#### DISS. ETH Nr. 17968

# KONZEPTION UND ENTWICKLUNG NEUER INTERAKTIVER, MULTI-MEDIALER LERN- UND ARBEITSMETHODEN FÜR DIE GEODÄTISCHE AUSGLEICHUNGSRECHNUNG

#### ABHANDLUNG

zur Erlangung des Titels

#### DOKTOR DER TECHNISCHEN WISSENSCHAFTEN

der

#### EIDGENÖSSISCHEN TECHNISCHEN HOCHSCHULE ZÜRICH

vorgelegt von

# DANTE SALVINI Dipl. Kult.-Ing. ETH Zürich

geboren am 15. Dezember 1974 von Cama/GR

Angenommen auf Antrag von: Prof. Dr. Alessandro Carosio, ETH Zürich, Referent Prof. Dr. Bertrand Merminod, EPF Lausanne, Korreferent

2008

# <span id="page-2-0"></span>**I Vorwort**

Die vorliegende Dissertationsschrift entstand während meiner Tätigkeit als wissenschaftlicher Mitarbeiter der ETH Zürich am Institut für Geodäsie und Photogrammetrie, in der Gruppe für geographische Informationssysteme, Fehlertheorie und Ausgleichungsrechung. Der Schwerpunkt meiner Aktivitäten, sei es in der Lehre als auch in der Forschung, lag seit Beginn auf der Ausgleichungsrechnung, was mir die Gelegenheit geschaffen hat, die Materie immer besser zu verstehen und deren Werkzeuge zu evaluieren. Diesbezüglich wurde offensichtlich, dass mit den neuen Medien, namentlich dank Internet, ein innovativer Ansatz bezüglich der Lehre wie auch der praktischen Anwendung der Ausgleichungsrechnung geschaffen werden konnte. Die technischen Grundkenntnisse der Internet-Technologie konnte ich mir durch die Beteiligung an Forschungsprojekten im Web-GIS-Bereich verschaffen, welche zu jener Zeit in unserer Gruppe durchgeführt wurden. Die Theorie dazu konnte ich mir durch die Mitwirkung bei der Vorbereitung von Kursen zu diesem Thema aneignen. Auf Grund dieser Arbeit konnte ich mich somit in die Ausgleichungsrechnung weiter vertiefen und gleichzeitig die Internet-Technologie gründlicher verstehen. Bei der Realisierung konnte ich aber auch weitere interessante Aspekte analysieren, so z.B. im Bereich der Didaktik und des E-Learning oder des Wissenstransfers.

Mein besonders herzlicher Dank gilt Prof. Dr. A. Carosio, der diese Arbeit angeregt, betreut und begutachtet hat. Das von ihm entgegengebrachte Vertrauen, die hervorragende Arbeitsatmosphäre und der persönliche Freiraum in seiner Forschungsgruppe haben wesentlich zum Gelingen der Arbeit beigetragen. An dieser Stelle danke ich auch Prof. Dr. B. Merminod für die Übernahme des Koreferats und für seine interessanten und wertvollen Hinweise.

Besonders danke ich Sarah für die unermüdlichen Aufmunterung und die Unterstützung während der Niederschrift. Schliesslich danke ich meinen Eltern für die dauernde Unterstützung während meiner langen Ausbildung.

Zürich, im Juni 2008 Dante Salvini

# <span id="page-4-0"></span>**II Inhaltsverzeichnis**

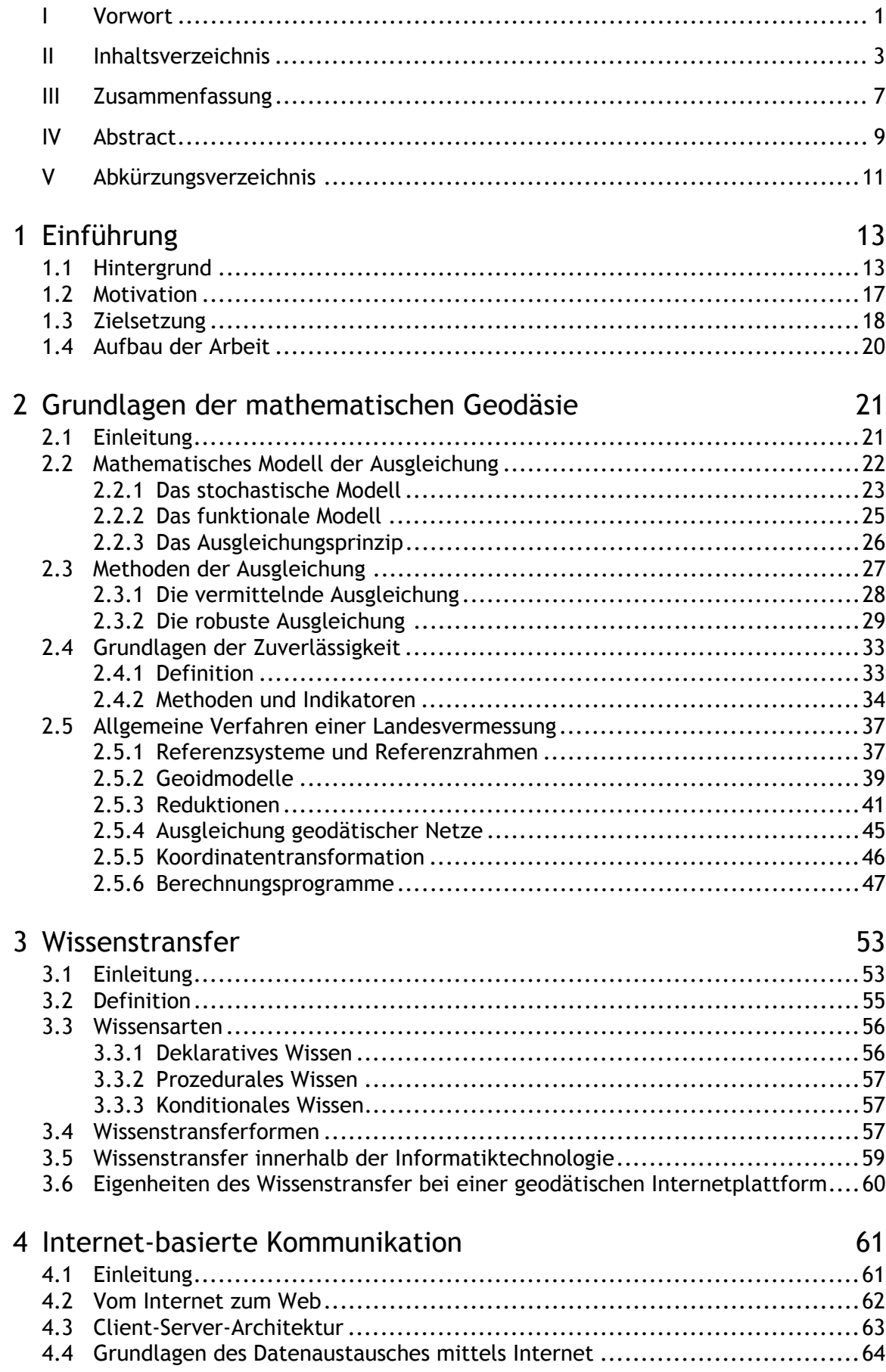

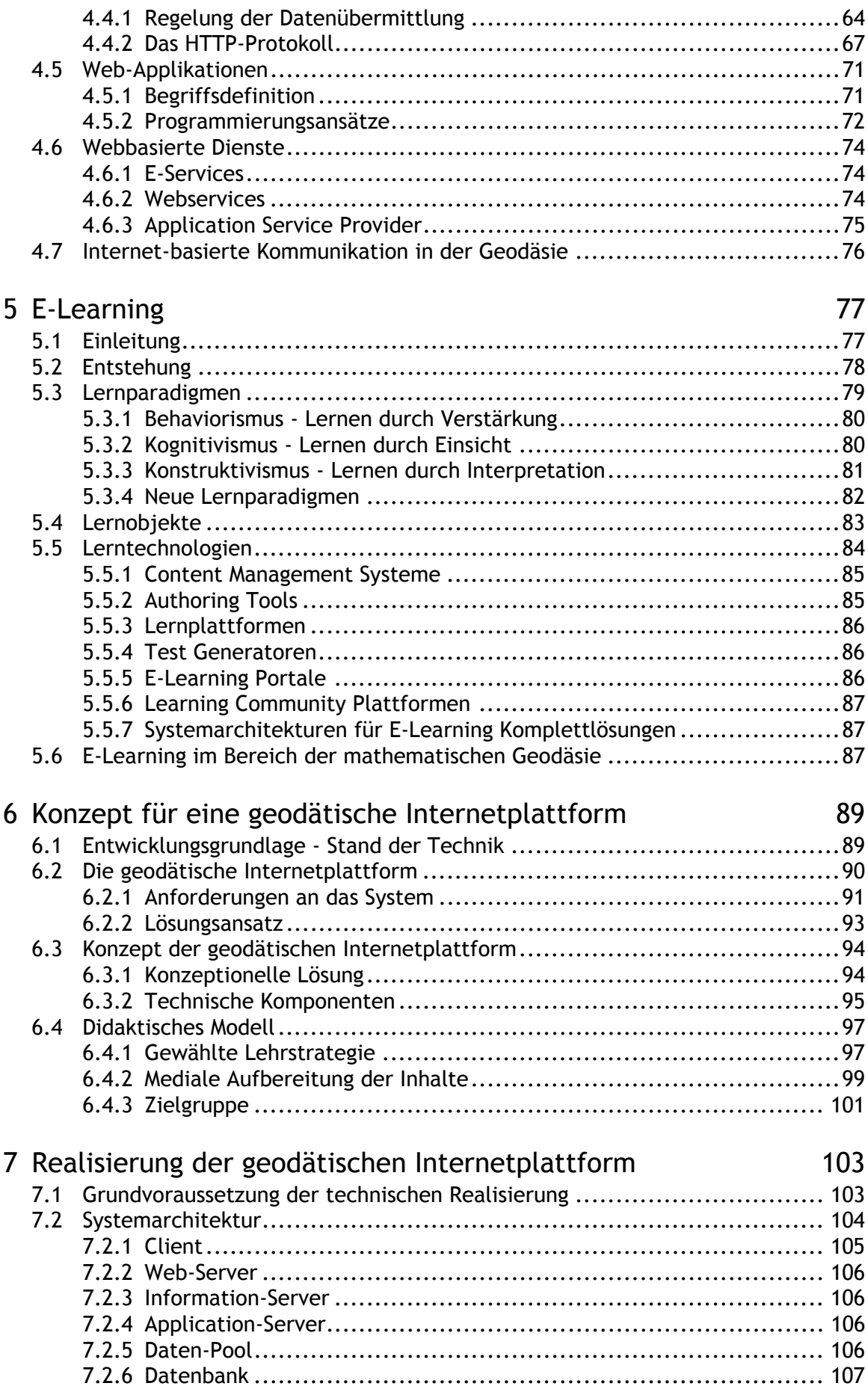

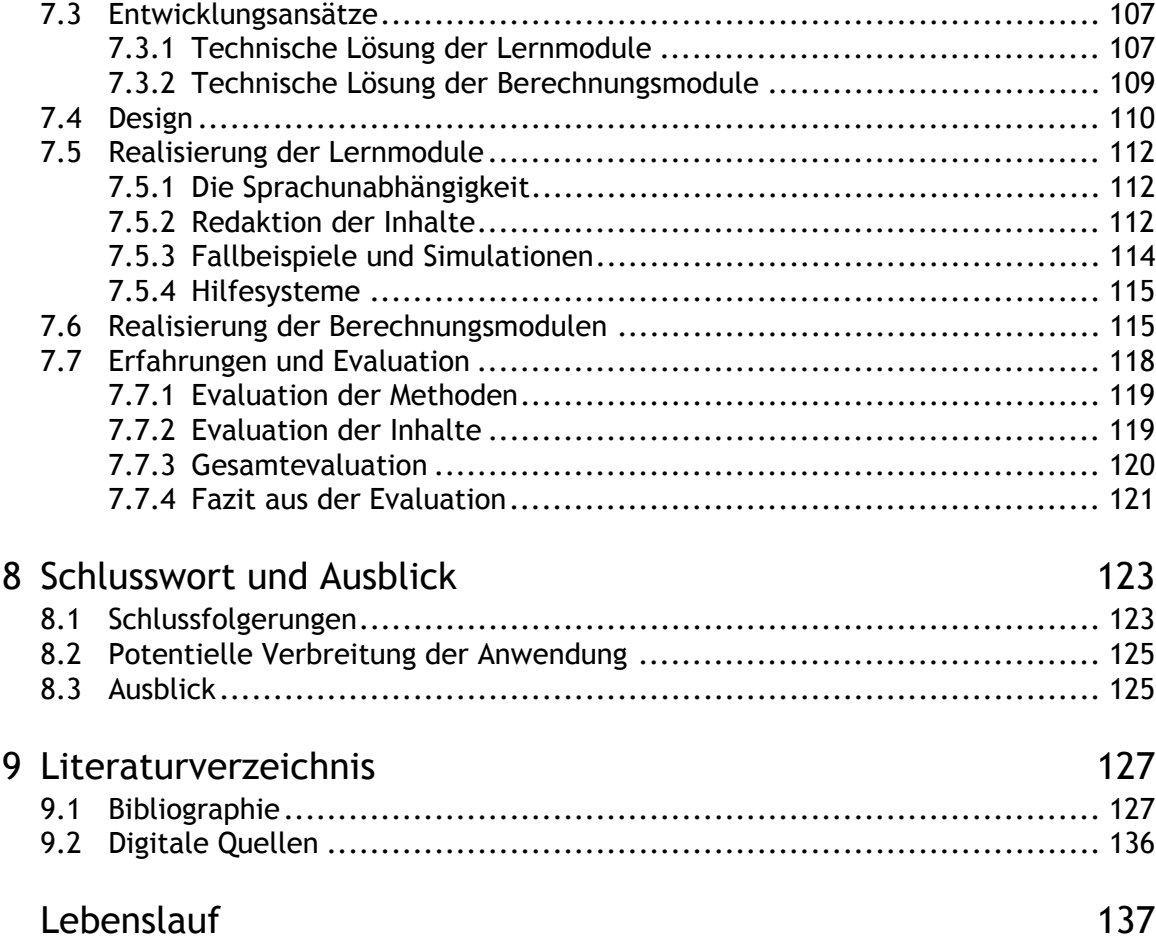

# <span id="page-8-0"></span>**III Zusammenfassung**

Heute leben wir in einer sich fortlaufend entwickelnden Wissensgesellschaft, in welcher Wissen und Wissensmanagement wichtige Elemente der gegenwärtigen Lebensumstände bilden. Die neuen Medien haben diese Entwicklung möglich gemacht und sie werden auch die Zukunft der Wissensgesellschaft entscheidend prägen. Sie sind wichtige Grundlagen vieler Innovationen in nahezu allen gesellschaftlichen und technischen Bereichen - so auch im Kontext von Aus- und Weiterbildung. Neue Medien - neue Möglichkeiten!

Die Erstellung von Internetplattformen zur Unterstützung bei der Wissensvermittlung ist eine aktuelle Erscheinung. Die ETH Zürich fördert mit einem Fond (Filep) Projekte, welche didaktische und methodische Innovationen in der Lehre schaffen. Die vorliegende Arbeit, mit dem Ziel neue Lern- und Arbeitsmethoden für geodätische Berechnungen und Analysen zu konzipieren und zu realisieren, wurde u.a. durch diesen Fond unterstützt.

Die Dissertationsschrift beschreibt die Konzeption, die Realisierung, den Einsatz und die Evaluation einer geodätischen Internetplattform. Damit wird ein effektiveres und effizienteres problembezogenes Lernen der Studierenden aber auch eine Optimierung der Berechnungsprozesse bei geodätischen Auswertungen angestrebt. Denn die Lern- und Arbeitsumgebung vereinigt theoretische Abhandlungen, in anschaulicher und interaktiver Form dargestellt, mit Web-Diensten zur Verarbeitung und Auswertung geodätischer Messungen. Der Entwurf und die prototypische Implementierung von Lern- und Berechnungsmodulen, welche sehr eng miteinander gekoppelt sind, waren die Schwergewichte dieser Arbeit. Dabei wurde speziell auf die didaktische Konzeption, auf verschiedene Strukturierungskonzepte bezüglich der thematischen Stoffaufteilung aber auch bezüglich der Bearbeitungsabfolge der Berechungsprozesse eingegangen. Es ist offensichtlich, dass die Erstellung einer solchen multimedialen Lern- und Arbeitsumgebung ein sehr komplexes und interdisziplinäres Feld darstellt. Ausgehend von den fachspezifischen Anforderungen, den Grundlagen des computerunterstützten Lernens, sowie den lerntheoretischen Grundlagen wurde das Konzept entwickelt, welches der Realisierung zu Grunde liegt.

Das mehrsprachige, zeit- und ortsunabhängige Angebot der realisierten Internetplattform bietet mehrere Lernmodule an, welche die Grundlagen der Geodäsie aber auch die Ergebnisse neuerer Forschungsarbeiten über die geodätische Ausgleichungsrechnung, welche u.a. an der ETH Zürich erfolgreich abgeschlossen wurden (z.B. die robusten Ausgleichungsverfahren), erläutern. Die Umgebung wird durch webbasierte Berechnungsmodule ergänzt, um die Auswertung geodätischer Messungen vornehmen zu können. Diese Werkzeuge beschränken sich nicht auf Simulationen oder auf vereinfachte Problemstellungen, sondern bauen auf professionellen Software auf, welche ein breites Spektrum der geforderten Prozesse abdecken. Durch die zentrale Verwaltung des ganzen Systems können sowohl neue Erkenntnisse in der Theorie, als auch neue Entwicklungen im Software-Bereich, zeitgerecht allen Anwendern zur Verfügung gestellt werden.

Die entwickelte Lern- und Arbeitsumgebung konnte in den Lehrbetrieb des Institutes für Geodäsie und Photogrammetrie der ETH Zürich eingebunden und mit positiv ausfallenden Ergebnissen evaluiert werden.

Die ersten Kapitel der hier vorliegenden Dissertation vermitteln vor allem einen theoretischen Überblick über die vielfältigen Themengebiete, welche bei der Erstellung einer Lehr- und Lernplattform für geodätische Auswertungen von Bedeutung sind. Diese Kapitel beschreiben aber auch die Anforderungen an die innovative Lern- und Arbeitsumgebung und zeigen, welches Potenzial damit ausgeschöpft werden kann. Die nachfolgenden Kapitel gehen auf die Konzeption und auf die Erstellung der Internetplattform ein. Sie verdeutlichen die realisierte Umsetzung und erklären die relevanten Aspekte, die dabei zu beachten sind. Schlussendlich wird ein Ausblick über weitere mögliche Forschungsansätze in diesem Bereich, sowie über Plattformerweiterungen gegeben.

Neben dieser Schrift lag ein wesentlicher Teil der Arbeit des Autors in der Umsetzung des entwickelten Konzeptes. Dabei wurde die Systemarchitektur aufgrund ausgewählter technischer Komponenten zusammengesetzt. Darauf wurden die eigentlichen Entwicklungen aufgebaut. In jeder Entwicklungsphase flossen die Beurteilungen unterschiedlicher Anwenderguppen ein. Die daraus entstandene Web-Applikation steuert sämtliche Interaktionen der Anwender, ermöglicht und begleitet die Durchführung von Berechnungsprozessen online und verwaltet sämtliche Daten.

# <span id="page-10-0"></span>**IV Abstract**

Nowadays we are living in an increasingly knowledge-oriented society, where knowledge and knowledge management are fundamental for current living conditions. The new media made this development possible and they will decisively influence the future of the knowledge-oriented society. These media are important bases for many innovations in almost all social and technical fields, such as education and further training. New media - new possibilities!

The development of Internet platforms to support the transmission of knowledge is a recent phenomenon. The ETH Zurich fosters, through a funding program (Filep), projects that promote pedagogic or methodical innovations in teaching and learning. This dissertation, which aims to design and implement new learning and working methods for geodetic calculations and analyses, was also supported by this fund.

The thesis describes the design, development, implementation and evaluation of an internet platform for geodesy. The aim of this project is to develop a more effective and more efficient problem-oriented learning as well as an optimization of the calculation processes in geodetic analysis. To that end, the teaching and training environment combines theoretical treatises, in descriptive and interactive form, with web services for the processing and evaluation of geodetic measurements. The focus of this project was on the design and the prototypical implementation of closely interlinked learning and computation modules. To that end, this project concentrated on the didactical model, various structuring concepts regarding the subjects as well as on the sequences of the calculation processes. It is obvious that the realization of such a multimedia learning and working environment represents a very complex and interdisciplinary field. A concept for the appropriate realization of such a platform was developed on the basis of technical requirements, computer-based learning, as well as on the principles of learning theory.

The realized Internet platform, which offers the advantage of being both multilingual and free of special/temporal constrains, consists of several learning modules. These modules illustrate the fundamentals of geodesy as well as knowledge achieved in the field of geodetic adjustment, amongst others at the ETH Zurich (e.g. robust estimators). The learning environment is supplemented by web-based computation modules in order to enable the evaluation of geodetic measurements. These tools are not limited to simulations or to simplified problems, but rather build on professional software, which cover a broad spectrum of the required processes. Through the central administration of the whole system, both new findings in the theory and new developments within the software can be made available to all users in timely manner.

The teaching and working environment that developed from this project could be integrated into the training section of the institute of geodesy and photogrammetry of the ETH Zurich and has already been evaluated with positive results.

The first chapters of the thesis give a theoretical overview of the various topics relevant for the development of a teaching and learning platform for geodetic computation. Moreover, these chapters describe the necessary requirements for the innovative learning and working environment, and show which potential can be exploited. The subsequent chapters are dedicated to the formulation and to the development of the Internet platform. These chapters clarify the realization of the project and explain the relevance of the aspects considered. Finally, an outlook over possible further research in this domain, as well as over platform extensions is given.

In addition to this writing, a substantial part of the work of the author lay in the realization of the concept. The architecture was constructed with selected technical components, which served as the base for the actual developments and programming of this project. In each phase of the development the evaluations of different user groups were considered. The web application that emerged out of this project manages all interactions of the users, makes possible and supports the execution of computation processes on-line, and administers all data.

# <span id="page-12-0"></span>**V Abkürzungsverzeichnis**

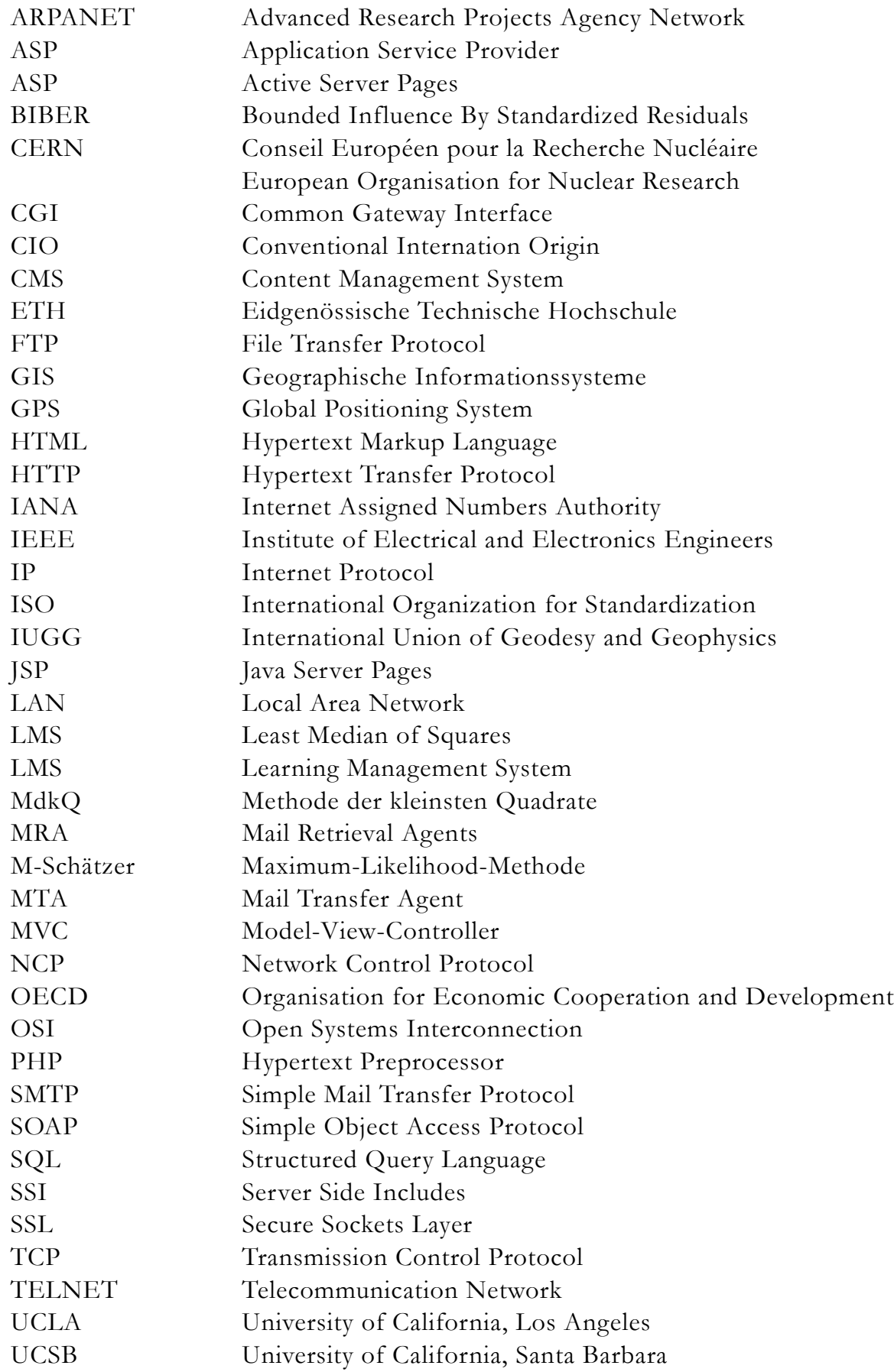

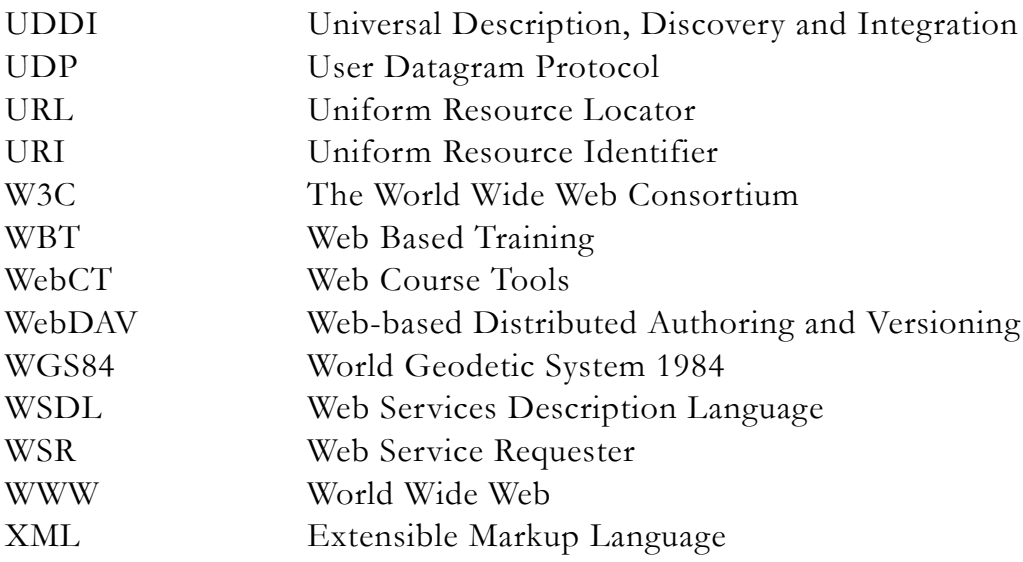

# <span id="page-14-0"></span>**Kapitel 1 Einführung**

### <span id="page-14-1"></span>**1.1 Hintergrund**

Begründer der wissenschaftlichen Geodäsie, als "Wissenschaft von der Ausmessung und Abbildung der Erdoberfläche" [Helmert, 1880] ist der Alexandriner Eratosthenes von Kyrene (276-195 v. Chr.), welcher unter Annahme des sphärischen Erdmodells den Parameter Erdradius aus Winkelmessungen<sup>1</sup> herleitete [Torge, 1975]. Wesentliche Fortschritte in der geodätischen Messtechnik werden jedoch erst im 16. und 17. Jahrhundert mit der Entwicklung von rudimentären geometrischen Aufnahmeverfahren (z.B. 1611 Keplersches Fernrohr) erzielt. Darauf folgend werden die ersten Kartenzeichnungen veröffentlicht, denen jedoch keine genaue trigonometrische Vermessung zu Grunde lag [Zölly, 1948].

Zu den Aufnahmeverfahren des 17. Jahrhunderts zählen bereits Winkelmessungen, die Methoden der indirekten Distanzmessung und der trigonometrischen Höhenbestimmung. Zur Messung des Gradbogens wird das Prinzip der Triangulation (Andeutungen von Tycho Brache) in Holland durch Willebrod Snellius im Jahre 1615 erstmals angewendet. Als Berechnungsmethode dieser Gradmessung wurde die Trigonometrie verwendet. Durch exaktere Rechenmethoden und die beginnende grossräumige Erdmessung, entwickelte sich das Erdmodell zum Rotationsellipsoid

<sup>1.</sup> Winkelmessung des Schattenwurfs eines senkrecht stehenden Objektes

(Bouguer und Maupertuis), dessen Form auch physikalisch begründet werden konnte (z.B. durch Newton und Huygens).

Somit waren Ende des 18. Jahrhunderts alle Voraussetzungen für die mathematisch richtige Durchführung einer Landesvermessung geschaffen. In dieser Zeit entstand in Frankreich die erste geometrisch korrekt aufgebaute Karte durch Cassini1. In der Schweiz wurden im 19. Jahrhundert die Arbeiten vorgenommen, um die Grundlagen (*Triangulation primordiale*) für die spätere Erstellung der Dufourkarte zu bewerkstelligen [Zölly, 1948]. Die einzeln entstandenen Teilnetze wurden am Anfang des 20. Jahrhunderts zur Landestriangulation I. Ordnung zusammengeführt. Nachträglich wurde die Punktdichte mit der sekundären Triangulation (II. und III. Ordnung) erhöht [Zölly, 1948]. Die Messmethode, welche bei den geodätischen Arbeiten zu jener Zeit in der Schweiz zum Einsatz kam, ist hauptsächlich die Winkelmessung (Sektorenmethode nach Wild). Unerlässlich zur Berechnung der Koordinaten war die Messung der Länge einer Grundlinie und deren Übertragung auf eine Seite des Triangulationsnetzes. Die Lage und die Orientierung des Netzes auf dem Ellipsoid wurden mittels geographischer Orts- und Azimutbestimmung festgelegt [Lang, 1939]. Die grösste Anzahl der Berechnungen waren Einzel- und Doppelpunkteinschaltungen; nur das Netz erster Ordnung wurde in grösseren Abschnitten ausgeglichen [Carosio, 1983].

Die weltweiten Entwicklungen in der Geodäsie forderten eine enge Zusammenarbeit zwischen den Geodäten, den Physikern und den Mathematikern, mit Ersteren bezüglich Erdform, Schwerefeld usw., mit Letzteren, um den Bedürfnissen angepasste Berechnungsmethoden zu erarbeiten. Zu Beginn des 19. Jahrhunderts wurde von A. M. Lagrange und Carl Friedrich Gauss die Methode der kleinsten Quadrate gefunden. Zuerst wurde sie zur Ausgleichung astronomischer Beobachtungen2 genutzt; bald wurde sie aber auch auf geodätische Messungen angewendet [Grossman, 1969]. Spätestens nachdem Gauss 1829 die Begründung liefern konnte, wieso seine Methode die günstigsten Schätzungen für die Unbekannten ergibt, wurde diese in die Praxis definitiv aufgenommen und ist seitdem in allen Zweigen des Vermessungswesens präsent.

Man war nun sowohl vermessungstechnisch als auch bautechnisch gerüstet, um erste anspruchsvolle Bauvorhaben zu realisieren. So zum Beispiel den Gotthard

<sup>1.</sup> César-François Cassini (Cassini III) genannt Cassini de Thury (1714-1784)

<sup>2.</sup> z.B. Bestimmung der Bahn des Asteroiden Ceres durch Gauss (1802)

Bahntunnel (1880) dessen Durchschlag nach 15km mit einer Genauigkeit von 33cm quer zu Tunnelachse erfolgte und 25 Jahre später der Simplon Bahntunnel, wo der Durchschlagsfehler quer zur Tunnelachse 20cm auf einer Totallänge von gut 20km betrug [Zölly, 1948].

Begleitend zur Messtechnik entwickelte sich auch die geodätische Parameterschätzung. Mitte des 20. Jahrhunderts drang die Matrizenrechung in steigendem Umfang in die Ausgleichungsrechung ein. Die Impulse kamen vor allem aus Nordeuropa [Grossmann, 1969]. Die durch die Raumfahrten geforderten Fortschritte in der Elektronik und Informatik eröffneten das digitale Zeitalter. Der Durchbruch fand auch in der geodätischen Praxis statt, wo verbesserte Messsysteme zur Verfügung gestellt wurden. So wurden z.B. Distanzmessgeräte mit grosser Reichweite entwickelt (30 bis 60km) und die ersten elektronischen Theodolite (z.B. von Kern oder Wild) wurden eingesetzt. Kurz danach begannen die ersten Versuche einer Vermessung mittels GPS [swisstopo<sup>1</sup>, 2007]. Durch die elektronische Datenverarbeitung konnten grössere und komplexere Netze berechnet werden. Dazu wurde die Anwendung der mathematischen Statistik gefördert und bei der Ausgleichung wurden die zwischen den Beobachtungen (Messungen) bestehenden Korrelationen stärker berücksichtigt [Grossman, 1969]. Jedoch machte die Kombination verschiedenster Beobachtungstypen (Richtungen, Distanzen, Koordinatensätze, usw.) und die Ausgleichung immer grösserer Netze mit verschiedenen zu schätzenden Parametern ein intuitives Urteil der Ergebnisse zunehmend schwieriger und führten zur Entwicklung numerischer Verfahren [Wicki, 1998], wie z.B. dem Test der standardisierten Verbesserungen von Baarda [Baarda, 1968]. Nicht zuletzt dank den wachsenden Rechnerkapazitäten haben die robusten Schätzer in der Geodäsie an Aktualität und an Akzeptanz gewonnen und kommen heute verbreitet zur Anwendung, vor allem bei der Fehlersuche.

Obwohl die grundlegenden Prinzipien der geodätischen Parameterschätzung seit über 200 Jahren bekannt sind, entwickeln sich die Verfahren ständig, um den steigenden Anforderungen gerecht zu bleiben und um die Fortschritte im Informatikbereich zu Gunsten der Effizienz der Algorithmen und der Genauigkeit der Resultate ausschöpfen zu können. Dieser Prozess involviert die Forschungsstätte, es werden neue und verbesserte Methoden gesucht und zu Berechnungsprozessen umgesetzt. Der Durchbruch ist dann geschehen, wenn die Erneuerungen auch in der Praxis auf-

<sup>1.</sup> http://www.swisstopo.admin.ch/internet/swisstopo/de/home/swisstopo/history/hist4.html. Zugegriffen Dez. 2007

genommen und verwendet werden. Vor dem Zeitalter der Informatik wurden die Forschungsergebnisse hauptsächlich in zahlreichen **Publikationen** veröffentlicht. Das Aneignen dieses Wissens und dessen Anwendung für die täglichen Aufgaben war den Fachleuten überlassen. Der zweite übliche Weg des Wissenstransfers von den Forschungsstätten zu den Anwendern fuhr (und führt auch heute noch) über die **Ausbildung**. Während dem Studium werden die Neuheiten aufgenommen und diese so in die Praxis mitgenommen, um sie dort umzusetzen. Die Informatik lieferte eine weitere Möglichkeit für den Wissenstransfer: Das Wissen wird in **Computerprogramme** implementiert und als operatives Werkzeug den Benutzern zur Verfügung gestellt. Das vertiefte Wissen über die Methode der kleinsten Quadrate und die bisherigen Erfahrungen in der geodätischen Ausgleichungsrechnung flossen in die geodätischen Software ein. Die Fortschritte der Technik lieferten einerseits den Geodäten neue Messgeräte, anderseits aber auch immer leistungsfähigere Rechner. Es war somit selbstverständlich, dass die Software diese Entwicklung mitmachten. Die mathematischen Modelle wurden für die neu dazukommenden Beobachtungstypen implementiert und die Anzahl der zu schätzenden Parameter ständig erhöht. Die wohl bedeutendste dieser Entwicklungen in der schweizerischen Praxis ist das Triangulationsprogramm LTOP (die erste Version entstand 1968). Die Beobachtungen, in beliebiger Kombination aus Richtungssätzen, Distanzmessungen, Azimutbeobachtungen, usw. werden vermittelnd nach der Methode der kleinsten Quadrate ausgeglichen. Dabei kann das stochastische Modell sehr präzis beschrieben werden [Gubler, 2002]. Die anschliessenden Entwicklungen produzierten verschiedene andere Computerprogramme, welche die folgenden Bereiche abdecken:

- Felddatenerfassung
- Auswertung von geodätischen Messungen
- Datenverwaltung und Koordinatentransformation
- grafische Darstellung

Besonders für die gebirgige Landschaft der Schweiz dürfen die Abweichungen<sup>1</sup> zwischen der physikalischen Lotrichtung, an welche die Messungen anschliessen und der Ellipsoidnormalen nicht vernachlässigt werden. So wurden Studien über die Berechnung von Lotabweichungen aus Massen und über die astrogeodätischen Messungen der Lotabweichungen durchgeführt [Elmiger, 1983]. Daraus entstand das

<sup>1.</sup> Lotabweichung

erste Geoidmodell der Schweiz [Gurtner, 1978], aus welchem für einen beliebigen Standort die Lotabweichung und die Geoidondulation hergeleitet werden kann. Das Modell wird ständig aktualisiert, die aktuelle Version wurde 2004 veröffentlicht [swisstopo<sup>1</sup>, 2007].

Um die Auswertung ansteigender Datenmengen beurteilen zu können, sind wirksame Verfahren nötig. Die Suche nach neuen Wegen bezüglich der Verfeinerung bestehender Methoden, ihren strengeren Formulierungen mit Hilfe der mathematischen Statistik und die Entwicklung von neuen Tests wurden bald zur Aufgabe vieler Geodäten. Im Laufe der 1990-er Jahre wurden somit Zuverlässigkeitsindikatoren aus statistischen Tests hergeleitet und diese anschliessend in die vorhandenen Ausgleichungsprogramme eingebaut. Aktuellere Bemühungen liegen in der Forschung nach robusten Schätzern, welche auch bei Messfehlern, die nicht der Normalverteilung folgen, die erwarteten Schätzungen für die unbekannten Grössen liefern. In diesem Zusammenhang ist die Entwicklung vom Biber-Schätzer<sup>2</sup> zur erwähnen, welcher für die vermittelnde Ausgleichung geodätischer Netze und für die Koordinatentransformation implementiert wurde. Ebenfalls im Bereich der Koordinatentransformation wurde die Anwendung von der LMS-Methode3 eingeführt. Gegenwärtige Entwicklungen fokussieren darauf, kombinierte Ansätze zu entwickeln, welche auf mehreren Schätzern basieren und sich somit optimal an die gegebene Datenverteilung anpassen.

# <span id="page-18-0"></span>**1.2 Motivation**

Forschungsergebnisse dienen einerseits als Grundlage für neue Forschung und sollten anderseits der Praxis zugänglich gemacht werden, um deren Belange verbessernd zu unterstützen. Im geodätischen Bereich ergeben sich oft die Stossrichtungen der Forschung aus konkreten Problemen, mit welchen sich die Praxis konfrontiert sieht. So ist es auch erwünscht, dass die Lösungen und Erneuerungen aus der Forschung in nützlicher Frist und in anwendbarer Form der Praxis zur Verfügung gestellt werden. Wie in der Einleitung beschrieben, geschah der Wissenstransfer früher über Publikationen, deren Inhalt von den Fachleuten aufgenommen und verarbeitet werden musste, bevor dieser (wenn überhaupt) umgesetzt werden konnte. Mit

<sup>1.</sup> http://www.swisstopo.admin.ch/internet/swisstopo/de/home/topics/survey/sys/geoid.html. Zugegriffen Dez. 2007

<sup>2.</sup> Biber: *bounded influence by standardized residuals* entwickelt durch F. Wiki (1999)

<sup>3.</sup> LMS: *least median of squares*, implementiert duch E. Kanani (2000)

der Informatik wurde es möglich die Forschungsergebnisse in die Software zu implementieren, welche dann den Anwendern als operatives Werkzeug zur Verfügung stand; den korrekten Umgang damit war ihnen überlassen. Diese Lösungen, welche teilweise aus den 1970-er Jahren stammen, haben stets Gültigkeit, sind aber in ihrer Form nicht mehr zeitgemäss. Auch heute ist die Notwendigkeit, die Ergebnisse der Forschung rasch und effizient der Praxis zur Verfügung zu stellen, weiterhin prioritär. Geprägt durch die stetig rasanteren Fortschritte der Forschung und der immer komplexeren Lösungsansätze, welche in der Praxis gefordert werden, benötigt der Wissenstransfer in einem solchen dynamischen Umfeld neue Wege. Aufgrund dieser steigenden Anforderungen werden heutzutage die gedruckten Publikationen durch Web-Seiten ersetzt, oder zumindest damit ergänzt. In der Ausbildung wird der Frontalunterricht durch das E-Learning unterstützt und im Bereich der Software werden vermehrt Online-Berechnungsdienste, sogenannte Web-Dienste angeboten. Das Internet bietet somit eine optimale Plattform, welche einen zeitund orts- sowie systemunabhängigen Zugriff auf Ressourcen und Dienste ermöglicht. Eine Internet-Plattform für die geodätische Ausgleichungsrechnung unterstützt die Verbreitung des erforschten Wissens und der vorhandenen Berechnungsmodulen, kann aber effizient um beliebig neue Erkenntnisse erweitert werden. Insbesondere bei der Darstellung von komplizierten, fachgebietsübergreifenden Problemstellen, die neben der praktischen Kompetenz einen hohen Anteil an theoretischem, mathematisch-physikalischem Wissen benötigen, bieten die neuen Medien enorme Möglichkeiten.

#### <span id="page-19-0"></span>**1.3 Zielsetzung**

Die vorliegende Arbeit setzt sich das übergeordnete Ziel der Konzeption und der Realisierung neuer Lern- und Arbeitsmethoden für die geodätische Ausgleichungsrechnung. Zu diesem Zweck kann auf ein breites Fachwissen zurückgegriffen werden, welches in unterschiedlicher Form vorhanden ist: Publikationen, Dissertationen, Software usw. aber auch Professoren und Experten. Ausgehend von der aktuellen schweizerischen Situation, wo eine optimale Ausbildung in Geomatik angeboten wird und wo die Prozesse im geodätischen Bereich mehrheitlich standardisiert sind, lässt sich eine Internet-Plattform aufbauen, welche der Mehrheit der Beteiligten nützt. Der aktuelle hohe Stand im Bereich der Lehre und die Effizienz

der heute verwendeten Algorithmen bilden die Grundlagen für eine weitere Steigerung. Diese lässt sich mit der Formulierung folgender Teilziele beschreiben:

- Eine Struktur zur Bereitstellung von Informationseinheiten und Berechnungsmodulen entwickeln.
- Die Beziehung zwischen theoretischen Prinzipien und deren Umsetzung zu operativen Werkzeugen enger gestalten.
- Den Zugang zu heute weit verbreiteten Software-Lösungen vereinfachen und damit den Anwenderkreis erweitern (z.B. ins Ausland).
- Die Forschungsergebnisse rascher und effizienter den Anwendern zur Verfügung stellen.
- Die Benutzerfreundlichkeit und somit die Interaktivität vorhandener Lösungen verbessern.

Die Strategie, eine webbasierte Lösung zu entwickeln, findet mehrere unterstützende Gründe, welche zu zwei Kategorien zugeteilt werden können [OECD, 2001]. Einerseits sind dies Bildungsangelegenheiten, die nicht ohne diese Technologie bewältigt werden können, wie z.B.:

- die Entmaterialisierung des Lernens von Ort und Zeit (*anytime*, a*nywhere*);
- der Zugang zum Lernen für jedermann (*anyone*);
- Internetzugang für laufend zunehmende Bildungsressourcen und Serviceleistungen;
- Input für aufgabenorientiertes Lernen mit recherchencharakter;
- *Learning on demand*;

Anderseits können einige Bildungsbezüge mit Informationstechnologien besser vorangebracht werden als ohne, so z.B.:

- eine Wahlmöglichkeit beim Arbeitsstil der Lernenden;
- kundenorientierte und individuelle Lernmaterialien;
- individuelle Vorgangsweisen beim Lernen;
- Selbstprüfung und Überwachung des (eigenen) Lernprozesses;
- Kommunikation zwischen den Teilnehmern und Tutoren im Lernprozess;
- interaktiver Zugang zu Bildungsressourcen.

In der vorliegenden Arbeit werden die webbasierten Technologien in Zusammenhang mit der Realisierung neuer Lern- und Arbeitsmethoden untersucht, um unter Berücksichtigung der didaktischen Aspekte eine innovative Lösung im Bereich der geodätischen Ausgleichungsrechnung erarbeiten zu können.

# <span id="page-21-0"></span>**1.4 Aufbau der Arbeit**

Die Dissertationsschrift gliedert sich in acht Kapitel, deren Inhalt in der Folge kurz erläutert wird. Im ersten Kapitel wird in der Einleitung der Kontext beschrieben, woraus die stets dynamische Entwicklung in diesem Bereich zu entnehmen ist. Aus der Motivation, welche zu dieser Arbeit geführt hat, lassen sich anschliessend die Ziele formulieren für die Entwicklung einer Internet-Plattform für die mathematische geodätische Ausgleichungsrechnung. Im zweiten Kapitel werden die Grundlagen der Geodäsie erläutert. Dabei werden ausgewählte Themen beschrieben, welche täglich in diesem Bereich zum Einsatz kommen und somit zwingend in der vorgesehenen Plattform aufgenommen werden müssen, um einen spürbaren Vorteil gegenüber dem aktuellen Zustand zu erreichen. Die folgenden drei Kapitel sind dem Thema Wissensübermittlung und deren Realisierung mit der heutigen Technologie gewidmet. So wird im Kapitel drei der Wissenstransfer und dessen Formen beschrieben. Das folgende Kapitel vier ist der Internet-Technologie gewidmet, da das vorliegende Projekt darauf aufbaut. Die Wissensübertragung mittels dem Medium Internet wird in Kapitel fünf unter dem Titel E-Learning beschrieben. Im Kapitel sechs wird das Konzept für eine Internet-Plattform für die Geodäsie erläutert, welche sowohl Informationen als auch Berechnungsmodule anbieten soll. Die Realisierung des erarbeiteten Konzeptes wird im anschliessenden Kapitel sieben beschrieben. Dabei werden die gewählten Technologien und Architekturen erwähnt sowie die eigenen Entwicklungen geschildert. Im abschliessenden Kapitel acht werden die Schlussfolgerungen gezogen und der Ausblick wird formuliert.

# **Kapitel 2**

# <span id="page-22-0"></span>**Grundlagen der mathematischen Geodäsie**

# <span id="page-22-1"></span>**2.1 Einleitung**

In der Geodäsie erfolgt die geometrische Abbildung der Erdoberfläche normalerweise über Punkte, deren Position mit verschiedenen Messinstrumenten eingemessen wird. Die Punkte und die Messungen (Beobachtungen) auf oder zwischen diesen Punkten bilden die geodätischen Netze. Daraus werden die Punktkoordinaten in dem zu Grunde gelegten Bezugssystem berechnet [Wicki, 1998]. Hinter der Lösung dieser einfach beschriebenen Aufgabe stehen zahlreiche mathematische und statistische Prinzipien, welche in den letzten Jahrhunderten erforscht wurden und stets Gegenstand der Forschung sind. In der Folge werden die wichtigsten Grundlagen der mathematischen Geodäsie erläutert, welche notwendig sind, um solche alltäglichen Aufgabenstellungen lösen zu können. Diese sind ebenfalls in das neue Konzept der Wissensermittlung einzubauen, denn die daraus entstehende Plattform soll sowohl der Lehre, als auch der Praxis dienen.

Bei der Ermittlung von gesuchten Grössen (z.B. Punktkoordinaten) aus beobachteten Werten gilt der Grundsatz, dass keine Messung fehlerfrei ist. Diese Tatsache liefert die Ursache für das Bestehen der Ausgleichungsrechnung. Die Messfehler, welche sehr verschiedene Charaktere haben können, lassen sich in drei Gruppen

einteilen: grobe, systematische und zufällige Fehler. Die *groben Fehler* lassen sich einfacher als die anderen aufdecken, weil sie oft grosse Beträge haben. Betragsmässig kleine grobe Fehler verhalten sich jedoch ähnlich wie die zufälligen Fehler. Das Auftreten von groben Fehlern lässt sich durch Plausibilitätskontrollen und Versuchswiederholungen stark einschränken. Die *systematischen Fehler* hängen meist von bestimmten äusseren Einflüssen ab und das Messergebnis ist regelmässiger-, oft gesetzmässigerweise beeinflusst. Mit der Wahl einer optimierten Messanordnung und der Kalibrierung der Messgeräte sowie mit der Ausführung der Messungen nach den Regeln der Kunst wird versucht, diese Fehler zu reduzieren. Die wichtigste Gruppe der Beobachtungsfehler sind die *zufälligen Fehler*. Sie sind der eigentliche Gegenstand der Ausgleichungsrechnung. Diese haben unterschiedliche Vorzeichen, verschiedene Grössen und sind im Gegensatz zu den ersten beiden Gruppen als unvermeidbar anzusehen [Reissmann, 1962]. Zur Sicherung des Ergebnisses und zur Eliminierung eines Teils der Fehlereinflüsse wird eine Messgrösse mehrmals gemessen (redundante Beobachtungen). Man beobachtet also in der Regel Messungsserien oder Messreihen. Aus den erhobenen Beobachtungen sind folgende Grössen herzuleiten:

- der günstigste Mittelwert der gesuchten Grösse;
- eine Messzahl für die mittlere Unsicherheit oder Streuung der Messungen;
- eine Schätzung der Zuverlässigkeit der Ergebnisse.

Die Ausgleichungsrechnung hat dazu die nötigen Rechenverfahren entwickelt und eine Reihe bewährter Beurteilungsindikatoren zur Verfügung gestellt. Jedoch erfordert die rasante Entwicklung der Messverfahren, welche eine stetig steigende Anzahl Messwerte liefern - oftmals automatisch erfasst - das Forschen nach neuen Methoden. Dabei muss sich die Forschung vor allem mit Datensätzen auseinandersetzen, welche mit unterschiedlichen Arten von Fehlern behaftet sind. Zu den zweckmässigsten dieser Art zählen in erster Linie die robusten Schätzer.

# <span id="page-23-0"></span>**2.2 Mathematisches Modell der Ausgleichung**

Als mathematisches Modell bezeichnet man die Beschreibung in mathematischer Form des Verhaltens natürlicher Grössen und Vorgänge. In der Geodäsie lassen sich die Grössen und Beziehungen leicht in mathematischer Form ausdrücken, weil die analytische Geometrie, die trigonometrischen Formeln und die geometrischen Formen wie Kugel oder Ellipsoid, als Grundlage zur Aufstellung der Gleichungen

dienen. Neben deterministischen oder funktionalen Grössen und Beziehungen verwendet man auch stochastische Grössen [Carosio, 1995]. Das mathematische Modell der geodätischen Ausgleichung besteht aus dem funktionalen und dem stochastischen Modell.

#### <span id="page-24-0"></span>**2.2.1 Das stochastische Modell**

Das stochastische Modell beschreibt die statistischen Eigenschaften der Zufallsvariablen, welche man den Messungen zuordnet. Dabei gilt die Annahme, dass die Beobachtungen (Messungen  $l_1, l_2, l_3, ..., l_i, ..., l_n$ ) normalverteilt sind  $N(l, \sigma_{ll})$ .

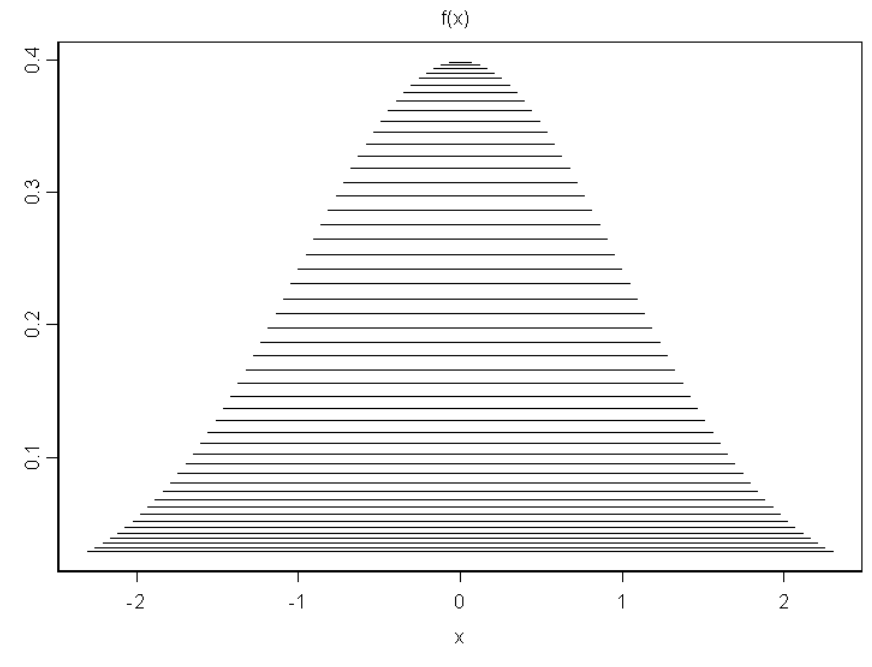

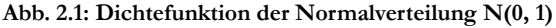

Die stochastischen Eigenschaften der Beobachtungen, statistisch als Zufallsvariablen betrachtet, werden mit der Kovarianzmatrix *K<sub>II</sub>* beschrieben. Die Varianzen der einzelnen Messungen werden von den Schätzungen der Genauigkeit der Erfassungsmethode hergeleitet. Die Messgenauigkeit unterliegt sowohl zufälligen, als auch systematischen Einflüssen, welche sich darauf unterschiedlich auswirken. In der geodätischen Praxis wird somit die Standardabweichung aus Erfahrungswerten hergeleitet, welche sich an die vom Hersteller des Messgerätes angegebene Genauigkeit anlehnen. So werden implizit den zufälligen wie auch den systematischen Einflüssen Rechnung getragen. In der mathematischen Statistik kennzeichnet jedoch die Standardabweichung das rein zufällige Streuen der Messwerte einer Zufallsvariable um deren Erwartungswert.

$$
Varianz: V_x = E[(X - \mu_x)^2]
$$
\n(2.1)

 $mit \t X$  Messgrösse *X*

> Erwartungswert μ*x*

> > Standardabweichung:  $\sigma_x = \sqrt{V_x}$  (2.2)

In diesem Sinne stellt die Standardabweichung das statistische Mass *Präzision* dar, welches mit dem metrologischen Mass *Richtigkeit* ergänzt wird. Die Richtigkeit eines Messergebnisses wird von der systematischen Messabweichung (8) beeinflusst, mit welcher das Messergebnis behaftet ist. Bedingt durch die systematische Verfälschung fällt der Erwartungswert der Messgrösse nicht mit deren wahrem Wert zusammen.

$$
\mu_x = \tilde{X} + \delta \tag{2.3}
$$

#### mit  $\tilde{X}$  wahrer Wert  $\tilde{\chi}$

Im Gegensatz zu den zufälligen Messfehlern lassen sich systematische Messabweichungen durch die Wahl einer günstigen Messanordnung (z.B. Winkelmessung in zwei Lagen und Mittel-Bildung) oder durch die Auswertung (z.B. Korrektur von Distanzen mit der im Kalibrationsprozess bestimmten Additionskonstante) teilweise bis vollständig eliminieren.

Das europäische Komitee für Normung hat den Begriff *Messunsicherheit* eingeführt [ISO, 1995], deren quantitative Ermittlung sich aus mehreren Komponenten zusammensetzt, welche je nach Eigenschaften des Varianzschätzverfahrens in zwei Kategorien eingeteilt werden. Die Methoden der einen Kategorie entsprechen dem oben erwähnten statistischen Verfahren (Formel 2.1 und 2.2). Die Ermittlungsmethoden der anderen Kategorie sieht eine wissenschaftliche Beurteilung vor, welche auf allen verfügbaren Informationen über die mögliche Streuung des Messwertes gründet. Die nach den beiden Methoden erhaltenen Werte können mit Hilfe des Varianzfortpflanzungsgesetzes zur *kombinierten Varianz* zusammengefasst werden. Die Quadratwurzel davon wird als *kombinierte Standardunsicherheit* bezeichnet. Über die Festlegung eines Erweiterungsfaktors *k* gelangt man zur *erweiterten Messunsicherheit*. Diesem Bereich wird, in statistischer Analogie zum Vertrauensintervall, ein Grad des Vertrauens *p* zugewiesen. Die Art der Verteilung im erwähnten Bereich wird von den vorliegenden Kenntnissen über die Messgrösse bestimmt. So kann es vorkommen, dass man von einer Grösse nur weiss, dass ihr Wert mit grosser Wahrscheinlichkeit in einem bestimmten Bereich liegt und dass jeder Wert zwischen den Grenzen des Bereiches mit der gleichen Wahrscheinlichkeit in Frage kommen kann. Diese

Erkenntnis würde einer rechteckförmigen Verteilung entsprechen [Heister, 2005]. Obwohl die Messunsicherheit in verschiedenen messtechnischen Disziplinen fest eingeführt wurde, ist deren formale Akzeptanz im Vermessungswesen und in der Geodäsie noch gering. In diesem Anwendungsbereich wird vielmehr durch die empirische Schätzung der Varianz den systematischen Anteilen Rechnung getragen. So zum Beispiel wird dem Mittelwert einer n-mal wiederholten Messung kaum eine Genauigkeitssteigerung von  $\frac{1}{\epsilon}$  zugewiesen, sondern es wird bewusst ein Grenzwert angenommen, welcher den unvermeidlichen systematischen Fehlern Rechnung trägt. *n*  $\frac{1}{\sqrt{2}}$ 

#### <span id="page-26-0"></span>**2.2.2 Das funktionale Modell**

Das funktionale Modell beschreibt die Beziehungen und/oder Bedingungen, welche zwischen den beobachteten Grössen (Messungen) bestehen. In der Regel stammen diese Beziehungen aus theoretischen Kenntnissen der Geometrie, der Physik usw. und beruhen auf der vereinfachten Annahme, die Beobachtungen seien fehlerfrei und die Modellvorstellungen zutreffend. Um die funktionalen Beziehungen mathematisch zu formulieren, wird das Modell durch Parameter (unbekannte Grössen) ergänzt. Diese können sowohl die gesuchten Grössen darstellen, welche es zu schätzen gilt, als auch Hilfsgrössen zur Vereinfachung der Modellgleichungen. Werden genau soviele unbekannte Parameter in das funktionale Modell eingeführt, dass jede Beobachtung als Funktion der Parameter dargestellt werden kann, so spricht man von einer **vermittelnden Ausgleichung** [Carosio, 1983]. Diese hat besondere Bedeutung in der Geodäsie, weil damit die meisten Ausgleichungsprobleme gelöst werden können. Ein Ausgleichungsproblem liegt dann vor, wenn die zur Bestimmung der Modelleigenschaften notwendige Anzahl Modellgleichungen überschritten wird [Wicki, 1998]. Im Allgemeinen sehen die Gleichungen des funktionalen Modells so aus, wie in Formel 2.4 gezeigt wird:

$$
l_i = F_i(x_1, x_2, x_3, \dots, x_j, \dots, x_u) \text{ mit } i = 1, \dots, n
$$
\n(2.4)

mit  $l_i$  Erwartungswert der i-ten Beobachtung *l i*

> Erwartungswert des j-ten unbekannten Parameters *xj*

Anzahl Beobachtungen *n*

Anzahl Parameter *u*

Die Funktionen  $F_i$  sind in der Regel nicht linear. Sie können aber, ohne Verlust an relevanten Informationen, durch passende lineare Funktionen ersetzt werden.

#### <span id="page-27-0"></span>**2.2.3 Das Ausgleichungsprinzip**

Das **Gauss-Markov-Modell**, welches in der Geodäsie zum Standard bei der vermittelnden Ausgleichung geworden ist, lautet wie folgt:

$$
l_i = a_{i1}x_1 + a_{i2}x_2 + a_{i3}x_3 + \dots + a_{ij}x_j + \dots + a_{iu}x_u + b_i
$$
 (2.5)

mit a<sub>ij</sub> Koeffizienten der unbekannten Parameter  $a_{ii}$ 

> Konstante  $b_i$

oder in Matrizenschreibweise formuliert:

$$
l = A\underline{\mathbf{x}} + \mathbf{b} \tag{2.6}
$$

Das dazugehörige stochastische Modell lautet:

$$
l + \varepsilon = l \text{ bzw. } \varepsilon = A\underline{\mathbf{x}} + \underline{\mathbf{b}} - l \tag{2.7}
$$

mit Vektor der *wahren* Beobachtungen *l*

- Vektor der Beobachtungen *l*
- Vektor der *wahren* Fehler ε

Da der Erwartungswert der wahren Fehler & Null ist, und A und x keine stochastischen Grössen sind, erhält man:

$$
E[\boldsymbol{l}] = A\underline{\mathbf{x}} + \boldsymbol{b} \tag{2.8}
$$

Grundsätzlich erfüllen die gemessenen oder erhobenen Grössen ( $l_i$ ), welche unvermeidlich fehlerbehaftet sind, die oben aufgeführten Gleichungen des funktionalen Modells nicht. Um ein widerspruchfreies System bilden zu können, werden als neue Grössen die ausgeglichenen Beobachtungen ( $\bar{l}_i$ ) eingeführt, welche in folgender Beziehung zu den beobachteten Werten stehen:

$$
\overline{l}_i = l_i + v_i \tag{2.9}
$$

<span id="page-27-1"></span>Die Einführung der Verbesserungen (Residuen) v<sub>i</sub> als zusätzliche Unbekannte in das System, bedingt die Wahl einer Schätzfunktion, um diese eindeutig bestimmen zu können. Das zu lösende System wird wie folgt dargestellt:

$$
v = Ax + b - l \tag{2.10}
$$

<span id="page-27-2"></span>Bereits intuitiv wird klar, dass, wenn die ausgeglichenen Beobachtungen eine gute Schätzung für die Erwartungswerte der Beobachtungen (Messungen) sein sollen, die Beträge der Verbesserungen klein sein müssen; d.h. die Abweichung vom gesuchten optimalen Schätzergebnis soll minimal sein. Diese Abweichung wird als Verlust einer Schätzfunktion bezeichnet [Wicki, 1998].

Im Laufe der Zeit wurden verschiedene Verlustfunktionen entwickelt, so zum Beispiel:

- minimale Quadratsumme der Verbesserungen: quadratische oder *Gauss'sche* Verlustfunktion;
- minimale Summe der Absolutbeträge der Verbesserungen: Verlustfunktion nach *Laplace* (L1-Norm)*;*
- minimale Maximalabweichung der Verbesserungen: Verlustfunktion nach *Tschebischeff.*

Sind die Beobachtungen mit groben oder systematischen Fehlern behaftet oder trifft die Normalverteilung allgemein nicht zu, so sind auch die Schätzfunktionen und dementsprechend auch die Verlustfunktionen anzupassen. Es gilt dann so genannte robuste Schätzer zu verwenden, welche weniger sensibel auf Abweichungen von der Normalverteilung reagieren als z.B. die Methode der kleinsten Quadrate.

### <span id="page-28-0"></span>**2.3 Methoden der Ausgleichung**

Das Ziel der geodätischen Ausgleichung ist, aus den Beobachtungen die unbekannten Grössen (Punktkoordinaten, Massstabsfaktoren, usw.) zu bestimmen. Zur Ermittlung der Unbekannten werden mehr Beobachtungen erhoben, als zu ihrer eindeutigen Bestimmung erforderlich sind, um den Genauigkeits- und Zuverlässigkeitsanforderungen zu genügen. Dies führt zu Widersprüchen im Gleichungssystem (vgl. Formel [\(2.9\)](#page-27-1) und [\(2.10\)](#page-27-2)). Die Aufgabe der Ausgleichungsrechnung besteht darin, aus den einander in begrenztem Umfang widersprechenden Beobachtungen die wahrscheinlichsten Werte der Unbekannten abzuleiten [Grossmann, 1969].

Das Verfahren, welches zu diesem Zweck zum Zuge kommt, ist die Methode der kleinsten Quadrate. Diese Methode liefert die wahrscheinlichste Schätzung der Unbekannten, jedoch unter Annahme der Normalverteilung der Beobachtungen. In der geodätischen Ausgleichungsrechnung, wie auch im Allgemeinen in der Statistik, kann die Bedingung der normalverteilten Beobachtungen nicht immer gewährleistet werden. Sie wird verletzt, wenn systematische aber vor allem grobe Fehler (*Outliers*) im Beobachtungsmaterial enthalten sind. Um trotzdem brauchbare Schätzungen zu erhalten, sind Alternativen zur Methoden der kleinsten Quadrate untersucht worden.

In den folgenden Abschnitten werden die üblichen, in der geodätischen Ausgleichung eingesetzten Verfahren erläutert. Anschliessend werden die Zuverlässigkeitsindikatoren beschrieben, welche einen wichtigen Beitrag zur Interpretation der Genauigkeit und der Zuverlässigkeit der Resultate leisten.

#### <span id="page-29-0"></span>**2.3.1 Die vermittelnde Ausgleichung**

Die Methode der kleinsten Quadrate wird benutzt, um die unbekannten Parameter des funktionalen Modells1 aus gemessenen Beobachtungen zu bestimmen (vermittelnde Ausgleichung). Dabei wird vorausgesetzt, dass die Messfehler ε normalverteilt sind und dass deren Erwartungswert gleich Null ist  $(E(\varepsilon) = 0)$ .

In der geodätischen Praxis kann die Unabhängigkeit der Messungen angenommen werden. Dies vereinfacht die Gewichtsmatrix  $P(P = Q_{ll}^{-1})$  zu einer Diagonalmatrix. Durch die Gewichtsmatrix werden die Genauigkeitsverhältnisse zwischen den Beobachtungen (stochastisches Modell) beschrieben [Carosio, 1995]. Das überbestimmte lineare (oder linearisierte) Gleichungssystem hat im Allgemeinen keine eindeutige Lösung. Um die mathematische Inkonsistenz des Systems zu beheben, werden die Residuen v<sub>i</sub> eingeführt (vgl. Formel [\(2.10\)\)](#page-27-2). Der Lösungsansatz der Methode der kleinsten Quadrate sieht die Zielfunktion  $\rho(v_i) = v_i^2$  vor. Aus der Forderung:

$$
\sum_{i=1}^{n} v_i^2 = \mathbf{v}^T \mathbf{v} = \min \tag{2.11}
$$

$$
allgemein V^T Q_U^{-1} V = min
$$
\n(2.12)

erhält man die optimale Schätzung für die unbekannten Parameter x. Diese werden dementsprechend so berechnet, dass der Residuenvektor  $v = Ax - I$  die minimale Länge hat. Der Vektor x, der unbekannten Parameter ist die Lösung der allgemein bekannten Gauss'schen Normalgleichungen [Carosio 1995]:

$$
\mathbf{x} = (A^T A)^{-1} A^T \mathbf{l} \text{ allg. } \mathbf{x} = (A^T Q_H^{-1} A)^{-1} (A^T Q_H^{-1} \mathbf{l}) \tag{2.13}
$$

Für die Kofaktorenmatrix der Unbekannten ergibt sich unter Anwendung des Gauss'schen Fehlerfortpflanzungsgesetzes:

$$
Q_{xx} = (A^T A)^{-1} \text{ allg. } Q_{xx} = (A^T Q_{ll}^{-1} A)^{-1}
$$
 (2.14)

<sup>1.</sup> Vektor x des Gauss-Markov-Modell

Die Varianz der Gewichtseinheit (s $_0^2$ ) kann wie folgt geschätzt werden:

$$
s_0^2 = \frac{\mathbf{v}^T Q_{ll}^{-1} \mathbf{v}}{n - u} \tag{2.15}
$$

Das Ausgleichungsprinzip der Methode der kleinsten Quadrate in seiner allgemeinen Form ist im Fall von korrelierten Beobachtungen ohne Einschränkung anwendbar. Es gilt dabei zu beachten, dass die Kofaktorenmatrix und die daraus hergeleitete Gewichtsmatrix keine Diagonalmatrizen mehr sind, sie bleiben jedoch symmetrisch.

#### <span id="page-30-0"></span>**2.3.2 Die robuste Ausgleichung**

Die Tatsache, dass die für die Ausgleichung bereitgestellten Beobachtungen (Messungen) die Hypothese der Normalverteilung nicht vollständig befriedigen, hat zur Entwicklung von alternativen Verfahren zur Methode der kleinsten Quadrate geführt. Diese sogenannten robusten Schätzer reagieren weniger sensibel auf grobe Fehler, so dass wirklichkeitsnahe Resultate erzielt werden können, auch wenn die Normalverteilung nicht vollständig zutrifft. Die Herleitung der üblichen statistischen Kenngrössen (Standardabweichung usw.) bereitet dabei einige Schwierigkeiten, weil diese in exakter Form nur für normalverteilte Daten bekannt sind. Für die robusten Schätzverfahren sind somit Anpassungen der bekannten Formeln notwendig; die errechneten Werte kennzeichnen jedoch den Datensatz nur annäherungsweise. Als quantitatives Mass für die Robustheit solcher Schätzer wird oft der Bruchpunkt verwendet [Carosio, 1995]. Mit dem Bruchpunkt wird der Grenzwert des kleinsten prozentualen Anteils von Ausreissern quantifiziert, welcher ein Schätzverfahren "zusammenbrechen" lässt, indem dieser völlig unzuverlässige Parameter wiedergibt. Als Beispiel aus dem eindimensionalen Raum hat das arithmetische Mittel einen Bruchpunkt von 0%; d.h. bereits ein falscher Wert in der Messreihe verfälscht den Mittelwert.

Aus den zahlreichen, von den Statistikern entwickelten, robusten Schätzern haben sich in der geodätischen Praxis vor allem diejenigen durchgesetzt, welche sich auf die Stärken der Methode der kleinsten Quadrate berufen. Die heutige Verbreitung solcher Algorithmen in der Vermessung ist nicht zuletzt der effizienten Umsetzung der Erkenntnisse zu Softwaremodulen durch die Forschungsstätte zu verdanken, welche somit den Endanwendern operativ zur Verfügung stehen. In der Folge werden einige Schätzer beschrieben, welche in der computergestützten geodätischen Ausgleichung Anwendung gefunden haben.

#### **Huber-Schätzer**

Als eine überaus interessante Anwendung in der Geodäsie erweist sich die robuste vermittelnde Ausgleichung [Carosio, 1995]. Die dazu gehörigen Schätzfunktionen, M-Schätzer genannt, werden wegen der Ähnlichkeit mit der Methode der kleinsten Quadrate, als besonders geeignet betrachtet. Dabei wird eine geeignete, robuste Zielfunktion  $\rho(v_i)$  gesucht und das folgende Minimum bestimmt:

$$
\sum_{i=1}^{n} \rho(v_i) \to \min
$$
\n(2.16)

Die von Huber [Huber, 1964] vorgeschlagene, stetige und konvexe Verlustfunktion ist eine von vielen möglichen robusten M-Schätzern und sieht wie folgt aus:

$$
\rho_c(v_i) = \begin{cases} \frac{1}{2}v_i^2 & |v_i| < c \\ c|v_i| - \frac{1}{2}c^2 & |v_i| \ge c \end{cases} \tag{2.17}
$$

Der Betrag der Konstante c richtet sich nach den Beobachtungen, bzw. nach den Verbesserungen der beobachteten Grössen.

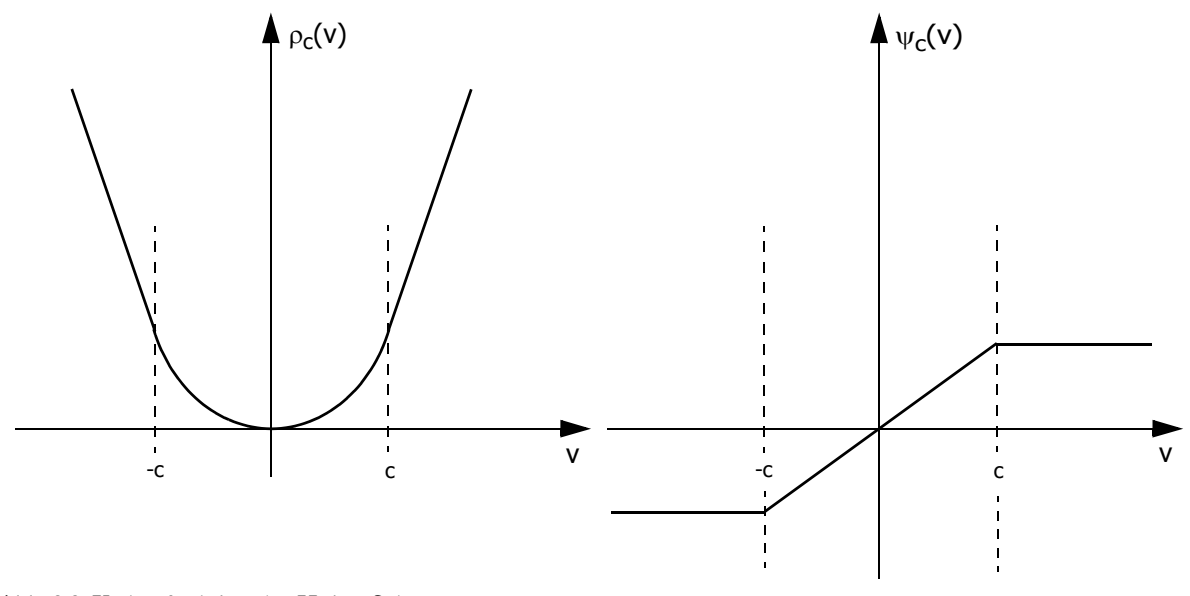

**Abb. 2.2: Verlustfunktion des Huber-Schätzers**

Die Konstante c hat somit die Funktion eines Steuerungsparameters. Je grösser (bzw. kleiner) c ist, umso stärker (bzw. schwächer) muss die Devianz einer Beobachtung sein, um als Ausreisser eingestuft zu werden [Eckey, 2001]. In geodätischen Netzen mit nicht besonders hoher Überbestimmung kann *c* = 3 σ<sub>l</sub> (evtl. *c* = 2 σ<sub>l</sub>) gewählt werden [Carosio, 1995].

#### **BIBER-Schätzer**

Dem BIBER-Schätzer wird die Verlustfunktion nach Huber zu Grunde gelegt. Jedoch wird zusätzlich neben der Grössenordnung (Betrag) der Residuen auch deren Standardabweichung berücksichtigt. Dadurch wird auch der Geometrie der Messanordnung Rechnung getragen [Wicki, 1998]. Die von Wicki vorgeschlagene Zielfunktion sieht wie folgt aus:

$$
\rho_c \left( \frac{v_i}{\sigma_{v_i}} \right) = \begin{cases} \frac{1}{2\sigma_{v_i}} v_i^2 & \left| \frac{v_i}{\sigma_{v_i}} \right| < c \\ \frac{c}{\sigma_{v_i}} |v_i| - \frac{1}{2} c^2 & \left| \frac{v_i}{\sigma_{v_i}} \right| \ge c \end{cases} \tag{2.18}
$$

Der BIBER-Schätzer beruht auf dem nach Schweppe bekannten M-Schätzer, wobei als zusätzliche Gewichte die Standardabweichungen der Verbesserungen gewählt werden. Die standardisierte Verbesserung  $\frac{v_i}{\tau}$  ist, bei normalverteilten Beobachtungen, standardnormalverteilt  $N(0,1)$ . Der Grenzwert c kann vom Benutzer, abhängig von der Qualität der Beobachtungen, frei gewählt werden. Erfahrungsgemäss erweist sich ein Wert im Bereich 2.5 ≤ c ≤ 4 als sinnvoll. Dies entspricht der zweieinhalb- bis vierfachen Standardabweichung der Verbesserungen.  $\frac{v}{\sigma_{v_v}}$ 

Der geringe Effizienzverlust bei der Ausgleichung von Beobachtungen, für welche das gewählte stochastische Modell nicht zutreffend ist, macht diesen Schätzer verteilungsrobust. Weiter ist dieser datenrobust, indem er, auch wenn das Messmaterial lokale Ungenauigkeiten, Rundungseffekte und grobe Fehler enthält, zuverlässige optimale Ergebnisse liefert. Diese sind also stark von den "guten" und nur geringfügig von den "schlechten" Daten beeinflusst. Modellrobust ist der BIBER-Schätzer im Sinne einer Dämpfung von Modellschwächen; d.h. die geschätzten Parameter basieren hauptsächlich auf den modellkonformen Daten [Wicki, 1998]. Der Bruchpunkt dieses Verfahrens kann nicht eindeutig angegeben werden, er bewegt sich jedoch, für normal überbestimmte geodätische Netze, zwischen 25% und 40%.

#### **LMS-Schätzer**

Der LMS-Schätzer ist einer der wirksamsten Schätzer in Bezug auf den Bruchpunkt. Bei diesem Verfahren soll der Median der quadrierten Verbesserungen minimiert werden; d.h. die vorgeschlagene Zielfunktion ist die folgende:

$$
med(v_i^2) \to min \tag{2.19}
$$

Dieses Verfahren wurde von Rousseeuw und Leroy [Rousseeuw, 1987] entwickelt, aufbauend auf einer Idee von Hampel [Hampel, 1975]. Der LMS-Schätzer ist regressionsequivariant und besitzt einen Bruchpunkt von nahezu 50%. Der Nachteil dieser Methode liegt im sehr hohen Rechenaufwand, wegen seiner schlechten asymptotischen Effizienz. Zur Lösung eines Problems mit n Beobachtungen und u unbekannten Parametern, muss eine Kombination u-ter Ordnung für den Vektor *x* bestimmt werden; d.h. es sind  $\binom{n}{n}$  Lösungen zu berechnen, um diejenige zu finden, welche die Bedingung der Verlustfunktion erfüllt.  $\binom{n}{u}$ 

#### **Forward Search Methode**

Bei dieser Methode geht es um die Klassifikation der vorhanden Daten zur Schätzung der unbekannten Parameter in fehlerfreie Daten und potentielle Ausreisser (*Outlier*). Anhand der fehlerfreien Daten können dann die Parameter geschätzt werden. Die Stärke dieser Methode steckt im dynamischen Übergang bei der Anwendung von einem sehr robusten (LMS) zu einem sehr genauen Schätzer (MdkQ). Wie auch anderen Methoden zur Detektion von *Outlier*, liegt der Forward Search Methode ein sehr robuster Schätzer zu Grunde. Mit dem LMS-Verfahren wird aus dem Datensatz ein Subset der Grösse m (m entspricht der Anzahl zu schätzender Parameter) von fehlerfreien Beobachtungen gewählt. Anhand der Lösung x werden die Residuen v für den gesamten Datensatz berechnet. Aus den aufsteigend sortierten quadrierten Residuen werden die m+1 Beobachtungen mit kleinstem v<sup>2</sup> gewählt. Das neu gebildete *Subset* wird nach der Methode der kleinsten Quadrate ausgeglichen. Die daraus berechneten Residuen werden erneut quadriert und aufsteigend sortiert, um so die Belegung des um eine weitere Einheit erhöhten Subsets zu bestimmen.

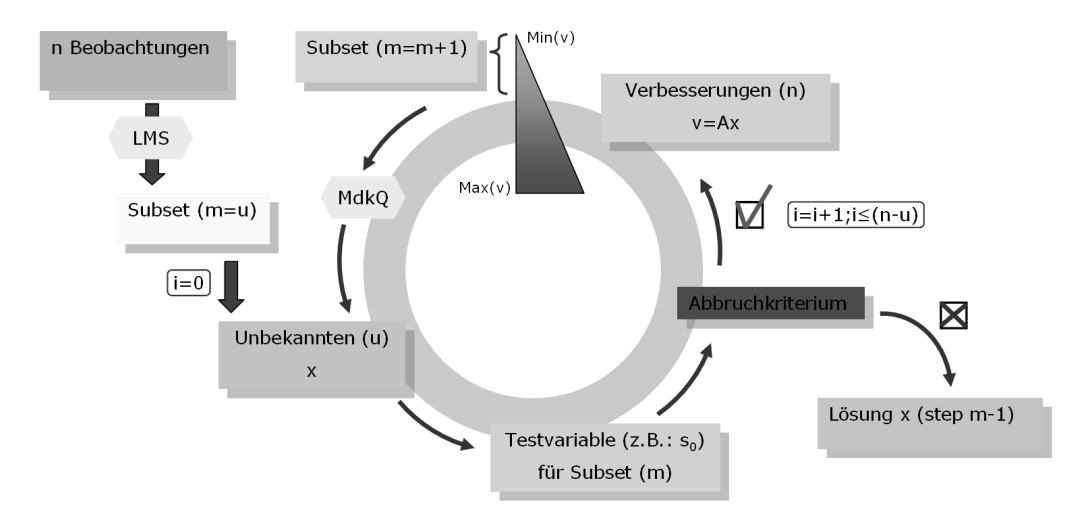

<span id="page-33-0"></span>**Abb. 2.3: Flowchart der Forward Search Methode**

Falls vorhanden, werden die *Outlier* beim Sortieren immer deutlicher am Ende der Liste zu finden sein. Nach jeder Iteration werden statistische Indikatoren berechnet, welche das *Monitoring* der Berechnung garantieren. Auf Grund dieser Indikatoren kann der Zeitpunkt bestimmt werden, wann der erste (betragsmässig kleinste) Ausreisser in die Berechnung integriert wird und wann somit die Iterationen zu unterbrechen sind, wie die Abb. [2.3](#page-33-0) zeigt.

# <span id="page-34-0"></span>**2.4 Grundlagen der Zuverlässigkeit**

Wegen der steigenden Datenmenge, welche u.a. durch die Anwendung von Computerprogrammen verarbeitet werden können, zusammen mit der zunehmenden Komplexität der zu lösenden Aufgaben wird die Interpretation der Resultate deutlich erschwert oder gar verunmöglicht. Es wurden daher mathematische Interpretationshilfen zur Beurteilung der Berechnungsergebnisse benötigt. In dem 1968 publizierten Werk ([Baarda, 1968]) des holländischen Professors W. Baarda, Begründer der modernen Zuverlässigkeitstheorie, wird zum ersten Mal ein mathematisches Modell der Zuverlässigkeit verwendet. Seitdem lässt sich die Zuverlässigkeit mit Zahlen beschreiben und wandelte sich zu einem objektiven Beurteilungskriterium.

#### <span id="page-34-1"></span>**2.4.1 Definition**

Die Zuverlässigkeit (engl.: *reliability*) hat im Allgemeinen einen positiven Bedeutungsumfang und ist gleichbedeutend mit "vertrauenswürdig". In der Vermessung werden diesem qualitativen Merkmal weiter die Bedeutungen von "kontrolliert" und "sicher" zugewiesen. Die Entwicklung zu einem objektiven Kriterium wurde durch die numerische Quantifizierung erreicht. Die Zuverlässigkeit geodätischer Netze ist eine Eigenschaft der folgenden Elemente:

- funktionales und stochastisches Modell;
- unterstellte Hypothesen und Alternativen;
- verwendetes Testverfahren;
- Wahl der statistischen Parameter  $\alpha$  und  $\beta$ .

 ist die Irrtumswahrscheinlichkeit für die Verwerfung der Null-Hypothese; d.h. α dass eine richtige Null-Hypothese mit der Wahrscheinlichkeit a zu Unrecht verworfen wird. Der durch unrichtiges Verwerfen entstehende Fehler wird als Fehler 1. Art bezeichnet. Im Gegensatz dazu trifft ein Fehler 2. Art ein, wenn eine falsche Hypothese zu Unrecht angenommen wird. Die Wahrscheinlichkeit, einen solchen Fehler

zu begehen, wird demzufolge mit der Irrtumswahrscheinlichkeit ß angegeben [Grossmann, 1969].

Ein System wird somit als zuverlässig im Hinblick auf allfällige grobe Fehler bezeichnet, wenn für *i* = 1,2, ..., *n* ein Fehler Δl<sub>i</sub> der i-ten Beobachtung bei der Durchführung des Tests mit einer Wahrscheinlichkeit grösser als (1-β) aufgedeckt wird [Carosio, 1983].

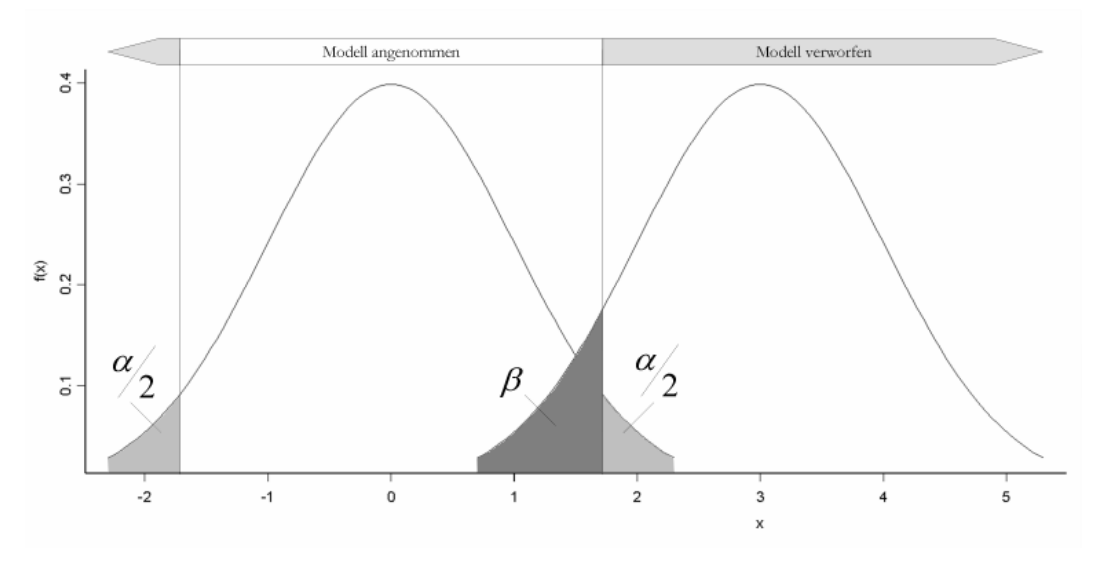

**Abb. 2.4: Annahme- und Verwerfungsintervall**

Im Zusammenhang mit der Zuverlässigkeitstheorie werden oft die Indikatoren der inneren und der äusseren Zuverlässigkeit genannt. Die *innere Zuverlässigkeit* ist durch die Grösse vl<sub>i</sub> gekennzeichnet, welche dem Grenzwert des Fehlers einer Beobachtung gleichkommt, der mit dem vorgegebenen Risiko β entgehen kann. Die Auswirkungen solcher Grenzwerte auf die hergeleiteten Grössen (z.B. die Koordinaten) werden mit dem Indikator der *äusseren Zuverlässigkeit* beschrieben.

Diese Indikatoren hängen einzig vom mathematischen Modell der Ausgleichungsrechnung ab. Sie können demzufolge, soweit das Modell und die Messanordnung festgelegt wurden, bereits vor der Erfassung der Beobachtungen berechnet werden.

#### <span id="page-35-0"></span>**2.4.2 Methoden und Indikatoren**

Um die Zuverlässigkeit quantitativ ausdrücken zu können, wurden verschiedene mathematische Methoden entwickelt. Aufgrund der unterschiedlichen Annahmen und Testgrössen ergeben diese Methoden, für einen gegebenen Fall, leicht andere Resultate; d.h. es gibt keine absolute Aussage über die Zuverlässigkeit eines Systems.
In der Folge werden die in der geodätischen Ausgleichungsrechnung gängigsten zwei Methoden kurz beschrieben.

#### **Der F-Test**

Der F-Test ist ein globaler univariater Test, dessen Prüfgrösse F sich aus dem mittleren Fehler der Gewichtseinheit a posteriori und dem gewählten mittleren Fehler der Gewichtseinheit a priori zusammensetzt [\(2.20\).](#page-36-0) Die Verteilung der Teststatistik F ist, bei der Annahme der Normalverteilung der Beobachtungen, die Fischer-Verteilung.

$$
F = \frac{s_0^2}{\sigma_0^2} \tag{2.20}
$$

<span id="page-36-0"></span>Dieser Indikator ist sehr wirksam bei der Suche nach systematischen Modellfehlern, welche die Beobachtungen betreffen, soweit diese betragsmässig relevant sind. Anderseits lässt sich daraus herleiten, wie gross ein grober Fehler sein muss, damit er durch den Test mit einer vorgegebenen Wahrscheinlichkeit (1-β) entdeckt wird (bei unabhängigen Beobachtungen). Der Grenzwert eines erfassbaren groben Fehlers wird wie folgt berechnet:

$$
\nabla_{l_i} = \sigma_{l_i} \sqrt{\frac{q_{ll}^{ii}}{q_{\nu\nu}^{ii}}} \sqrt{\lambda}
$$
\n(2.21)

mit  $q_{\text{av}}^{\mu}$  Diagonalelement der Kofaktorenmatrix der Verbesserungen  $q_{\nu\nu}^{ii}$ 

- Diagonalelement der Kofaktorenmatrix der Beobachtungen *qll ii*
- Nichtzentralitätsparameter λ

### **Der Test der standardisierten Verbesserungen**

Eine weitere Prüfgrösse ist der Test der standardisierten Verbesserungen, welche durch die Verbesserung v<sub>i</sub> und deren mittleren Fehler σ<sub>νi</sub> gebildet wird:

$$
w_i = \frac{v_i}{\sigma_{v_i}} \tag{2.22}
$$

Auf Grund der für die Verbesserungen angenommenen Normalverteilung ist die Teststatistik w ebenfalls normalverteilt mit dem Erwartungswert 0 und kann somit anhand der zentrischen standardisierten Normalverteilung getestet werden. Dieser Einzeltest weist eine gute Empfindlichkeit auf grobe Fehler auf, jedoch werden die

Korrelationen zwischen den Verbesserungen vernachlässigt. Der Grenzfehler wird in diesem Fall nach folgender Formel berechnet:

$$
\nabla_{l_i} = \delta_{w_i} \sigma_{l_i} \sqrt{\frac{q_{ll}^{ii}}{q_{vv}^{ii}}}
$$
\n(2.23)

mit  $\delta_{w_i}$  Erwartungswert der Grösse  $w_i$ , wenn die entsprechende Messung durch einen groben Fehler verfälscht ist (Nichtzentralitätsparameter)

### **Der Koeffizient der geometrischen Zuverlässigkeit**

Bei der Bestimmung des Grenzfehlers, sowohl nach dem F-Test, als auch nach dem eindimensionalen Test der standardisierten Verbesserung, fällt auf, dass sich die geometrischen Eigenschaften des betrachteten geodätischen Netzes einzig auf einen Koeffizienten der Formel auswirken. Dieser Faktor lautet:

$$
z_i = \frac{q_{vv}^{ii}}{q_{ll}^{ii}} \tag{2.24}
$$

Der Koeffizient z<sub>i</sub> der geometrischen Zuverlässigkeit ist ein dimensionsloses Mass für die Verteilung der Redundanz auf die einzelnen Beobachtungen und demzufolge ein Indikator dafür, wie gut die einzelnen Beobachtungen, welche das geodätische Netz bilden, kontrolliert sind. Der Koeffizient <sub>z<sub>i</sub> kann zwischen 0 und 1 variieren.</sub> Ein Wert von 0 bedeutet, dass die Beobachtung nicht kontrolliert ist, während ein Wert von 1 eine unendlich gut kontrollierte Messung auszeichnet.

#### **Indikatoren der äusseren Zuverlässigkeit**

Im Gegensatz zu den erwähnten Indikatoren, welche sich für die einzelnen Beobachtungen rechnen lassen (innere Zuverlässigkeitsindikatoren), stellen die Indikatoren der äusseren Zuverlässigkeit den Einfluss eines groben Fehlers auf die zu schätzenden Parameter dar. In der geodätischen Ausgleichungsrechnung ist vor allem der Einfluss allfälliger grober Fehler der Beobachtungen auf die geschätzten Koordinaten von Interesse. Für jede Beobachtung ist mit entsprechender Anpassung der Beziehung (2.12) der Einfluss auf die zu schätzenden Parameter zu quantifizieren, welcher vom Fehler aus der Beziehung (2.20 oder 2.22) verursacht wird und zwar:

$$
\nabla x_i = (A^T Q_{ll}^{-1} A)^{-1} A^T Q_{ll}^{-1} \nabla l_i
$$
 (2.25)

Wird diese Berechnung für alle *n* Beobachtungen durchgeführt, so erhält man für jeden Neupunkt einen Fächer mit 2 · *n* Vektoren (*n* mit positivem und *n* mit negativem Vorzeichen). Die numerische Darstellung davon ist sehr schwierig zu interpretieren, so dass nach graphischen Möglichkeiten gesucht wurde. In den schweizerischen Vermessungsarbeiten ist es üblich, ein umfassendes Rechteck um den Neupunkt so anzulegen, dass dessen Länge durch den betragsmässig grössten Vektor und dessen Breite durch die längste Projektion eines weiteren Vektors, auf die senkrecht zum längsten Vektor stehende Achse bestimmt wird. Diese werden Zuverlässigkeitsrechtecke genannt.

# **2.5 Allgemeine Verfahren einer Landesvermessung**

Durch die Evolution von der Ebene zur Kugel, dann zum Ellipsoid und schliesslich zum Geoid, wurde die Modellierung der Erde zwar immer genauer, aber auch komplexer. Diese Modelle müssen für die Berechnungsverfahren jedoch mathematisch festgelegt sein, um genaue numerische Resultate erzielen zu können. So wird für die planimetrische Lagebestimmung das Rotationsellipsoid als Modell verwendet. Die Lage auf der Ellipsoidoberfläche wird über die Projektion in die Ebene wiedergegeben. Die Höhenangaben hingegen beziehen sich auf das Geoid. Da das Geoid keine einfache geometrische Festlegung hat, werden die Höhenangaben seiner Oberfläche mit einem Raster diskretisiert.

Die folgenden Abschnitte geben einen Einblick in die grundlegenden Modelle und Berechnungsverfahren, welche zu jeder Landesvermessung gehören sollten. Um Einzelheiten anschaulicher erläutern zu können, werden Beispiele aus der schweizerischen Landesvermessung erwähnt.

#### **2.5.1 Referenzsysteme und Referenzrahmen**

Ein *Referenzsystem* (auch Bezugssystem genannt) ist die theoretische Definition eines Koordinatensystems in Raum und Zeit [Schneider, 1995]. Man unterscheidet zwischen globalen und lokalen Referenzsystemen. Um die geodätischen Resultate international miteinander vergleichen zu können und um diese interdisziplinär mit anderen Forschungsbereichen wie der Astronomie oder der Geophysik austauschen zu können, werden durch Empfehlungen der IUGG *globale* (internationale) Referenzsysteme festgelegt, welche ebenfalls für die Entwicklung der Satellitensysteme notwendig sind. Diese sind als geozentrische kartesische Koordinatensysteme definiert mit dem Ursprung im Massenschwerpunkt der Erde. Die Z-Achse entspricht der mittleren Rotationsachse der Erde (CIO), die XZ-Ebene enthält den Nullpunkt in Greenwich und die Y-Achse ergänzt die Definition zu einem rechtshändigen Achsensystem [swisstopo1, 2008]. Zusätzlich wird eine geometrische Bezugsfläche, als Rotationsellipsoid definiert (z.B. WGS84). Dieses Rotationsellipsoid hat sein Zentrum im Ursprung des Koordinatensystems und seine Achsen sind mit denen des Systems identisch. Ein Referenzsystem lässt sich im Allgemeinen durch folgende Eigenschaften beschreiben:

- Form und Dimensionen des Referenzellipsoids;
- Lagerung des Ellipsoids (Koordinaten des Zentrums oder des Fundamentalpunktes);
- Orientierung des Ellipsoids (Parallelität der Achsen mit einem astronomischen System);
- Bezugshorizont für die Höhen;
- kartographisches Projektionssystem;
- eindeutiger Übergang zu einem übergeordneten (weltweiten) Referenzsystem;
- strenges Höhensystem mit geopotentiellen Koten und einem Geoidmodell;
- dreidimensionales kinematisches Modell (Geschwindigkeitsfeld).

Als *lokale* Referenzsysteme werden die nationalen Koordinaten- und Höhensysteme bezeichnet, welche für die Landesvermessungen und die amtliche Vermessung der Länder im offiziellen Gebrauch sind. Dazu gehören auch die lokalen Bezugsellipsoide und die Kartenprojektionen mit ihren spezifischen Landeskoordinatensystemen [swisstopo, 2008]. Die Methoden der modernen Geodäsie erlauben, solche lokalen Referenzsysteme so zu realisieren, dass der Übergang zu den globalen Systemen und umgekehrt mit mathematischen Operationen garantiert ist.

In der schweizerischen Landesvermessung befindet man sich momentan in der Übergangsphase vom bisherigen Referenzsystem CH1903 zum neuen global gelagerten System CHTRS95. Dieses wird zurzeit für Grossprojekte nationaler Bedeutung verwendet (z.B. AlpTransit). Aus praktischen Gründen wurde davon auch eine lokale Definition festgelegt (CH1903+). Dieses lokale Referenzsystem ist, ausser

<sup>1.</sup> http://www.swisstopo.admin.ch/internet/swisstopo/de/home/topics/survey/sys/refsys.html. Zugegriffen Mai 2008

kleineren Anpassungen, mit dem bisherigen identisch. So können die Methoden und Erfahrungen aus dem stets gültigen System CH1903 beibehalten werden.

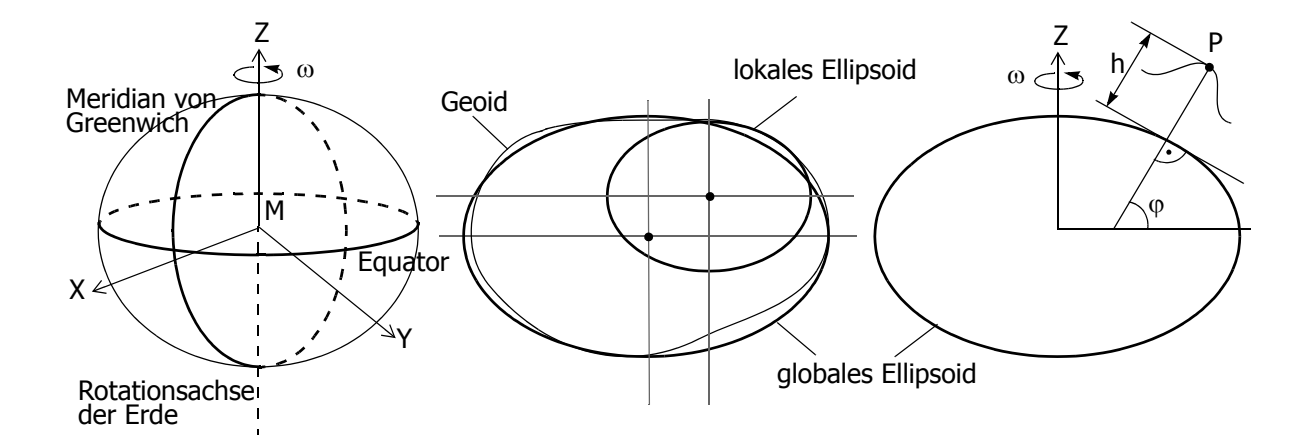

**Abb. 2.5: globales Referenzsystem und globales und lokal angepasstes Ellipsoid (nach [Schlatter, 2006])**

Der *Referenzrahmen*, auch Bezugsrahmen genannt, beschreibt die Realisierung des Referenzsystems mittels geodätischer Methoden in Form von Koordinatensätzen und den dazugehörigen materiell realisierten und zugänglichen Punkten auf der Erdoberfläche. Zusätzlich gehören die Parametersätze für die Koordinatentransformation in andere Rahmen dazu. Ohne am Referenzsystem etwas zu verändern, kann der Referenzrahmen mit zusätzlichen Punkten oder ergänzenden und genaueren Informationen (z.B. Geschwindigkeitsfelder der oberen Schichten der Erdoberfläche) zu späteren Zeitpunkten weiter verbessert werden. Diese Tatsache verlangt also, dass die zeitliche Komponente mitberücksichtigt wird. Der Zeitpunkt der Festlegung des Rahmens kennzeichnet diesen somit eindeutig.

Für das schweizerische globale Referenzsystem CHTRS95 wurde ein Rahmen zum gleichen Zeitpunkt festgelegt (CHTRF95), welcher durch die koordinatenmässige Bestimmung zusätzlicher Punkte und unter Berücksichtigung der tektonischen Bewegungen (kinematisches Modell CHKM95) zum Referenzrahmen CHTRF98 verfeinert wurde. Die gleichen Punkte bilden auch den Referenzrahmen LV95 des lokalen Referenzsystems CH1903+. Da sie aber auf einem anderen Rotationsellipsoid basieren, haben sie andere Koordinatenwerte [Dupraz, 2001].

#### **2.5.2 Geoidmodelle**

Um die Form und die Gestaltung der Erdoberfläche, oder Teile davon mathematisch korrekt beschreiben zu können, werden Bezugsflächen benötigt. Für räumlich wenig ausgedehnte Applikationen kann dafür in erster Approximation eine Ebene genügen. Die allgemein gültige geometrische Bezugsfläche ist das Rotationsellipsoid, welches als solches mathematisch eindeutig beschreibbar ist. Im Falle der Bestimmung der absoluten Höhe eines Punktes auf der Erdoberfläche, ist die Festlegung der Bezugsfläche von grosser Bedeutung. Dementsprechend ist die ellipsoidische Höhe definiert als die Länge der Ellipsoidnormalen vom Ellipsoid zu einem Punkt auf der Erdoberfläche. Für exakte Höhenbestimmungen in der Landesvermessung genügen die geometrischen Bezugsflächen allerdings nicht, denn es müssen auch die durch unregelmässige Massenverteilungen verursachten Störungen berücksichtigt werden [Marti, 1997]. Das heisst, dass für die Bestimmung der Referenzfläche für genaue Höhensysteme das Schwerefeld berücksichtigt werden muss. Die Schwerkraft ist die Resultierende aus der Gravitationskraft der Erde sowie anderer Himmelskörper und aus der Zentrifugalkraft, welche durch die Erdrotation verursacht wird [Torge, 1975]. Daraus ergibt sich das Schwerepotential. Flächen mit konstantem Schwerepotential werden als Äquipotentialflächen definiert. Diese werden ferner auch als physikalische Bezugsflächen bezeichnet [Schlatter, 2006]. Die wichtigste davon für die Höhenbestimmung ist das Geoid. Das Geoid ist die Äquipotentialfläche, welche durch die ruhenden Weltmeere und ihrer theoretischen Fortsetzung unter den Kontinenten materialisiert wird. Seine Form wird durch die Massenverteilung an der Erdoberfläche (Berge und Täler) und im Erdinnern (Dichteunterschiede) bestimmt [Marti, 1997].

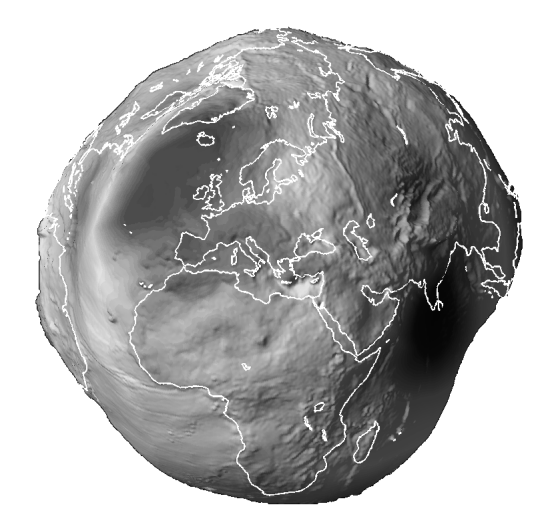

**Abb. 2.6: Das Geoid der ganzen Erde**

Trotz der einfachen Anschaulichkeit des Geoids ist dessen Bestimmung sehr aufwendig, nicht zuletzt, weil es sich nicht um eine analytische Fläche handelt. Das

Geoid wird somit aus gravimetrischen, astro-geodätischen und GPS- sowie Nivellementmessungen hergeleitet.

Das erste flächendeckende Geoidmodell für die Schweiz wurde Ende der 1970-er mit den Methoden der Interpolation der Lotabweichungen erstellt. Dabei wurde die Darstellung des Geoids mit mathematischen Funktionen (Polynomen) untersucht [Gurtner, 1978]. 1978 wurde das sogenannte Geoidmodell von Gurtner veröffentlicht, welchem ein Massenmodell, bestehend aus Topographie, Krustenmächtigkeit und Ivrea-Körper zu Grund liegt. Mit verbesserten Methoden und dank zusätzlichen Lotabweichungsmessungen und Gravitationsbestimmungen konnten die Modelle weiter verfeinert werden. Das aktuelle Geoidmodell der Schweiz (CHGeo2004) wurde wiederum aus einer Kombination verschiedener Methoden geschaffen. Dieses weist über die ganze Schweiz eine Genauigkeit von 1-3cm auf.

#### <span id="page-42-0"></span>**2.5.3 Reduktionen**

Die meisten Landesvermessungen arbeiten mit einem festgelegten Projektionssystem, auf Grund dessen die Berechnungen erfolgen. Die geometrischen Beziehungen (z.B. die Beobachtungsgleichungen einer vermittelnden Ausgleichung) werden aus den Grundlagen der ebenen Geometrie hergeleitet. Damit sich die geodätischen Messungen, die im dreidimensionalen Raum entstanden sind, im verzerrten Projektionskoordinatensystem auswerten lassen, müssen die Messwerte entsprechend reduziert werden. Die messtechnisch erfassten Grössen (grundsätzlich Distanzmessungen) können nur nach Elimination der verschiedenen Einflüsse der Atmosphäre (physikalische Reduktion) in rein geometrische Beziehungen gebracht werden. Dafür werden Temperatur, Druck, Wasserdampfdruck und ein ideales Atmosphärenmodell benötigt. Die weitere Umrechnung (geometrische Reduktion) findet in zwei Schritten statt. Zuerst werden die räumlichen (3-dimensionalen) Mess-elemente (Distanzen, Richtungen und Höhenwinkel) auf einer geeigneten Referenzfläche (Geoid, Ellipsoid, Kugel, Tangentialebene) abgebildet. Dann werden die Projektionsverzerrungen berechnet, damit die Messelemente geometrisch im Projektionssystem ausgewertet werden können [Carosio, 1995].

#### **Distanzmessungen**

Als *physikalische* Reduktion ist die sogenannte Meteokorrektur der Distanzmessungen zu verstehen. Aufgrund des Fermat'schen Prinzips hängt die Geschwindigkeit und die Brechung des Lichtstrahls von der Dichte des Mediums ab. Da die Atmosphäre ein nicht homogenes Medium darstellt, muss der Brechungskoeffizient für jede Messaufstellung separat berechnet werden. Die Korrektur steht in Abhängigkeit des Drucks, der Temperatur und des verwendeten Distanzmessers (Frequenz der Welle). Die rohe Distanz gilt es zuerst bezüglich der atmosphärischen Verhältnisse zu korrigieren (erste Geschwindigkeitsreduktion). Bei Distanzen unter 10km nimmt man an, dass der Lichtstrahl parallel zur Bezugsoberfläche verläuft. Bei längeren Distanzen ist diese Annahme nicht korrekt, da die Erdkrümmung grösser ist, als die Krümmung der Lichtwelle. Bei der Betrachtung von zwei Punkten auf gleicher Höhe mit identischen meteorologischen Bedingungen verläuft somit der Lichtstrahl durch dichtere Luftschichten, als auf dem Stand- und Zielpunkt vorherrschen. Dies bedeutet, dass die Distanzen, unter der Hypothese des linearen Druckverlaufs, als zu lang resultieren. Mit der Formel von Saastamoinen [Saastamoinen, 1973] wird dieser Fehler korrigiert (zweite Geschwindigkeitsreduktion).

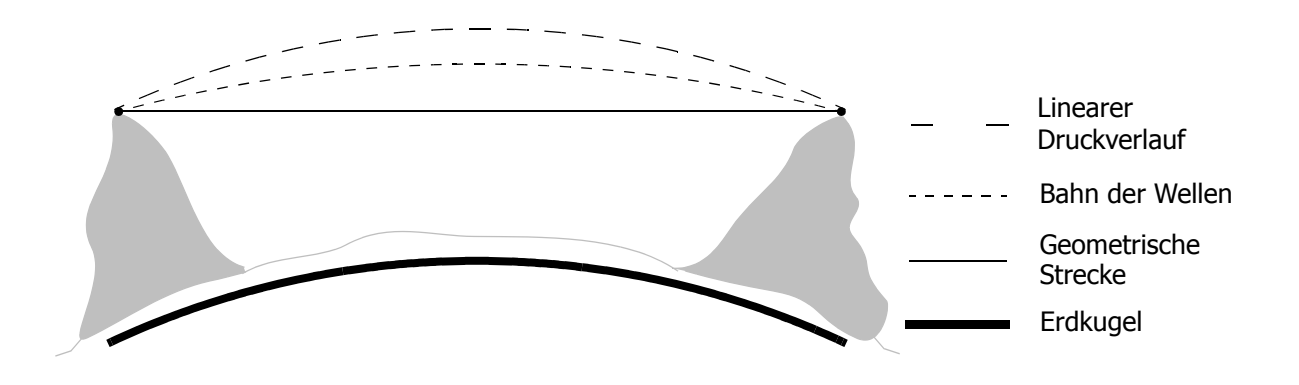

**Abb. 2.7: Graphische Visualisierung der zweiten Geschwindigkeitsreduktion**

Die Formeln für die *geometrischen* Reduktionen wurden im Laufe der Jahre für die einzelnen Projektionen und die verschiedenen Beobachtungsarten entwickelt. In den meisten Fällen werden approximierte Formeln verwendet, die nur im lokalen Bereich (einige Kilometer) Gültigkeit haben, wie z.B. die Distanzreduktion [\(2.26\)](#page-43-0), die man in der schweizerischen amtlichen Vermessung braucht:

$$
D_p = D_0 \left( 1 + \frac{(x_m - 200000)^2}{2R_m^2} \right) \tag{2.26}
$$

<span id="page-43-0"></span>Projektionsdistanz wobei:  $D<sub>n</sub>$ 

> ellipsoidische Distanz  $D_0$

mittlere x-Koordinate der Strecke *xm*

mittlerer Krümmungsradius der Erde *Rm*

Für längere Distanzen (ab 10-20km) genügt diese Approximation nicht mehr und man muss Entwicklungen höherer Ordnung anwenden wie z.B. die folgende Reduktionsformel:

$$
D_p = D_0 \left( 1 + \frac{\kappa^2}{8} + \frac{\xi^2}{24} + \frac{\kappa^4}{384} + \frac{\kappa^2 \eta^2}{96} - \frac{\kappa^2 \xi^2}{64} - \dots \right)
$$
\n
$$
\kappa = \frac{x_2 + x_1}{R_m}
$$
\n
$$
\xi = \frac{x_2 - x_1}{R_m}
$$
\n
$$
\eta = \frac{y_2 - y_1}{R_m}
$$
\n(2.27)

und *x*<sub>1</sub>, *y*<sub>1</sub> Koordinaten des Stationspunktes Koordinaten des Zielpunktes *x*<sup>2</sup> *y*<sup>2</sup> ,

# **Richtungsmessungen**

 $= \frac{y_2 - y_1}{R_m}$ 

mit:

Ein weiterer Beobachtungstyp, welcher auch bei winkeltreuen Projektionen reduziert werden muss, wenn die Zielweiten 10-20km Länge überschreiten, ist die Richtungsmessung. Die anzubringende Reduktion berücksichtigt folgende Anteile:

- Reduktion bedingt durch die Höhe des Zielpunktes  $(\delta_1)$ ;
- Reduktion vom Ellipsoid auf die Projektionsebene  $(\delta_2)$ .

Diese zwei Komponenten werden, zusammengefasst, als Azimutreduktion bezeichnet.

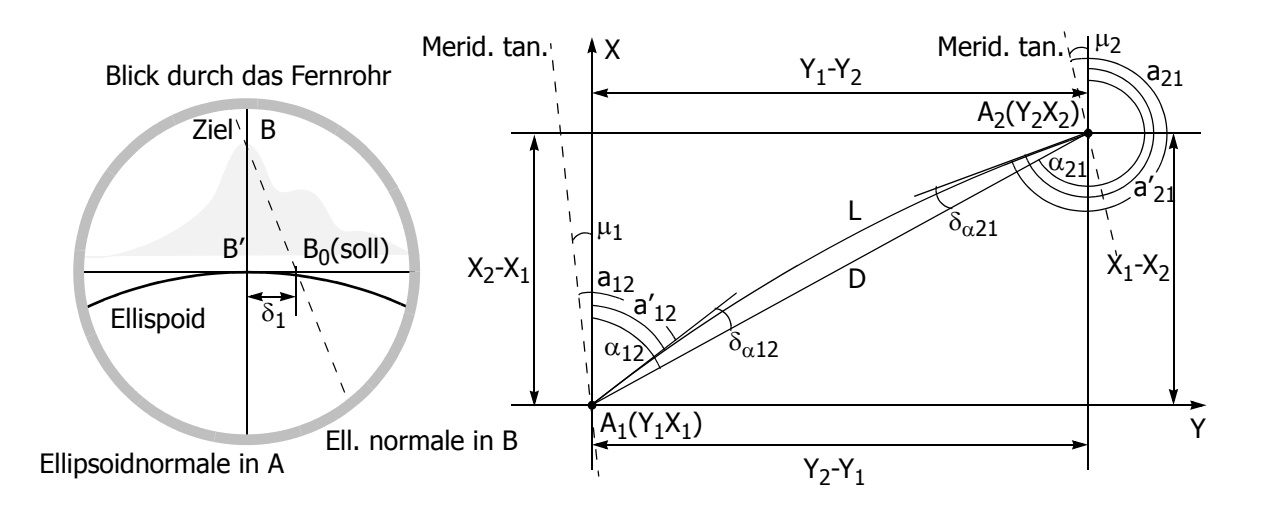

**Abb. 2.8: Reduktion bedingt durch die Höhe des Zielpunktes (links), Reduktion auf die Ebene (rechts)**

Wobei:  $A_1$ ,  $A_2$  Punkte in der Ebene

 $\mu_1, \mu_2$  Meridiankonvergenz in den Punkten  $\rm A_1$  und  $\rm A_2$ 

- Abbildung der ellipsoidischen Verbindung  $A_1A_2$  in die Ebene *L*
- Verbindungsgerade  $A_1A_2$  in der Ebene *D*
- ellipsoidisches Azimut *a*
- Abbildung des ellipsoidischen Azimuts in die Ebene *a*′
- ebenes Azimut α
- Winkelkorrektion  $δ<sub>α</sub>$

Der erste Korrekturwert ( $\delta_1$ ) ist projektionsunabhängig und kann mathematisch einfach beschrieben werden. Der zweite Reduktionsanteil  $(\delta_2)$  ist Projektionsabhängig und wird meistens mit Näherungsformeln berechnet.

### **Ein alternativer Lösungsansatz für die projektionsabhängigen Reduktionen**

Bei der direkten Reduktion von Messwerten werden Reduktionsformeln verwendet, welche meistens nur als Approximation bekannt sind. Betrachtet man die anzubringenden Korrekturen als Unterschied mit umgekehrtem Vorzeichen zwischen der auf das Ellipsoid bezogenen Messgrösse (z.B. ellipsoidisches Azimut) und der entsprechenden Grösse in der Projektionsebene (z.B. ebenes Azimut), so lässt sich der in der Folge beschriebene Lösungsansatz verwenden. Die gesuchten Reduktionen können direkt hergeleitet werden, wenn die Koordinaten von Stations- und Zielpunkt, sowohl im Projektionssystem als auch auf dem Ellipsoid, fehlerfrei bekannt sind. Der Sollwert der Beobachtung ist dann als Funktion der Koordinaten in der Projektionsebene und auf dem Ellipsoid zu berechnen [Carosio, 1995]. Die Differenz der beiden Werte ergibt genau die gewünschte Korrektur. Da die Korrekturen stetige Funktionen der Position sind und immer kleine Werte aufweisen, genügen Näherungswerte für die Koordinaten in einem Bezugssystem, sofern sie sich genau ins andere System transformieren lassen. Man benötigt daher lediglich die Funktionen, welche geographische Koordinaten ins Projektionssystem und umgekehrt umrechnen, um die gesuchten Reduktionen zu bestimmen. Normalerweise ist die Projektionsabbildung der geographischen Koordinaten, bezüglich des Ellipsoids, zu den Projektionskoordinaten in der Ebene als geschlossene Formel bekannt.

$$
Y = Y(B, L)
$$
  

$$
X = X(B, L) \tag{2.28}
$$

mit B, L geopraphische Koordinaten auf dem Ellipsoid

Koordinaten in der Projektionsebene *X Y*,

Die inverse Funktion ist hingegen oft nur näherungsweise (mit Reihenentwicklungen) als geschlossene Formel bekannt.

$$
L = L(X, Y)
$$
  
\n
$$
B = B(X, Y)
$$
\n(2.29)

Man kann sie aber ganz allgemein für alle Projektionen als iteratives Verfahren durch Verwendung der direkten Projektionsabbildung (B,L→Y,X) herleiten. Die Stärke dieser Methode liegt somit in der Unabhängigkeit von spezifischen Projektionen und kann somit allgemein verwendet werden mit einem erheblichen Qualitätsgewinn.

# **2.5.4 Ausgleichung geodätischer Netze**

Geodätische Netze (Abb. [2.9](#page-46-0)) bestehen aus den Punkten, welche durch die zugewiesenen Koordinatenpaare räumlich festgelegt werden und den Beobachtungen (Messungen), welche die Eigenschaften der Punkte selbst oder der Beziehung unter ihnen numerisch darstellen (z.B. Distanzen, Richtungen, Koordinaten, usw.). Die Beobachtungen werden für die Schätzung der unbekannten Parameter im Gleichungssystem verwendet. Dabei werden normalerweise die unterschiedlichen Beobachtungstypen frei kombiniert. Die zu bestimmenden Parameter sind primär die unbekannten Koordinaten (Lage und Höhe) der Neupunkte. Dazu kommen weitere Parameter, welche das funktionale Modell ergänzen, so z.B. eine Orientierungsunbekannte bei Richtungssätzen und bei Azimute, oder die Massstabsfaktoren bei Distanzmessungen.

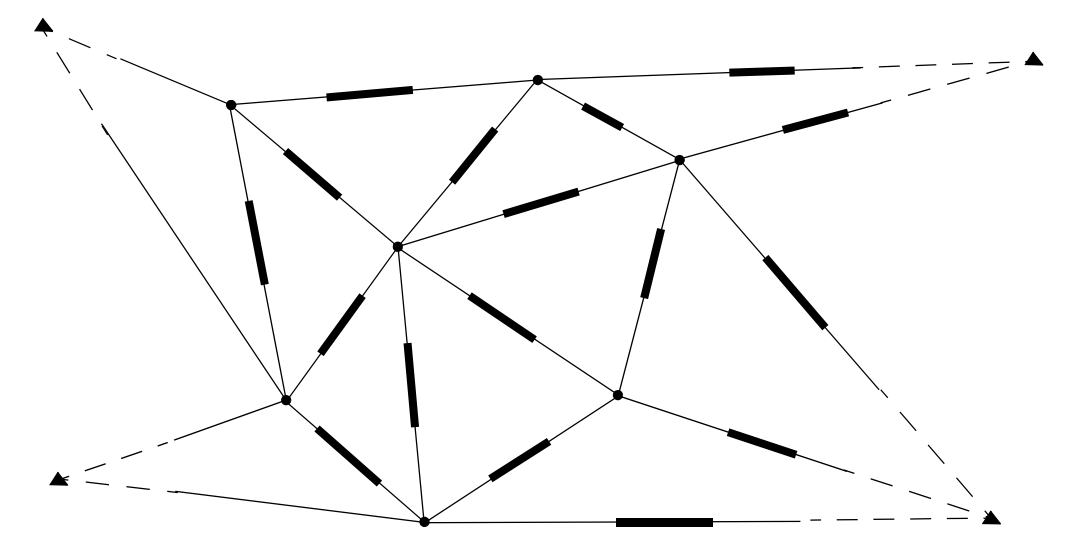

<span id="page-46-0"></span>**Abb. 2.9: Graphische Darstellung eines geodätischen Netzes**

Vor jeglicher mathematischen Behandlung werden die Messungen im Feld erfasst. Die Messkampagne wird normalerweise aufgrund einer sogenannten Präanalyse geplant. Dabei geht es um die Festlegung der Anzahl sowie um die Anordnung der

Messelemente, so dass die Zuverlässigkeitsbedingungen der zu bestimmenden Grössen erfüllt werden. Dies ist möglich, weil für die Herleitung dieser Indikatoren keine Messwerte notwendig sind; es genügen die Informationen über die vorgesehenen Messungen und über die betroffenen Punkte. Daraus kann die Beobachtungsgleichung aufgestellt werden. Mit den Angaben aus dem stochastischen Modell können dann z.B. die statistischen Grössen berechnet werden, welche im Kapitel [2.4.2 auf](#page-35-0) [Seite 34](#page-35-0) beschrieben sind.

Zur Ausführung der Ausgleichung ist sämtliches Messmaterial notwendig, sowie Näherungswerte für die zu bestimmenden Parameter. In der Praxis wird üblicherweise nach der Methode der kleinsten Quadrate ausgeglichen. Dies nicht zuletzt, weil diese Methode bewährte Indikatoren liefert, welche die Qualität der Resultate anschaulich wiedergeben. Aus diesem Grund werden robuste Schätzverfahren eher zur Fehlersuche oder zur Schätzung approximierter Lösungen eingesetzt, als zur Berechnung von definitiven Resultaten. Die eigentliche Ausgleichung wird in der Regel im Projektionssystem durchgeführt. Je nach verwendetem Berechnungsverfahren werden an den Beobachtungen vorgängig die geometrischen Reduktionen wie im Kapitel [2.5.3 auf Seite 41](#page-42-0) beschrieben, vorgenommen. Zur richtigen Berechnung dieser Reduktionen ist es somit zwingend, dass das geodätische Netz bei der Ausgleichung korrekt gelagert wird; d.h. dass ihm das entsprechende geodätische Datum zugewiesen wird.

## **2.5.5 Koordinatentransformation**

Die Koordinatentransformation ist eine oft wiederkehrende Aufgabe in der Geodäsie. Hauptsächlich werden zwei Aufgaben damit gelöst: Einerseits der Vergleich von mehreren unabhängig gemessenen Netzen mit gemeinsamen identischen Punkten, anderseits die Einpassung neuer Netze in bestehende Fixpunktsysteme. Die mathematische Beziehung zwischen den Koordinatensätzen wird oft mit einer Ähnlichkeitstransformation beschrieben. Zur Bildung des funktionalen Modells wird i.d.R. die Formel nach Helmert verwendet. Diese hat vier freie Parameter: zwei Translationen, eine Rotation und einen Massstabsfaktor. Die beiden Koordinatenpaare, jeweils im lokalen und im globalen Koordinatensystem, stehen demnach in folgender Beziehung:

$$
Y = \Delta y_0 + my\cos\omega + mx\sin\omega
$$
  

$$
X = \Delta x_0 - my\sin\omega + mx\cos\omega
$$
 (2.30)

mit  $X, Y$  Koordinatenpaar im globalen System (Zielsystem) *X Y*,

- x,y Koordinatenpaar im lokalen System (Ausgangssystem) *x y*,
- Verschiebung auf der y-Achse  $Δy_0$
- Verschiebung auf der x-Achse  $Δx<sub>0</sub>$
- Drehung ω
- Massstabsänderung *m*

Die genauen numerischen Transformationsfunktionen zwischen den Koordinatensätzen sind meistens unbekannt. Sie werden dann so bestimmt, dass die Koordinatendifferenzen (Verbesserungen) der identischen Punkte im Sinne der Methode der kleinsten Quadrate minimiert werden.

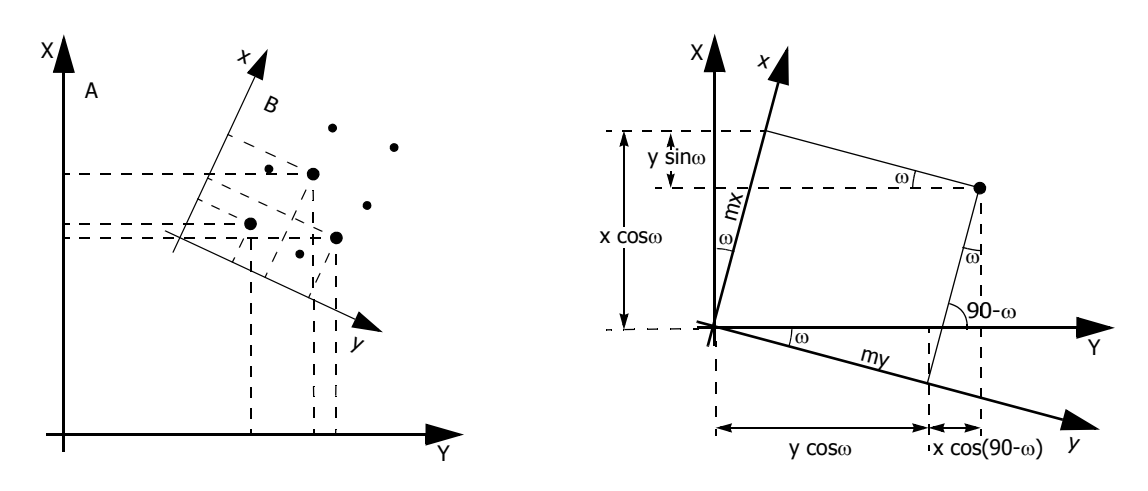

**Abb. 2.10: Koordinatentransformation**

Die Eigenschaften der Winkel- und der Längentreue einer Ähnlichkeitstransformation widerspiegeln die Merkmale der meisten geodätischen Transformationsprobleme. In Fällen, wo richtungsabhängige Verzerrungen vermutet werden (z.B. beim Vergleich von Koordinaten in Rutschgebieten oder bei der Georeferenzierung digitalisierter Pläne), kommt die affine Transformation zum Zuge. Die mathematische Formulierung ist folgende:

$$
Y = \Delta y_0 + By + Ax
$$
  

$$
X = \Delta x_0 + Cy + Dx
$$
 (2.31)

wobei Δ*y*<sub>0</sub>, Δ*x*<sub>0</sub>, *A*, *B*, *C*, *D* unbekannte Transformationsparameter

# **2.5.6 Berechnungsprogramme**

Die Umsetzung der theoretisch begründeten Methoden der Ausgleichungsrechnung zu operativen Computerprogrammen begann sobald die Informatik die Möglichkeiten dazu bot; d.h. etwa Ende der 1960-er Jahre. Erste einfache Subroutinen wurden weiter entwickelt und zu Programmen zusammengeführt, um die Bereiche der Datenerfassung, Auswertung und Analyse abzudecken.

Die von den Geodäten benötigten und zum Teil gewünschten Berechnungsmodule lassen sich aus den vorgängigen Absätzen über die Verfahren der Landesvermessung herleiten. In der Folge wird versucht, für die meist wiederkehrenden geodätischen Arbeiten die von solchen Berechnungsmodulen erwarteten Eigenschaften zu identifizieren. Da mehrere Module notwendig sind, um die gestellten Aufgaben umfassend zu lösen, und da die Ausgabe einer Berechnung oft als Eingabe einer weiteren Berechnung dient, stellt sich bereits zu Beginn die Anforderung der Interoperabilität zwischen den einzelnen Modulen wie die Abbildung [2.11](#page-49-0) zeigt:

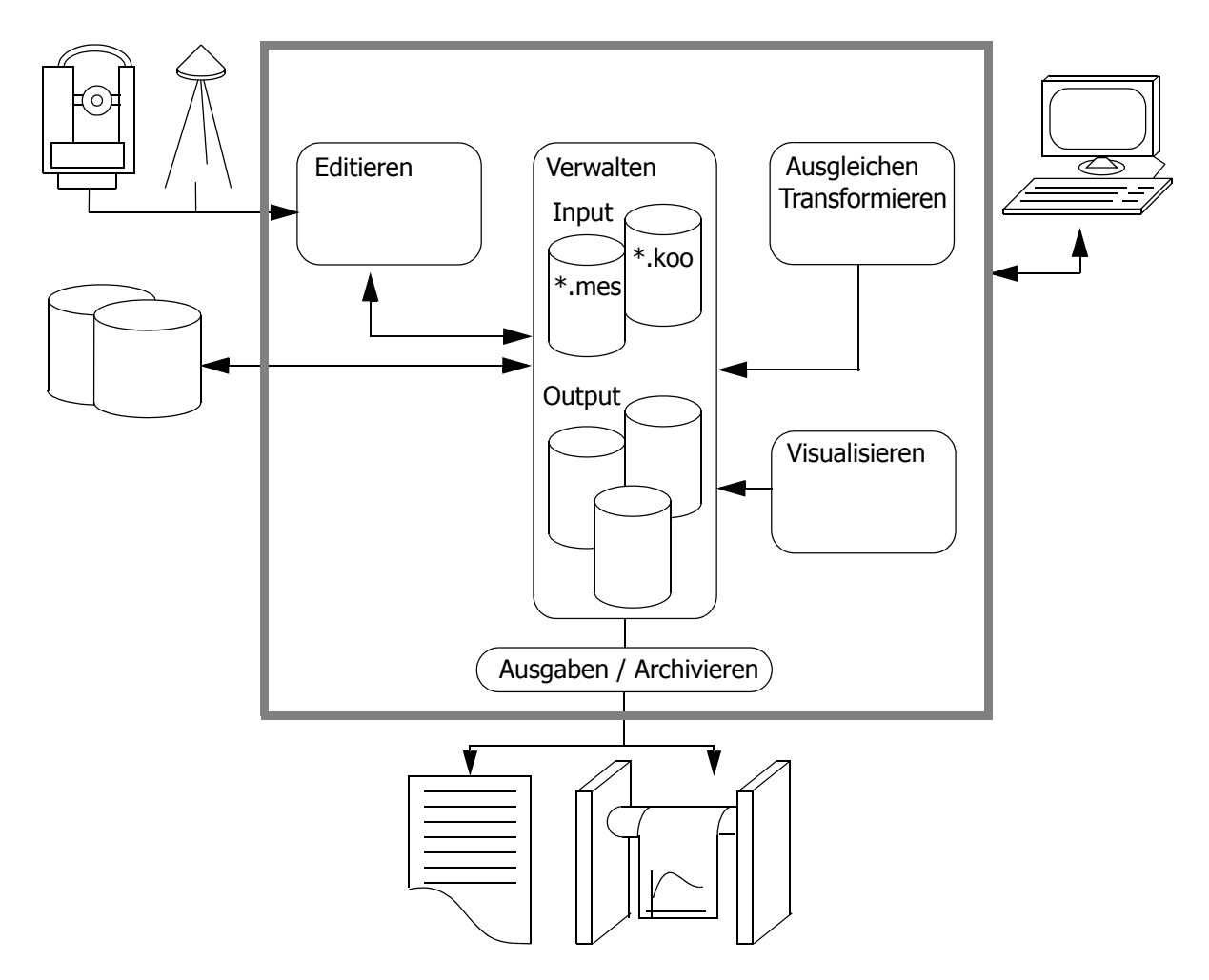

<span id="page-49-0"></span>**Abb. 2.11: Aufbau eines Programmsysteme für die geodätische Ausgleichungsrechnung**

Die Messdaten sollen aus den Messgeräten direkt durch ein entsprechendes Modul übernommen werden können. Dabei soll die Kommunikation in beide Richtungen gewährt sein, um Punktkoordinaten, Konfigurationen usw. auf das Messgerät zu übertragen. Zur Bearbeitung der Messdaten und der Punktattribute sollen integrierte

Editoren vorhanden sein. Wobei sowohl die Rohdaten, als auch die aufbereiteten Messdaten in Protokollen dokumentiert sein sollen. Die allgemeine Datenverwaltung hat vielseitige Import- und Exportfunktionen sowie Schnittstellen zu den jeweiligen Berechnungsmodulen zu gewährleisten. Die Resultate aus den unterschiedlichen Berechnungen sollen sowohl in tabellarischer, als auch in graphischer Form dargestellt und als druckfertiges Dokument abgegeben werden können.

# **Ausgleichung**

Ein Programm zur Ausgleichung von geodätischen Netzen hat eine Vielfalt von Anforderungen zu erfüllen, welche im nachstehenden Schema, ohne Anspruch auf Vollständigkeit, dargestellt sind:

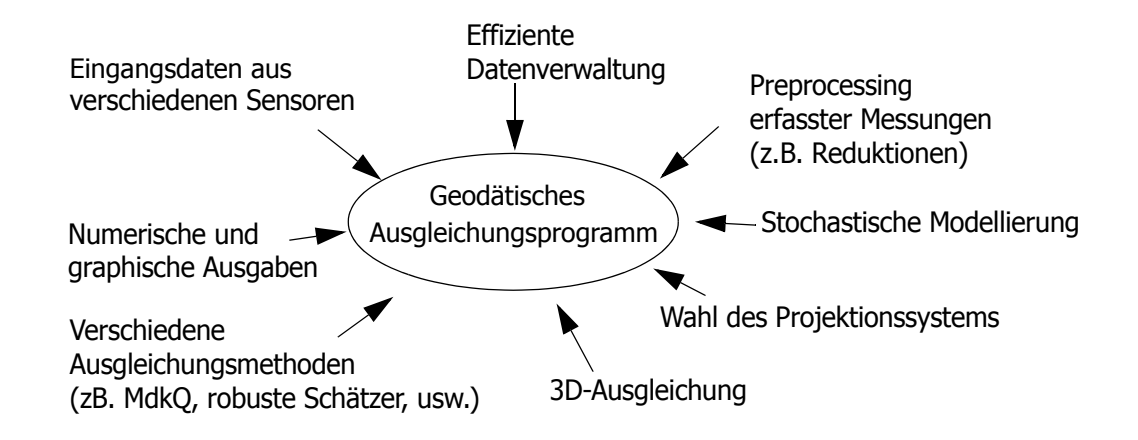

**Abb. 2.12: Anforderungen an ein geodätisches Ausgleichungsprogramm**

Die heutigen technischen Möglichkeiten erlauben das Erfassen einer Vielfalt von Messwerten auf dem Feld, welche vom Ausgleichungsprogramm miteinbezogen werden sollen, um eine möglichst präzise Schätzung der gesuchten Grössen zu gewährleisten; d.h. neben den üblichen Vermessungsgrössen wie Richtungen, Distanzen usw. sind z.B. auch Meteowerte (Temperatur, Druck, Feuchtigkeit) zu verarbeiten. Aufgrund der Informationen bezüglich der Messbedingungen sind die erfassten Rohwerte entsprechend zu korrigieren (vgl. [2.5.3 auf Seite 41\)](#page-42-0). Die Ausgleichung soll in unterschiedlichen Koordinatensystemen (z.B. kartesisches Koordinatensystem), in einem wählbaren Projektionssystem oder auf einem Ellipsoid durchgeführt werden. Dies bedingt jedoch, dass auch ein Geoidmodell vorhanden ist, um daraus die nötigen Parameter herzuleiten.

Das Zusammenstellen des stochastischen Modells soll möglichst flexibel sein, um der Vielfalt an Beobachtungstypen und der Komplexität der Systeme gerecht zu werden. Das funktionale Modell soll sowohl für die üblicherweise getrennte Berechnung von Punktlagen und -höhen, als auch für eine räumliche (3-dimensionale) Ausgleichung ausgelegt werden. Somit sollen u.a. Polygonnetze, Triangulationsnetze, Kombinationen von GPS-Beobachtungen mit terrestrischen Messungen und auch Nivellementnetze ausgeglichen werden können. Sämtliches Messmaterial sowie das stochastische Modell sind die Grundlagen für die eigentliche Ausgleichung. Diese soll nach verschiedenen Methoden berechnet werden können. So müssen, neben der üblichen Methode der kleinsten Quadrate, auch robuste Schätzer zur Verfügung stehen. Diese gewinnen vor allem bei der Auswertung grosser Datenmengen an Bedeutung, wobei die Qualität der einzelnen Messwerte nicht bekannt ist und somit die Anwesenheit von Ausreissern (auch in grosser Anzahl) nicht auszuschliessen ist (vgl. [2.3.2 auf Seite 29](#page-30-0)). Dank der robusten Ausgleichung ist es möglich, den Einfluss auf die Lösung von groben Fehlern im Datenmaterial zu neutralisieren und wenn nötig diese zu identifizieren.

Die Resultate sind in anschaulicher Form zu präsentieren, so gehören zu den gesuchten ausgeglichenen Koordinaten auch Angaben über deren Genauigkeit und Zuverlässigkeit. Für eine gründliche Analyse des Ausgleichungsvorganges ist eine Protokollierung dieser Angaben in anschaulicher Form wichtig. Zusätzlich zu den rein numerischen Angaben sind auch graphische Darstellungen der Resultate wünschenswert.

Eine interessante Realisierung vieler der erwähnten Anforderungen stellt die Software LTOP vom Bundesamt für Landestopographie dar. Deren Entwicklung begann schon früh und wurde stets fortgesetzt, u.a. mit Unterstützung des Institutes für Geodäsie und Photogrammetrie der ETH Zürich. Dieses Programm wurde rasch ein bewährtes Werkzeug, dessen breite Anwendung es zu einem *de facto* Standard gemacht hat.

# **Koordinatentransformation**

Zu den wiederkehrenden Aufgaben der Geodäten gehören ebenfalls die Koordinatentransformationen. An eine Software-Lösung dafür werden verschiedene Anforderungen gestellt. So sollen Transformationen aufgrund unbekannter aber auch mit gegebenen Parametern durchführbar sein. Für Transformationen zwischen definierten Koordinatensystemen sollen die bekannten Parameter bereits implementiert sein.

Der Freiheitsgrad der anzuwendenden Transformation soll vom Benutzer gewählt werden können. Obschon die meisten geodätischen Transformationen aufgrund einer Ähnlichkeitstransformation gelöst werden können, sollen auch affine Transformationen (evtl. auch höheren Grades) unterstützt werden können. Vor allem im Bereich von Deformationsanalysen sind Transformationen mit einem höheren Freiheitsgrad notwendig.

Bei der Schätzung der Transformationsparameter einer beliebigen Transformation sind neben der Methode der kleinsten Quadrate auf jeden Fall auch robuste Schätzer zu integrieren. Aufgrund des einfachen funktionalen Modells einer Transformation lassen sich robuste Schätzer sehr effizient einsetzen. Weiter sollen auch Verfahren der Interpolation vorhanden sein. Diese haben grosse Bedeutung vor allem im Zusammenhang mit der Einpassung lokal ausgeglichener Netze in übergeordnete Netze. Damit können Restklaffen, welche aufgrund von Netzzwängen entstanden sind, stochastisch verteilt werden.

In diesem Zusammenhang können, aufgrund ihrer weiten Verbreitung in der schweizerischen Landesvermessung, folgende Lösungen erwähnt werden:

- Transint: Berechnen von Ähnlichkeits- oder affinen Transformationen (optional mit robusten Schätzern) und Interpolationen nach dem arithmetischen Mittel.
- Fineltra: Umrechnung von Lagekoordinaten vom Referenzrahmen LV95 in den Referenzrahmen LV03 und umgekehrt, mit Hilfe einer dreiecksweise definierten affinen Transformation. Modellieren der Verzerrungen von LV03.
- Helm3D: Berechnung von räumlichen Koordinatentransformationen mit 3 Translationen, 3 Rotationen und wahlweise 0-3 Massstabsfaktoren.
- Reframe: Transformationsprogramm für die gängigsten Bezugsrahmenwechsel in der Lage und in der Höhe für Anwendungen in der Landesvermessung und in der amtlichen Vermessung mit höchsten Genauigkeitsanforderungen. Bestandteil ist unter anderem die Umrechnung von LV03 nach LV95 und umgekehrt (Berechnungsmodul Fineltra).

### **Visualisierung**

Mit zunehmender Anzahl der Netzpunkte wird die fehlertheoretische Beurteilung des Netzaufbaus und der Ausgleichungsresultate schwieriger und die graphischen Hilfsmittel zur Verbesserung der Übersicht nehmen an Bedeutung zu. Räumliche Zusammenhänge können in einem Plan rascher und wirksamer erkannt werden als beim blossen Betrachten der Protokolldatei einer durchgeführten Berechnung. Somit hat eine wirksame Visualisierung den Überblick über die Messanordnung sowie über die Grössenordnungen der Genauigkeits- und der Zuverlässigkeitsindikatoren zu geben. Im Detail werden folgende Elemente bezüglich des vermessungstechnischen Netzaufbaus erwartet:

- die Punkte mit ihren Eigenschaften (Punkt-ID, Kategorie, Koordinaten, usw.);
- die Visuren, nach Beobachtungstyp identifizierbar (Richtungen, Distanzen, GPS, usw.);
- evtl. ein Koordinatengitter oder eine Hintergrundkarte.

Aus der Berechnung sind folgende weitere Elemente sichtbar zu machen:

- die Fehlerellipsen als Genauigkeitsindikatoren;
- die Zuverlässigkeitsindikatoren, z.B. in Form von Zuverlässigkeitsrechtecken;
- Koordinatenverschiebungen

Des Weiteren hat ein solcher Plan die üblichen Eigenschaften aufzuweisen, so z.B. die Legende, ein Titelblatt und einen Massstab. Letzterer sollte für die einzelnen Zeichenelemente angepasst werden können. Die Ausgabe eines solchen Plans soll nach den gängigen graphischen Formaten möglich sein.

# **Verwalten und Editieren**

Die Daten aus den verschiedenen Sensoren, welche zur Lösung messtechnischer Aufgaben eingesetzt werden, weisen oft eigene Datenformate auf, so dass Schnittstellen und Konvertierungswerkzeuge unabdingbar sind. Weitere Daten und Informationen sind manuell zu erfassen oder zu ergänzen. Dazu sind auch Editierwerkzeuge notwendig. Je nach Beobachtungstyp sind die rohen Messwerte vorgängig aufzubereiten, bevor sie in die Ausgleichung fliessen können. Dabei sollen die grossen Mengen an Felddaten nach Möglichkeit durch Mittelbildung und Reduktionen optimiert werden. Diese Abläufe ergeben bereits Auskunft über die Qualität der erfassten Daten und erleichtern somit die weitere Verarbeitung. Wichtig dabei ist, dass jeder Prozess zur Komprimierung der Daten dokumentiert wird, so dass dieser allenfalls rückgängig gemacht werden kann. Nach der Homogenisierung der Formate sind die Daten effizient abzulegen, zu verwalten und nach erfolgter Auswertung zu archivieren.

# **Kapitel 3**

# **Wissenstransfer**

# **3.1 Einleitung**

Wie aus den vorangegangenen Kapiteln zu entnehmen ist, erfordert die Ausführung geodätischer Arbeiten nach den Regeln der Kunst ein breites Fachwissen. Obwohl die heute vorhandenen Softwarelösungen die Berechungsprozesse erleichtern und dadurch auch ein Variantenstudium ermöglichen, sind vermehrt Fähigkeiten sowie für die Ausführung der Berechnungen als auch für die korrekte Interpretation der Menge an berechneten Zahlen notwendig. Im Hinblick auf die in dieser Arbeit gesetzten Ziele, eine innovative Arbeits- und Lernumgebung zu entwickeln, darf sich das Angebot nicht auf komplexe Berechnungsmodule beschränken, sondern diese sind mit Wissen, Informationen und Anleitungen zu ergänzen. Nur so werden die Anwender einen effektiven Nutzen davon ziehen können. In diesem Sinne sind die Prozesse der Wissensvermittlung bei der Realisierung der Plattform auf jeden Fall mit einzubeziehen. Damit ist, nach üblicher Auffassung, die Vermittlung von wissenschaftlichen Forschungsergebnissen, welche oft an Hochschulen und Universitäten generiert wurden, in ausserwissenschaftliche Umsetzungs- und Verwendungskontext wie etwa die industrielle Produktion gemeint [Welz, 2000]. Die Prozesse der Wissensvermittlung werden immer wichtiger im

Bezug auf den Einsatz neuer Medien wie das Internet und den darauf aufbauenden Technologien oder auch infolge der Globalisierung.

Unter dem Begriff Transfer (Lat.: *transferre* übertragen) versteht man im Allgemeinen das Transportieren eines Gegenstandes von A nach B. Nach abgeschlossenem Transport ist der Gegenstand nicht mehr in A, sondern in B vorzufinden. Beim Wissenstransfer von der Person A zur Person B, ist allerdings das Wissen wie ein Paket von A nach B übertragen worden, jedoch nur in Form einer Kopie, denn das Wissen ist bei der Person A weiterhin vorhanden [Kesseler, 2004]:

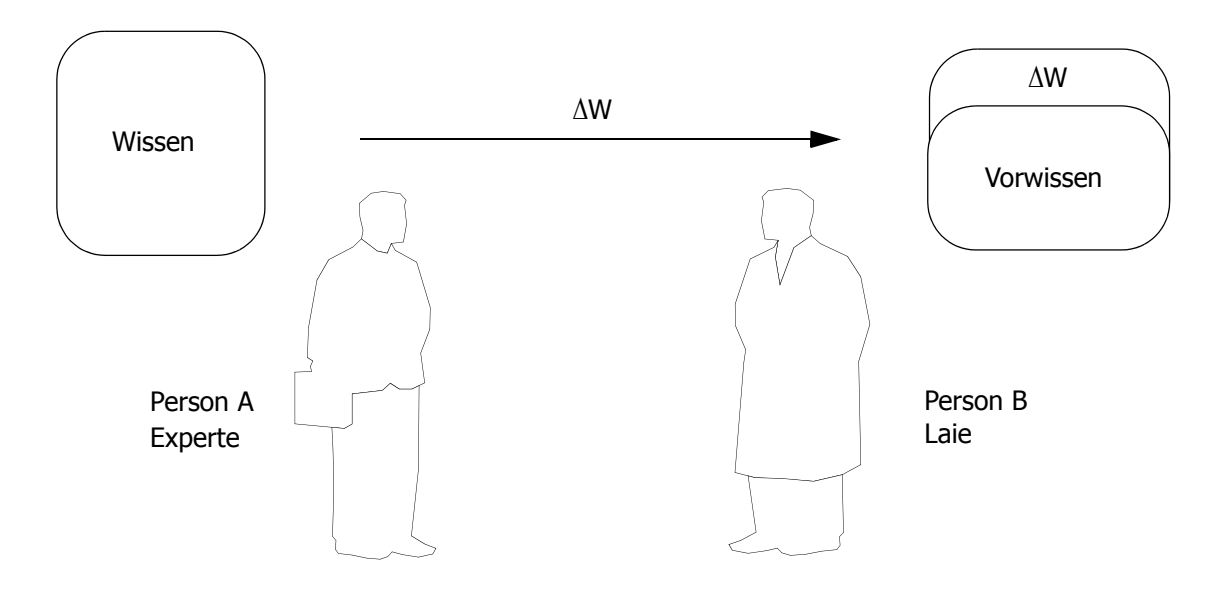

**Abb. 3.1: Übertragung von Wissen (nach [Kesseler, 2004])**

Der Begriff Wissenstransfer umfasst verschiedene Arten von Transferprozessen, abhängig von den sehr unterschiedlichen Themenbereichen, welche involviert sein können, und vom Vorwissen der Laien. Wie gut neue Inhalte verarbeitet werden können, hängt wesentlich davon ab, inwieweit die Empfänger in der Lage sind, die Informationen assoziativ mit ihrem bestehenden Wissen zu verknüpfen. Das Informationsangebot hat sich somit an unterschiedliche Wissensbestände anzupassen.

Die Empfänger mit ihren unterschiedlichen Erwartungen und Zielen, erfordern differenzierte Kommunikationsformen. Für den Transfer sind somit verschiedene Medien einzusetzen, welche heutzutage durch die Entwicklung neuer Technologien an Vielfalt gewinnen. Diesbezüglich kann das Internet nicht nur als Transfer-, sondern auch als Kommunikationsmedium angesehen werden. Damit können Informationen nicht nur besonders rasch und in nahezu unbegrenzter Menge verbreitet werden, sondern sie können auch durch Partizipations- und Interaktionsmöglichkeiten zu Wissen verarbeitet werden [Baumgartner, 2005].

# **3.2 Definition**

In der vorliegenden Arbeit gilt für den Wissenstransfer, folgende Definition.

Der Wissenstransfer beschreibt den Prozess, bei welchem Wissen, durch ein Medium dargestellt, von einem Menschen zum anderen übertragen wird. Dabei gilt es, das Wissen von einer Wissensquelle in einer Wissensrepräsentation zu veröffentlichen, welche von einer Wissenssenke aufnehmbar ist. Die Abbildung [3.2](#page-56-0) verdeutlicht diesen Vorgang:

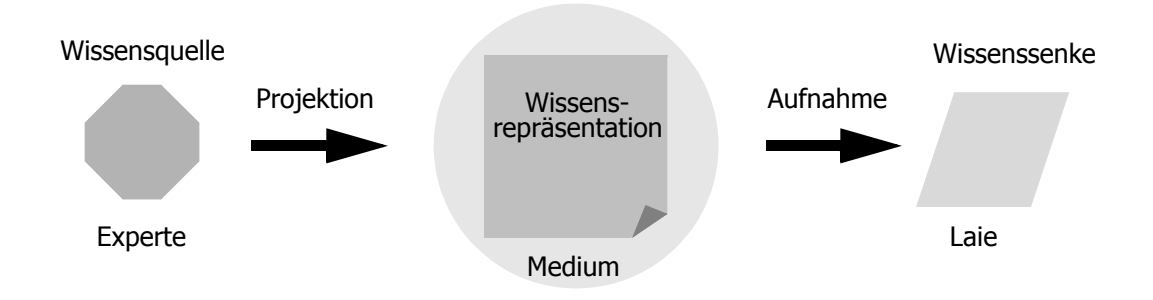

<span id="page-56-0"></span>**Abb. 3.2: Wissenstransfer**

Sowohl die Rolle der Wissensquelle, als auch diejenige der Wissenssenke können von Personen übernommen werden. In diesem Fall spricht man der Einfachheit halber von Experte und Laie. Handelt es sich jedoch beim Transfergegenstand um Daten und Informationen, dann kann die Rolle der Wissensquelle auch von automatischen Systemen (Server) übernommen werden.

Ist das Wissen an Personen gebunden, so spricht man von implizitem (privatem) Wissen. Dieses kann nur durch persönlichen Kontakt weitergegeben werden. Im Gegensatz dazu ist das explizite Wissen gespeichert, es liegt also in umfangreichen Informationsbeständen (Dokumente, Texte, Bilder, Software) vor und kann auch ohne persönliche Kontakte vermittelt werden. Es kann durch Informations- und Kommunikationstechnologien verbreitet und verarbeitet werden [Kesseler, 2004].

Der Wissenstransfer, als Übersetzung von wissenschaftlichem Wissen, kann auf unterschiedlichen Wegen erfolgen und die Wissensrepräsentation aufgrund verschiedener Medien dargestellt werden. In diesem Zusammenhang besteht ein Medium sowohl aus einem Träger (z.B. die Wandtafel), als auch aus Wahrnehmungskanälen (z.B. visuell, auditiv), über welche das Wissen transferiert wird. Die übertragenen Daten verwandeln sich dann beim Empfänger innerhalb seines semantischen Kontextes zu Information. Das Assoziieren verschiedener Informationen führt zu Wissen, welches sich durch problembezogene Anwendung zu einer Fähigkeit entwickelt. Die Abbildung [3.3](#page-57-0) zeigt die Verarbeitung der Daten bis zur Anwendung.

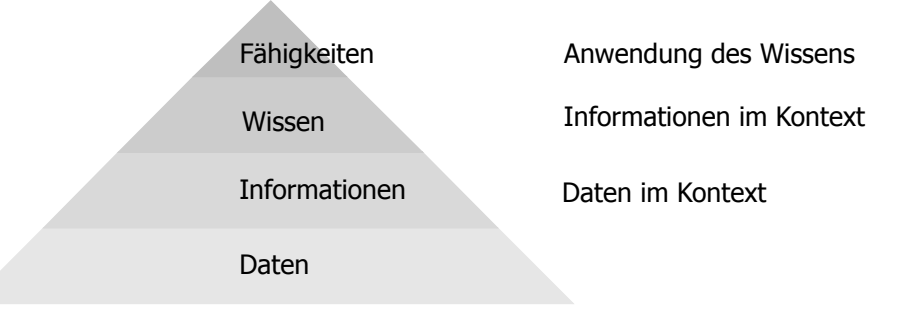

<span id="page-57-0"></span>**Abb. 3.3 Wissenspyramide in Anlehnung an [Aamodt, 1995]**

Die Grundlage dieses Prozesses bildet die Theorie der Zeichen (Semiotik). Die Daten (Syntaktik) allein haben noch keine Bedeutung, erst durch das Hinzufügen von deren Bedeutung (Semantik) wird ein Realitätsbezug hergestellt. Die zu Informationen umgewandelten Daten befähigen den Benutzer jedoch noch nicht zum Handeln; erst durch die Interpretation (Pragmatik) entsteht Wissen, das zu Handlungen führt. Der Erkenntnisprozess wird nicht nur stufenweise durchlaufen, sondern das bereits gewonnene Wissen aus früheren Erfahrungen (drei obere Stufen) wird miteinbezogen.

# **3.3 Wissensarten**

Wissen ist als Grundlage für Denk- und Lernprozesse unabdingbar. Der Aufbau einer fundierten Wissensbasis, welche breite Transferprozesse ermöglicht, muss im Mittelpunkt der Bildung stehen, denn darauf baut die lebenslange Weiterbildung jedes Menschen auf. Eine verbreitete Unterscheidungsform sieht grundsätzlich drei Wissensarten vor, welche in der Folge kurz erläutert werden. Auf eine weitergehende präzisere Kategorisierung wird an dieser Stelle verzichtet [Dörig, 1994].

# **3.3.1 Deklaratives Wissen**

Beim deklarativen Wissen handelt es sich um Faktenwissen, mit dem eine Erklärung über Tatsachen abgegeben wird. Aus diesem Grund wird es auch explizites Wissen genannt. Dazu gehört auch die Fähigkeit zur Verarbeitung und Nutzung langfristig erworbener und zweckmässig strukturierter Wissensbestände. Obwohl deklaratives Wissen oft als statisches Wissen bezeichnet wird, kann es dennoch einem Wandel unterworfen sein. Der Wissensbestand kann sich verändern, indem durch Erfahrungen neue Fakten in das eigene Wissenssystem aufgenommen oder altes Wissen durch Neues ersetzt wird. Ebenfalls durch die Erfahrung können sich die Methoden der eigenen Verfahrensweise oder Prozedur ändern, wobei der eigentliche Wissensbestand derselbe bleibt [Baumgartner, 1999].

# **3.3.2 Prozedurales Wissen**

Das prozedurale Wissen wird teilweise mit dem impliziten Wissen gleichgesetzt. Es handelt sich dabei um ein Wissen über Abläufe und Prozesse: "Wissen, wie man etwas macht". Es wird daher auch vielfach als Verfahrens- oder Strategiewissen bezeichnet. Das prozedurale Wissen besteht aus einem kausalen Teil ("wenn-Teil") bezüglich der Anwendungsbedingungen und einem operativen Teil ("dann-Teil") für die Art und Weise der Handlung. Deklaratives Wissen ist vielfach die Voraussetzung für prozedurales Wissen, mit anderen Worten, prozedurales Wissen erlernt man im Umgang mit deklarativem Wissen [Baumgartner, 1999].

# **3.3.3 Konditionales Wissen**

Mit dem konditionalen Wissen ist die situative Abhängigkeit von Handlungen gemeint, es wird bei der Anwendung von Strategien und Techniken des Problemlösens verwendet. Das konditionale Wissen, als Anwendungswissen, verknüpft, steuert und kontrolliert die Aktivierung von deklarativen und prozeduralen Wissensanteilen in Bezug auf die Lösung und Umsetzung einer Handlungsaufgabe [Schelten, 2004].

# **3.4 Wissenstransferformen**

Medien sind das Transportmittel für die Übertragung der Informationen. Vorausgesetzt wird dabei, dass die Kommunikationsbeteiligten über gemeinsame Ausdrucksmittel verfügen, mit deren Hilfe die zu übertragenden Informationen in eine transportable Form gebracht werden können. Zur Unterscheidung der Medien wird folgende Unterteilung angenommen [Pross, 1975]:

• **Primärmedien** sind Medien des menschlichen Elementarkontaktes, d.h. die Sprache mit ihren nonverbalen Ergänzungen. Es gibt keinerlei Geräte zwischen Sender und Empfänger.

- **Sekundärmedien** sind Mittel und Geräte, welche auf der Senderseite eingesetzt werden. Zur Aufnahme der Nachricht ist keine besondere Vorrichtung erforderlich: Brief, Buch, Zeitung.
- **Tertiäre Medien** erfordern technische Mittel sowohl auf der Sender-, als auch auf der Empfängerseite. Diese Medien können ohne entsprechende Geräte auf der Senderseite und Empfängerseite nicht funktionieren, so zum Beispiel Telefon, Video, Fernseher.
- **Quartäre Medien** sind digitale Medien; sie benötigen die Technik der Digitalisierung und setzen Computer voraus [Faulstrich, 2004]

Für einen erfolgreichen Kommunikationsprozess einschliesslich der Encodierung und Decodierung, ist es unerlässlich, dass Sender und Empfänger gleiche Zeichen (Sprache, Vokabular) verwenden und die Encodierung und Decodierung nach den gleichen Prinzipien erfolgen. Ist dies nicht oder nur teilweise gegeben, so treten Kommunikationsprobleme auf.

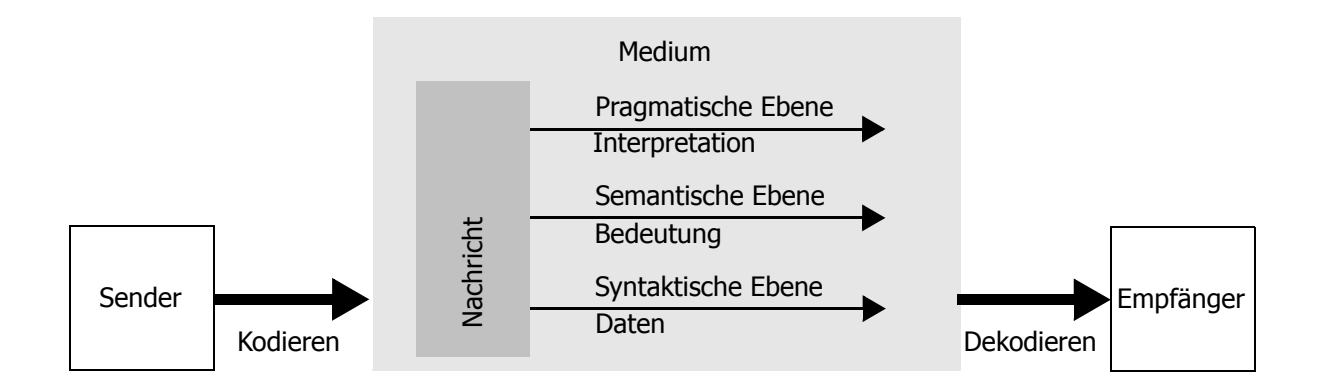

**Abb. 3.4: Ebenen des Kommunikationsprozesses**

Medien haben in diesem Kommunikationsprozess eine wichtige Funktion. Sie übermitteln Informationen ohne eine inhaltliche Wertung vorzunehmen. Je nach Medium gibt es mehr oder weniger zahlreiche Ausdrucksformen, durch welche die Bedeutungsinhalte für den Empfänger wahrnehmbar werden [Kesseler, 2004]. Mit visueller Ausdrucksform (Visualisierung) bezeichnet man das Erzeugen geeigneter visueller Repräsentationen von gegebenen Daten, um deren effektive und effiziente Auswertung durch den Anwender zu ermöglichen. Die Wahl der Repräsentation (z.B. Bild oder Text) hängt stark von dem zu vermittelnden Inhalt ab.

# **3.5 Wissenstransfer innerhalb der Informatiktechnologie**

Die Technologien, welche die Informatik für den Wissenstransfer anbietet, gewinnen stets an Vielfalt. Das Wissen der Experten kann in digitaler Form als interaktiver Text oder als Bildersequenz usw. auf verschiedene Medien abgelegt und veröffentlicht werden. Doch das Wissen bezüglich der Berechnungsprozesse wird u.a. auch als operative Programme herausgegeben. Dies bietet den Anwendern nicht nur die Möglichkeit, sich neues Wissen anzueignen, sondern auch ein Werkzeug, womit konkrete Problemstellungen gelöst werden können. Die Anwendung und die Anleitung dazu stellen zwei unterschiedliche Abbildungen des Wissens dar. Der Begriff Software wird nach dem IEEE Standard Glossary of Software Engineering Terminology wie folgt definiert: *programs, procedures, rules, and any associated documentation pertaining to the operation of a computer system* [IEEE, 1990]. Die Softwaretechnik (*software engineering*) beschäftigt sich mit weit mehr als nur mit der Programmierung. Dementsprechend muss je nachdem ob das Wissen vom Computer oder vom Anwender verarbeitet werden soll, eine mehr oder weniger formale und strukturierte Repräsentation gewählt werden. Bei der Software-Entwicklung handelt es sich um die Übersetzung von Expertenwissen in eine maschinenlesbare Repräsentation. Bevor eine Softwareanwendung entwickelt werden kann, muss der Programmierer mit Logik und Intuition das Wissen strukturieren und es mit einer gegebenen Methode der Datenrepräsentation zu einem passenden Datenschema organisieren. Dazu bieten sich unterschiedliche Modellierungsmethoden bzw. -sprachen an, deshalb muss sich der Programmierende vorher im Klaren sein, wie der Wissensraum semantisch formalisiert und abgebildet werden kann. Er sollte erkennen, wie Wissen von einer Repräsentation in eine andere konvertiert werden kann.

Auf der Anwenderseite ist ein wissensaufbauender Ablauf gefragt, welcher deklaratives sowie prozedurales Wissen mittels der Software (im Sinne von Programm und Dokumentation) übertragen kann. In einer Kombination aus realen und elektronisch ablaufenden Prozessen kann Wissen erworben und mit den eigenen Vorkenntnissen neu kombiniert werden. Es gilt also, das spezifische Fachwissen zu erwerben und den Umgang für die Softwareanwendung zu erlernen. Die zur Vertiefung des Fachwissens nötigen Informationen sind jedoch im Allgemeinen von unterschiedlichen Quellen zu beziehen. Entsprechend verschiedenartig sind auch die Medien, über welche das Wissen veröffentlicht wird. Diese Heterogenität erschwert die Kontextualisierung und die Interpretation.

# **3.6 Eigenheiten des Wissenstransfer bei einer geodätischen Internetplattform**

Da in dieser Arbeit eine webbasierte Lösung zur Entwicklung ansteht, welche Wissen im geodätischen Bereich vermitteln soll, muss darauf geachtet werden, dass der Prozess der Wissensvermittlung den Gegebenheiten der Materie und der Technik angepasst ist.

Mittels Medien gelangt explizites Wissen ohne inhaltliche Wertung von einem Sender zu einem Empfänger. So können geodätische Inhalte und Theorien allen gewollten Nutzern zugänglich gemacht werden. Dieses theoretische Wissen wird anschliessend durch das Hinzufügen einer Bedeutung zu aufnehmbarer Information. Da aber in der Geodäsie auch die mathematischen Berechnungen einen grossen Stellenwert einnehmen, bezieht sich der Transfer nicht nur auf das theoretische Wissen, sondern auch auf die operativen Fähigkeiten, Berechnungen durchzuführen. Mit der Implementierung von anerkannten geodätischen Programmen steht den Anwendern ein Werkzeug für die konkrete Problemlösung zu Verfügung. Deklaratives Faktenwissen kann mit praktischen Übungen und Anwendungen verknüpft werden. Für eine geodätische Lehr- und Lernumgebung ist es wichtig, dass die theoretischen Grundlagen der mathematischen Geodäsie mit den operativen Verfahren kombiniert werden. Es ist unmöglich, die komplexen Berechnungsprogramme ohne theoretischen Hintergrund anzuwenden.

Diese Art des konkreten Lernens spricht anhand authentischer Szenarien das individuelle Vorwissen an und stärkt das eigenständige Denken, die individuelle Konstruktion des Wissens und die Motivation. Wie daraus ersichtlich ist, spielt beim Wissenstransfer dieser geodätischen Lernumgebung das konditionale Wissen eine bedeutende Rolle. Dieses Einsatzwissen steuert und kontrolliert die Aktivierung der anderen Wissensarten in Bezug auf die Lösung einer Handlungsaufgabe.

# **Kapitel 4**

# **Internet-basierte Kommunikation**

# **4.1 Einleitung**

Das Internet bietet eine universale Plattform an, über welche Daten, Informationen und Dienste veröffentlicht, Kommunikationen auf unterschiedlichen Kanälen aufgebaut und Vernetzungen realisiert werden können. Und dies unabhängig von Hard- und Software. Es lassen sich somit auf einer gemeinsamen Plattform, unterschiedliche Medien zur Visualisierung von Informationen einsetzen und mit verschiedenen Technologien Dienste realisieren. Letztere werden zu sogenannten Web-Portalen konzentriert und aggregiert. Ein konstituierendes Merkmal für Portale ist, dass sie den Benutzern eine Personalisierung erlauben, um ihren individuellen Bedürfnissen an Informationen und Diensten nachzukommen [Seufert, 2002].

In diesem Kapitel werden die Grundlagen des Internet kurz erläutert, um das Verständnis der darauf aufbauenden Technologien zu unterstützen. Diese sind wiederum die Grundlagen für die Realisierung der Arbeits- und Lernumgebung für die geodätische Ausgleichungsrechnung, welche hier behandelt wird.

# **4.2 Vom Internet zum Web**

Wenn vom Internet die Rede ist, meint man oft eine Technologie die vor nicht so langer Zeit erfunden wurde. Eigentlich liegen aber die Anfänge in den 1960-er Jahren. Ein wichtiger Impuls kam im Zusammenhang mit den ersten Raketen, die ins Weltall geschickt wurden (Sputnik und Folgende), wo die digitale Kommunikation eine zentrale Rolle spielte. Die ersten Erfolge wurden mit dem amerikanischen Netzwerk-Projekt "ARPAnet<sup>1</sup>" erreicht. Den Forschern gelang es 1969 vier Computer von vier verschiedenen Universitäten (UCLA in Los Angeles, UCSB in Santa Barbara, Standford Institute und die Universität Utah) miteinander zu verknüpfen und einen rudimentären Datenaustausch stattfinden zu lassen. Damit war eines der gesetzten Ziele erreicht, nämlich die zentralisierte Topologie des bisherigen Netzes durch eine dezentralisierte und verteilte zu ersetzen. Für den Datenaustausch wurde das erste Verbindungsprotokoll (NCP) entwickelt, nach welchem die zu sendende Information in Datenpakete (*datagrams*) aufgeteilt wird, um den Empfänger über verschiedene Wege erreichen zu können, wo diese dann wieder in der vorgegebenen Reihenfolge zur ursprünglichen Nachricht zusammen gesetzt werden. In den folgenden 20 Jahren wurden die verschiedenen Komponenten wie Leitungen, Transferprotokolle (Telnet, FTP, TCP/IP), Netzwerkarchitekturen (LAN, Ethernet) usw. des heutigen Internets angefertigt und ausgebaut. Mitte der 1980-er Jahre führte Tim Berners-Lee am CERN2 die Idee des Hypertexts ein, dessen Entwicklung zum eigentlichen Web führte. Somit war die standardisierte Auszeichnungssprache HTML geboren. 1990 wurde der erste Webserver, ebenfalls am CERN aufgesetzt (http://info.cern.ch) und wenige Jahre später stand der erste Webbrowser zur Verfügung (Mosaic), welcher die Visualisierung der HTML-Dokumente über Internet ermöglichte.

Die rasante Entwicklung in diesem Bereich benötigte seit Beginn Koordinationsstellen, so z.B. die IANA für die eindeutige Vergabe der Computeradressen (IP-Adressen) oder später das World Wide Web Consortium (W3C), welches 1994 gegründet wurde. Dieses internationale Konsortium, welches von Berners-Lee präsidiert wird (Stand 2007), hat sich als Ziel die Entwicklung von Web-Standards und Richtlinien gesetzt.

<sup>1.</sup> benannt nach der *Advanced Research Projects Agency* des Verteidigungsdepartements der USA

<sup>2.</sup> wissenschaftliches Forschungslabor bei Genf, Schweiz

Die Evolution des Web zeigte und zeigt immer noch einen steigenden Trend, sowohl im Bereich der technischen Erneuerungen, als auch im Bereich des Informations- und Dienstleistungsangebotes, so dass die Unterscheidung zwischen Internet und Web kaum noch erkennbar ist.

# **4.3 Client-Server-Architektur**

Unter der Client-Server-Architektur versteht man eine kooperative Informationsverarbeitung, bei der die Aufgaben zwischen Programmen auf miteinander verbundene Rechner aufgeteilt werden. In einem solchen Verbundsystem können Rechner aller Art zusammenarbeiten, welche je nach Funktion einer der zwei folgenden Kategorien zugewiesen werden können: Server (Dienstleister) bieten über das Netz Dienstleistungen an, Clients (Kunden) fordern diese bei Bedarf an. Die Kommunikation zwischen einem Client-Programm und dem Server-Programm basiert auf Transaktionen, die vom Client generiert und dem Server zur Verarbeitung überstellt werden. Eine Transaktion ist eine Folge logisch zusammengehöriger Aktionen. Diese Transaktionen bestehen bei der Client-Server-Architektur aus einer Anfrage, die vom Client gestellt wird, und einer Antwort, die vom Server erzeugt wird. So wird z.B. HTTP (siehe Kap. [4.4.2 auf Seite 67](#page-68-0)) auch *Client-Server-Protokoll mit Anfrage-Antwort-Verhalten* genannt. Die Grundidee der Client-Server-Architektur ist eine optimale Ausnutzung der Ressourcen der beteiligten Systeme.

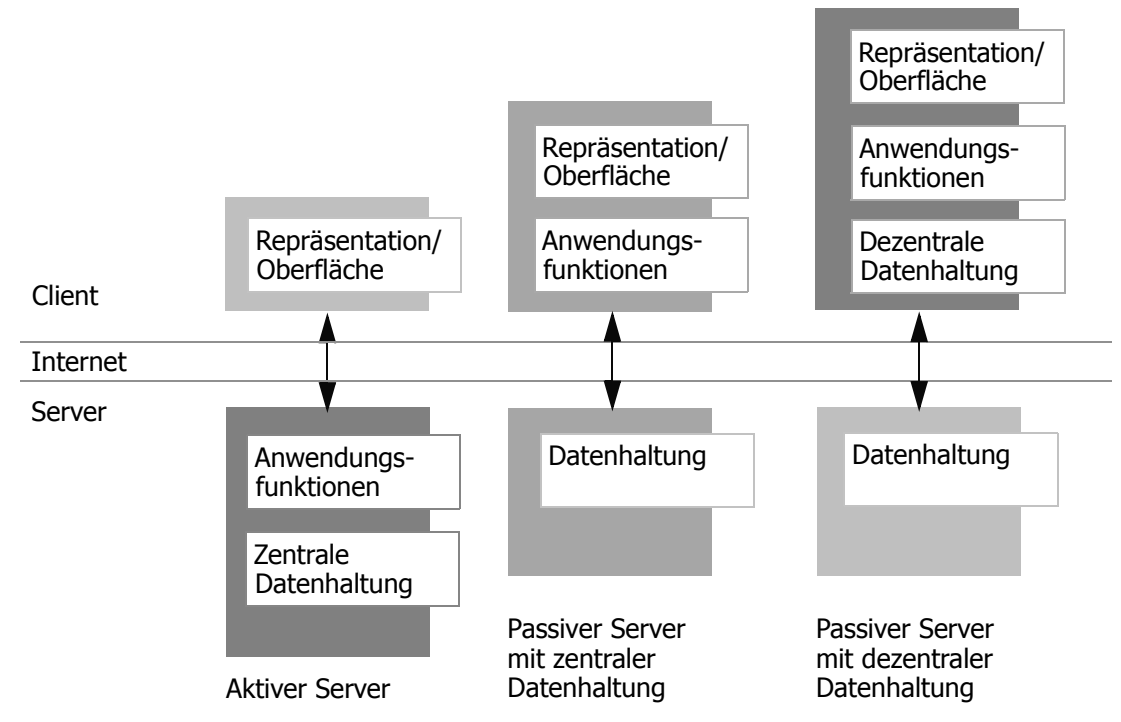

<span id="page-64-0"></span>**Abb. 4.1: Zweistufige Client-Server-Architekturen**

Man spricht somit von einem aktiven Server, wenn von diesem sowohl die Anwendungsfunktionen, als auch die Datenhaltung (Datenverwaltung) übernommen werden. Der Client übernimmt dann nur die Aufgabe der Repräsentation bzw. der Oberfläche. Werden die Anwendungsfunktionen zusätzlich zur Repräsentation dem Client überlassen und übernimmt der Server einzig die Datenhaltung, so spricht man von einem passiven Server mit zentraler Datenhaltung. Kümmert sich hingegen der Client auch um einen Teil der Datenhaltung, spricht man von einem passiven Server mit dezentraler Datenhaltung. Die obige Abbildung [4.1](#page-64-0) verdeutlicht die Aufgabenteilung graphisch.

Der Zugriff zu den Ressourcen in einer Client-Server-Architektur ist oft kontrolliert. Dazu sind verschiedene Methoden einsetzbar, welche unterschiedliche Einschränkungen vorsehen. Die Authentifizierung verlangt sich mit Benutzername und Passwort erkennbar zu machen. Werden weitere Informationen über den Benutzer zur Regelung des Zugriffs verwendet, so spricht man von einer allgemeinen Zugriffskontrolle. Dazu kann die IP-Adresse der Rechner und die Bereichsdefinition verwendet werden. Durch die Protokollierung (*logging*) können Ereignisse oder Aktionen des Benutzers aufgezeichnet werden. Dies ermöglicht z.B. ein Lokalisieren von Fehlfunktionen oder das Nachvollziehen von Transaktionen. Die *Logging*-Informationen können in Form von Textdateien, Datenbankeinträgen oder systemspezifischen Formaten geschrieben und dargestellt werden.

# **4.4 Grundlagen des Datenaustausches mittels Internet**

Das Internet wurde geschaffen, um Daten auszutauschen. Dies bedingt, dass zwischen dem Sender und dem Empfänger eine Kommunikation in beiden Richtungen entsteht. Wie in anderen Formen der Kommunikation, sind auch für das Internet Regeln festgelegt worden, sogenannte Protokolle. Aufgrund dieser kann der gegenseitige Austausch zwischen Sender und Empfänger erfolgreich stattfinden.

# **4.4.1 Regelung der Datenübermittlung**

Die Regeln des Datentransfers sind durch eine Sammlung von Protokollen definiert, auf deren Zusammenwirken das Internet basiert. Die zwei wichtigsten davon sind TCP und IP, so dass die gesamte Sammlung nach ihnen benannt wird (TCP/ IP). Diese stellen eine auf Layer aufgeteilte Taxonomie von Regeln zum Datenaustausch dar. Gleichzeitig zur Entwicklung von TCP/IP erarbeitete die Internationale Organisation für Standards (ISO) ein ähnliches, schichtenweise aufgebautes Schema, OSI genannt. Dieses besteht aus sieben Layer. Die beiden Schichtenmodelle zeigen folgende Ähnlichkeiten:

|               | OSI-Layer      | TCP/IP-Layer   | TCP/IP-Protokolle           |
|---------------|----------------|----------------|-----------------------------|
| 1             | Application    | Application    | Telnet, FTP,<br>SMTP, DNS,  |
| $\mathcal{P}$ | Presentation   |                |                             |
| 3             | Session        |                | USW.                        |
| 4             | Transport      | Transport      | <b>TCP</b>                  |
| 5.            | <b>Network</b> | Internet       | IP, RIP, usw.               |
| 6             | Data Link      | <b>Network</b> | Ethernet, Tokenring<br>USW. |
| 7             | Physical       |                |                             |

**Abb. 4.2: Schichten-Schema nach OSI und nach TCP/IP**

### **Die Vermittlungsschicht**

Die Hauptaufgabe der *Network Interface* Schicht ist die sichere Übertragung von einzelnen Datenpaketen zwischen dem Sender und dem Empfänger. Die zu übertragenden Bits werden in dieser Schicht zu Datenpaketen (*Datagram*) zusammengefasst, welche zum Zweck einer rudimentären Fehlererkennung in der Regel auch mit einer Prüfsumme ausgestattet werden.

# **Die Internet-Schicht**

Die Internet-Schicht hat die Aufgabe, die Kommunikation herzustellen. Dabei handelt es sich hauptsächlich um die Adressierung der Datenpakete. Dank dem Verweis der Start- und Zieladresse können die Rechner, welche für die Weiterleitung der Pakete (*Router*) zuständig sind, diese dem entsprechenden operativen Netzwerk zuweisen. Das zentrale Protokoll dieser Schicht ist das IP-Protokoll. Das IP-Protokoll stellt als wesentliche Funktionen die Adressierung von Systemen in der Netzwerkschicht, den Datentransport, sowie Mechanismen zur Fragmentierung und Reassemblierung bereit [Bless, 2005].

#### **Die Transportschicht**

Die Transportschicht ist für die Einrichtung einer Kommunikationsverbindung zwischen den Anwendungsprogrammen, welche jeweils beim Sender und Empfänger von der Übertragung betroffen sind, verantwortlich. Es entsteht ein Datenfluss, welcher gesteuert werden muss, um Überlastungssituationen zu vermeiden, und welcher kontrolliert wird, um sicherzustellen, dass die übertragenen Daten fehlerfrei und in der richtigen Reihenfolge beim Empfänger eintreffen. Zusätzlich sieht diese Schicht einen Quittungsmechanismus vor, über welchen der Empfänger korrekt übertragene Datenpakete bestätigen bzw. fehlerhafte Datenpakete neu anfordern kann. Das wichtigste Protokoll, welches dieser Schicht zugewiesen wird, ist das TCP-Protokoll, welches den zuverlässigen, bidirektionalen Datenaustausch zwischen den Kommunikationspartnern realisiert. Wenn die Zuverlässigkeit der Übertragung nicht hoch relevant ist; d.h. wenn Datenverluste in Kauf genommen werden können, so stellt das UDP-Protokoll eine Alternative zum TCP-Protokoll dar. Dieses wird beispielsweise für Streaming Media (Audio und Video Streaming) verwendet, wo die Übertragungsgeschwindigkeit der Vollständigkeit vorgezogen wird.

# **Die Anwendungsschicht**

Die Anwendungsschicht dient als Schnittstelle zu den eigentlichen Anwendungsprogrammen, welche über das Netzwerk kommunizieren wollen. Zur Anwendungsschicht zählen verschiedene Protokolle. Unter den bekanntesten sind folgende zu finden:

- **HTTP**: ist für die Datenübertragung im World Wide Web verantwortlich (default Portnummer: 80).
- **TELNET**: Es ermöglicht die Einrichtung einer interaktiven Sitzung auf einem entfernten Rechner und die Verwendung dessen Ressourcen (default Portnummer: 23).
- **FTP**: Es wird verwendet, um Dateien vom Server zum Client (Download), vom Client zum Server (Upload) oder clientgesteuert zwischen zwei Servern zu übertragen. Zusätzlich können mit FTP Verzeichnisse angelegt und ausgelesen, sowie Verzeichnisse und Dateien umbenannt oder gelöscht werden (default Portnummer: 21) [wikipedia1, 2007].
- **SMTP**: Protokoll zur Übertragung von elektronischer Post im Internet. (default Portnummer: 25). Die Applikationen, welche zur Übermittlung von elektronischen Nachrichten dienen, wie SMTP, werden mit dem Begriff MTA (Mail Transfer Agent) definiert. Analog werden die Applikationen, mit welchen die e-Mail abgerufen werden MRA (Mail Retrieval Agents) genannt [Shklar, 2003].

<sup>1.</sup> http://de.wikipedia.org/wiki/File\_Transfer\_Protocol. Zugegriffen Nov. 2007

• **SOAP**: Es ist ein Internetprotokoll, mit dessen Hilfe Daten zwischen Systemen ausgetauscht und entfernte Prozeduraufrufe (*Remote Procedure Calls*) durchgeführt werden können. SOAP stützt sich auf die Dienste anderer Standards, so zum Beispiel auf XML zur Repräsentation der Daten und auf Internet-Protokolle der Transport- und Anwendungsschicht wie TCP/IP zur Übertragung der Nachrichten. Die gängigste Kombination ist SOAP über HTTP und TCP (default Portnummer für diese Kombination: 80) [wikipedia1, 2007].

Der Datenaustausch über Internet, nach den vorgestellten Regeln, kann mit folgendem selbsterklärenden Schema zusammengefasst werden.

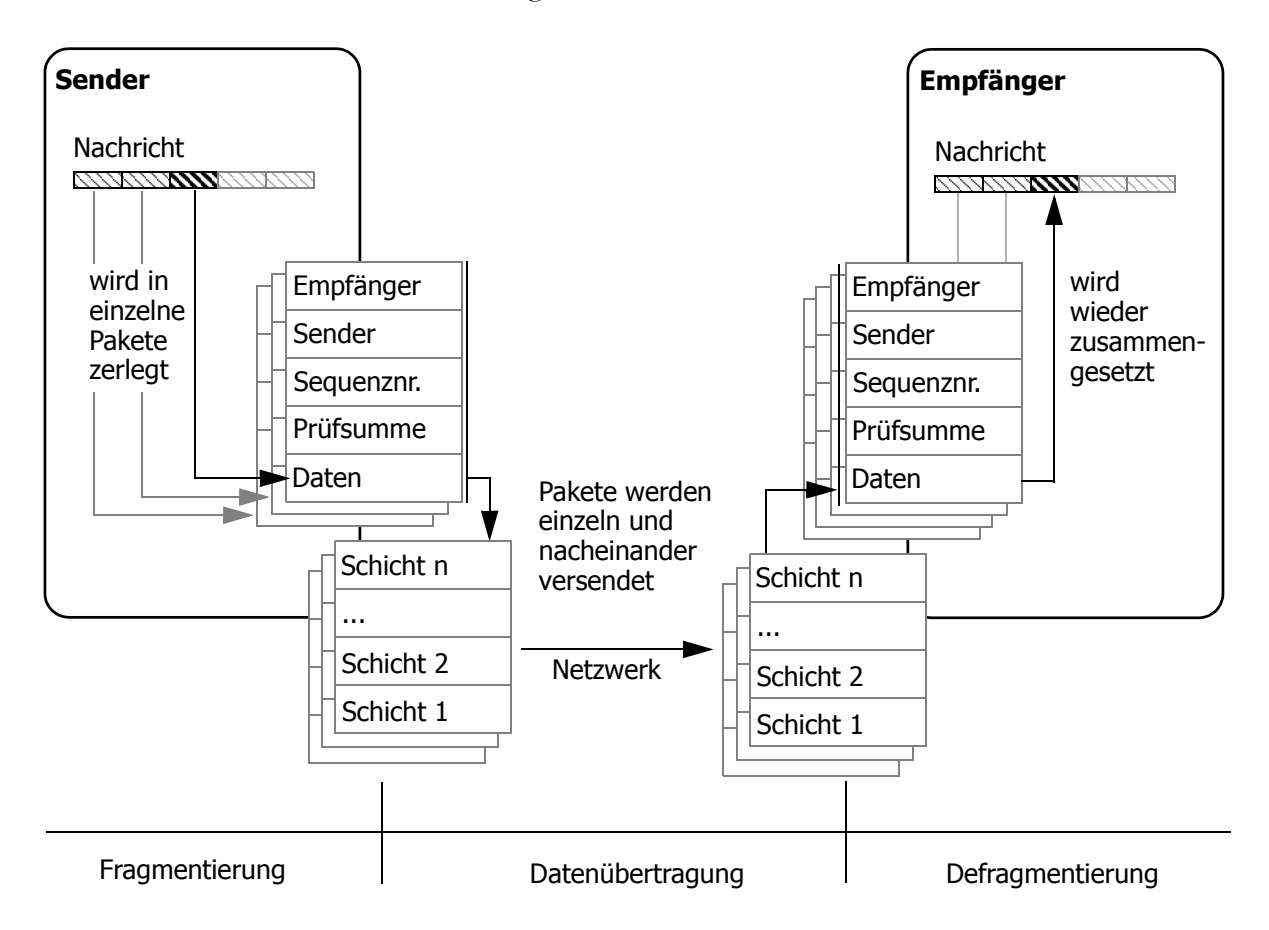

**Abb. 4.3: Datenfragmentierung bei der Datenübertragung mittels Schichtenmodell**

# <span id="page-68-0"></span>**4.4.2 Das HTTP-Protokoll**

Für das Web bestimmt, wurde das Protokoll HTTP eingeführt. Dieses Protokoll gibt das exakte Format für die Anfrage des Client an einen Server, sowie das Format für die entsprechende Antwort des Servers an den Kunden vor. Grundsätzlich baut jede Aktion von HTTP ein Frage-Antwort-Schema zwischen dem Informationssu-

<sup>1.</sup> http://de.wikipedia.org/wiki/SOAP. Zugegriffen Nov. 2007

chenden (*Client*) und dem Informationsanbieter (*Server*) auf. Der Client eröffnet die Kommunikation, indem er eine Anforderung (*Request*) dem Server sendet. Der Server nimmt die Anfrage entgegen und verarbeitet diese. Ist die angefragte Information verfügbar, so sendet der Server diese zusammen mit einem positiven Statuscode dem Client zurück (*Response*). Ist eine Auslieferung nicht möglich, so besteht die Antwort einzig aus dem negativen Statuscode. Der Statuscode gibt beispielsweise Informationen darüber, ob die Anfrage erfolgreich bearbeitet wurde oder teilt dem Client im Fehlerfall mit, wo (z.B. Umleitung) bzw. wie (z.B. mit Authentifizierung) er die gewünschten Informationen, wenn möglich, erhalten kann.

Der Code besteht in der Regel aus 3 Ziffern, wobei die erste Zahl eine Stelle im Kommunikationsprozess identifiziert. Folgende Tabelle zeigt dies an einigen Beispielen auf:

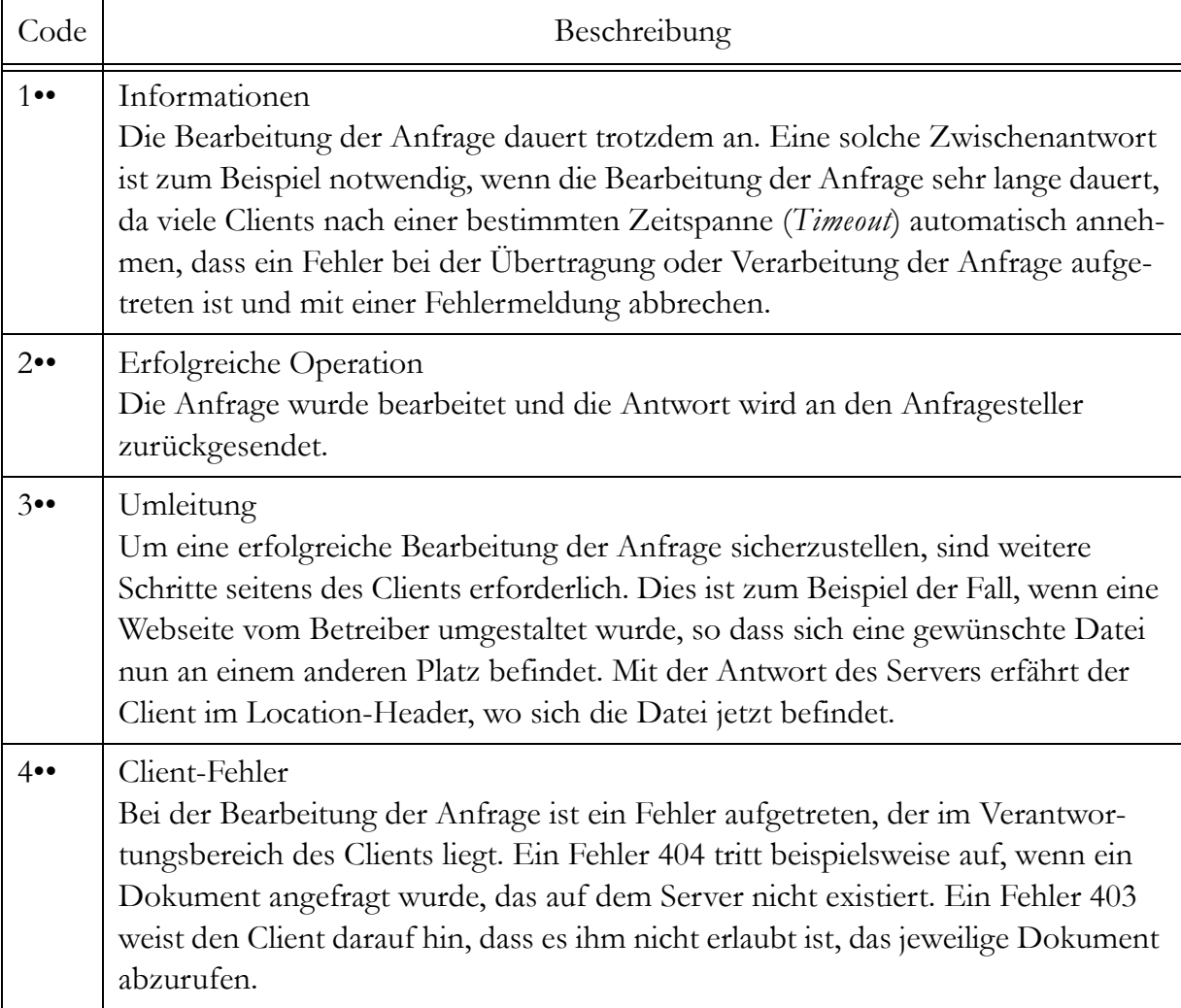

**Tab. 4.1: HTTP-Statuscode (nach [wikipedia.org])**

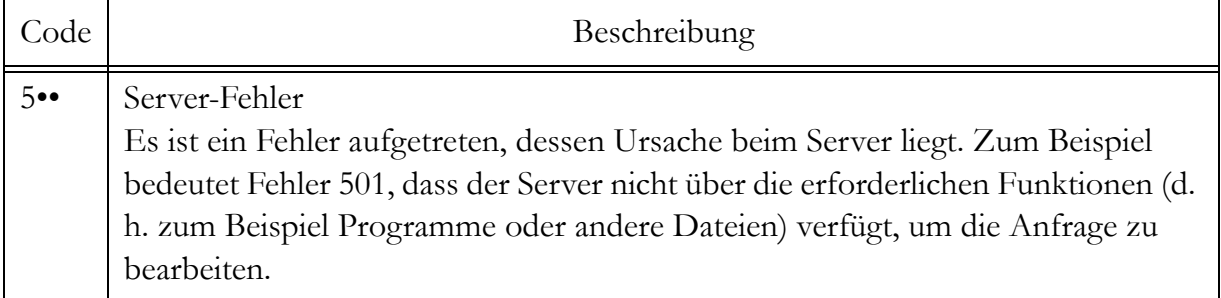

**Tab. 4.1: HTTP-Statuscode (nach [wikipedia.org])**

Die folgende Abbildung zeigt das Format einer Anfrage eines Browsers an einen Server und die Abläufe, welche diese Anfrage betreffen. Die Antwort besteht aus dem *Header* und der angefragten Information.

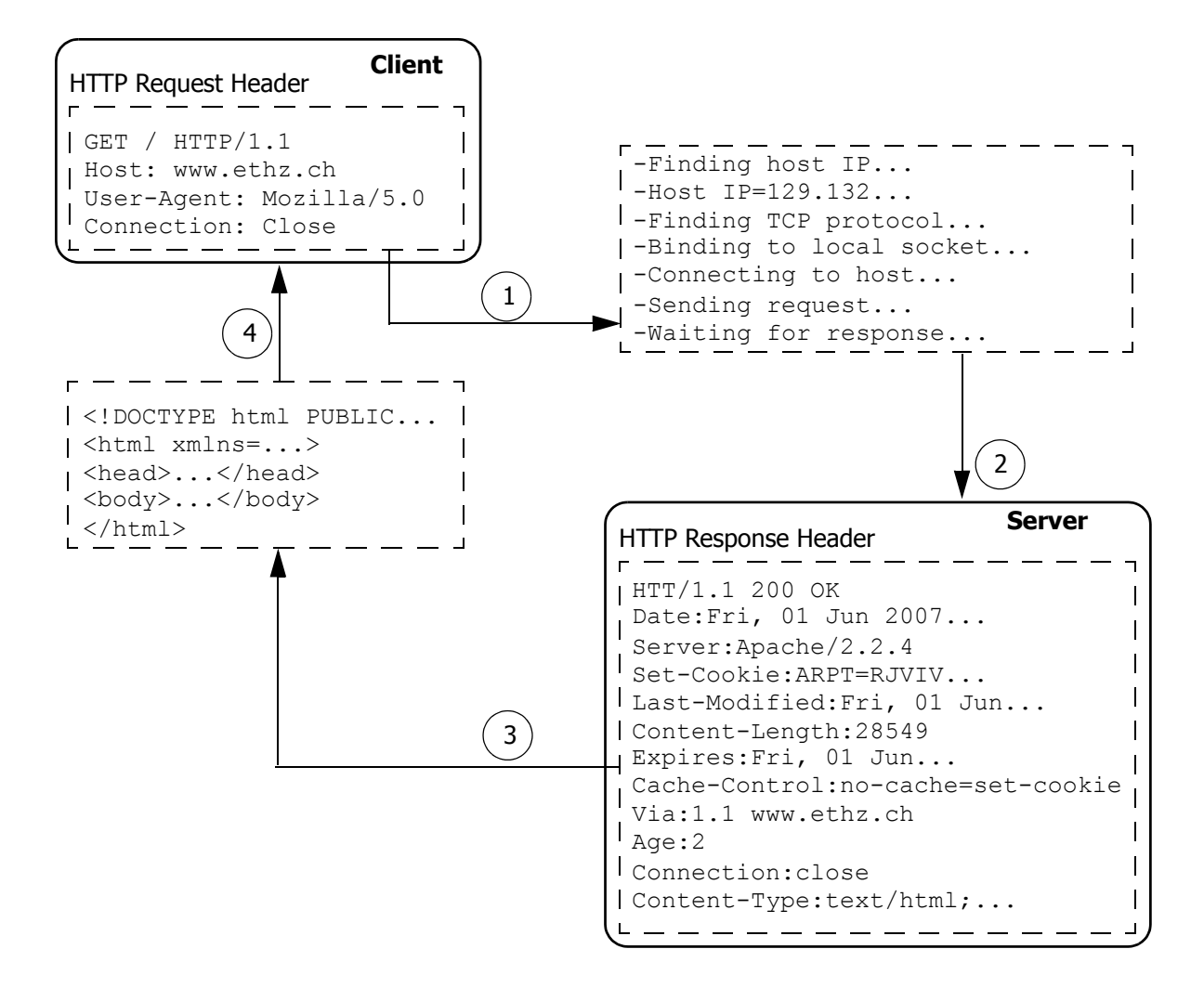

#### <span id="page-70-0"></span>**Abb. 4.4: HTTP-Nachrichtenformat**

In Abbildung [4.4](#page-70-0) ist in der ersten Zeile im Header der Serverantwort der Statuscode 200 zu erkennen, welcher den Erfolg der Datenübertragung bestätigt.

Jede Anfrage vom Client wird durch die Angabe der Methode eingeleitet (vergl. den Header der Anfrage in Abb. [4.4:](#page-70-0) GET). Die Methoden bestimmen, welche Aktion auf die Anforderung folgt. Die aktuelle HTTP-Spezifikation sieht acht Methoden vor:

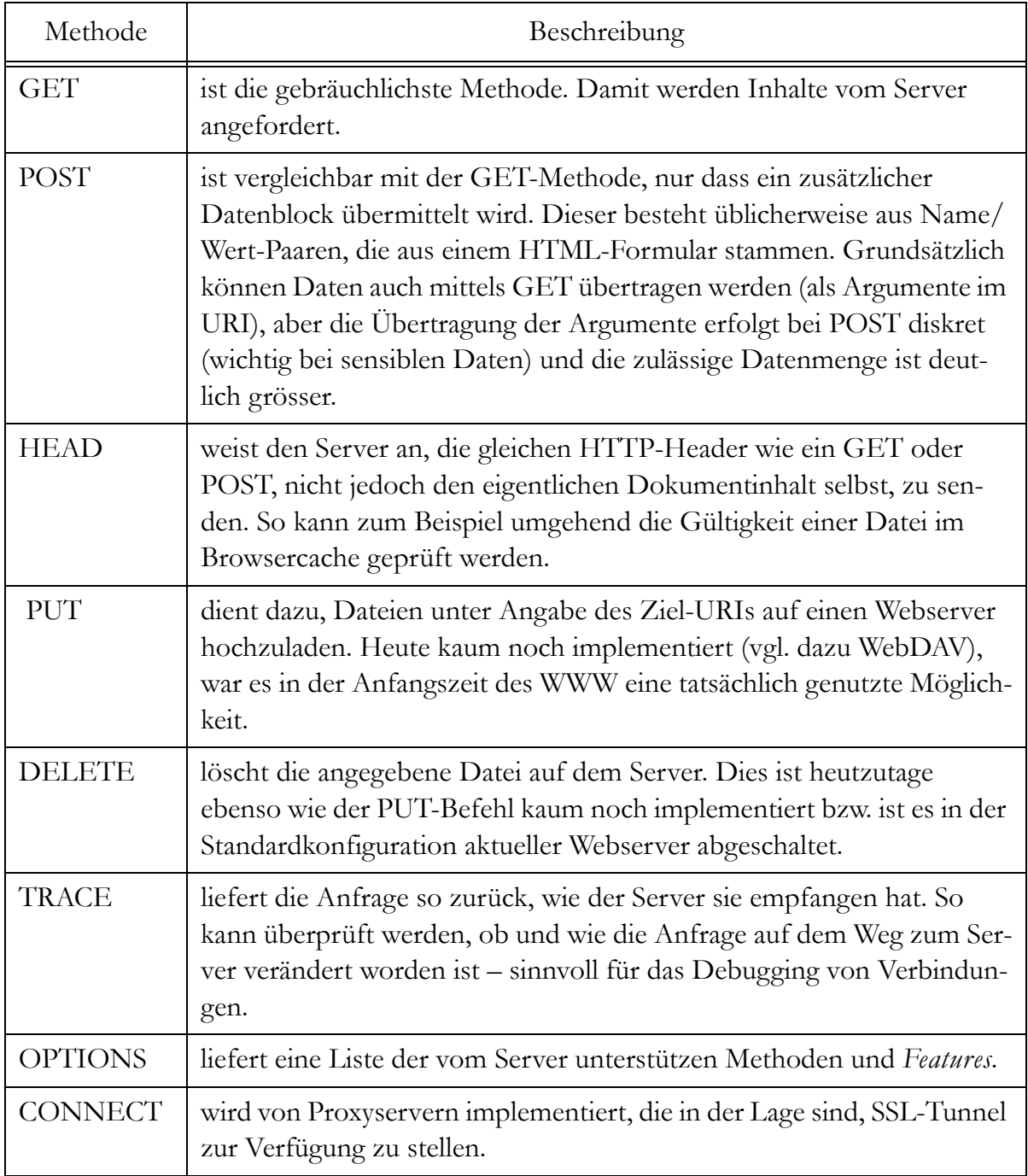

**Tab. 4.2: HTTP/1.1 Methoden (nach [wikipedia.org])**
## **4.5 Web-Applikationen**

Web-Applikationen sind anwendungsspezifische Entwicklungen, welche in der Web-Server-Umgebung mit weiteren Web-Applikationen, Web-Server und Client kommunizieren. In der Literatur findet man zahlreiche Synonyme für diesen Begriff, so z.B. Webseite oder Internet-Applikation. Das Institute of Electrical and Electronics Engineers (IEEE, 2003) beschreibt die Webseite als "*A collection of logically connected Web pages managed as a single entity*."

## **4.5.1 Begriffsdefinition**

In Anlehnung an die obige Definition wird weiter zwischen der physischen Speicherung der Webseiten und deren Anwendungsbereich unterschieden. Dabei werden folgende Begriffe eingeführt [Mendes, 2006]:

- Die **Web-Hypermedia-Applikation**: Veröffentlichung von strukturierter Information ins Web, bestehend aus Text, Hyperlinks und Navigationswerkzeugen. Typische Technologien, welche zur Entwicklung solcher Applikationen verwendet werden, sind HTML, XML, Javascript und verschiedene Multimedia.
- Die **Web-Software-Applikation**: eine konventionelle Sofware-Applikation, welche über die Web-Infrastruktur ausführbar gemacht wird. Unter diese Definition fallen verschiedene online Buchungssysteme, Datenbankabfragen und Wissensbasen (*knowledge bases*). Dabei werden verschiedene Entwicklungstechnologien (z.B. ActiveX, usw.), Datenbanken und verschiedene Entwicklungslösungen (z.B. Java, PHP, usw.) verwendet.
- Die **Web-Applikation**: Diese über das Web zugängliche Applikation weist Eigenschaften beider erwähnten Applikationen auf. Sie besteht somit aus einem informativen und einem operativen Teil. Man spricht in diesem Fall von einem aktiven Server, welcher sowohl die Anwendungsfunktionen, als auch die Datenhaltung übernimmt. Der Client übernimmt nur die Aufgabe der Repräsentation bzw. der Oberfläche (vgl. Kap. [4.3 auf Seite 63\)](#page-64-0).

Die erwähnten Applikationen stützen sich, im Allgemeinen, auf einen Web-Browser als Benutzeroberfläche. Diese Eigenschaft erleichtert und fördert die Interaktion mit verschiedenen Web-Applikationen, weil solche Software meistens auf jedem Rechner vorhanden sind. Web-Browser bieten Methoden für das gesicherte Herunterladen von Daten und unterstützen die Integration komplexerer Applikationen wie Java-Applets oder ActiveX-Komponenten usw., um deren Funktionsumfang zu

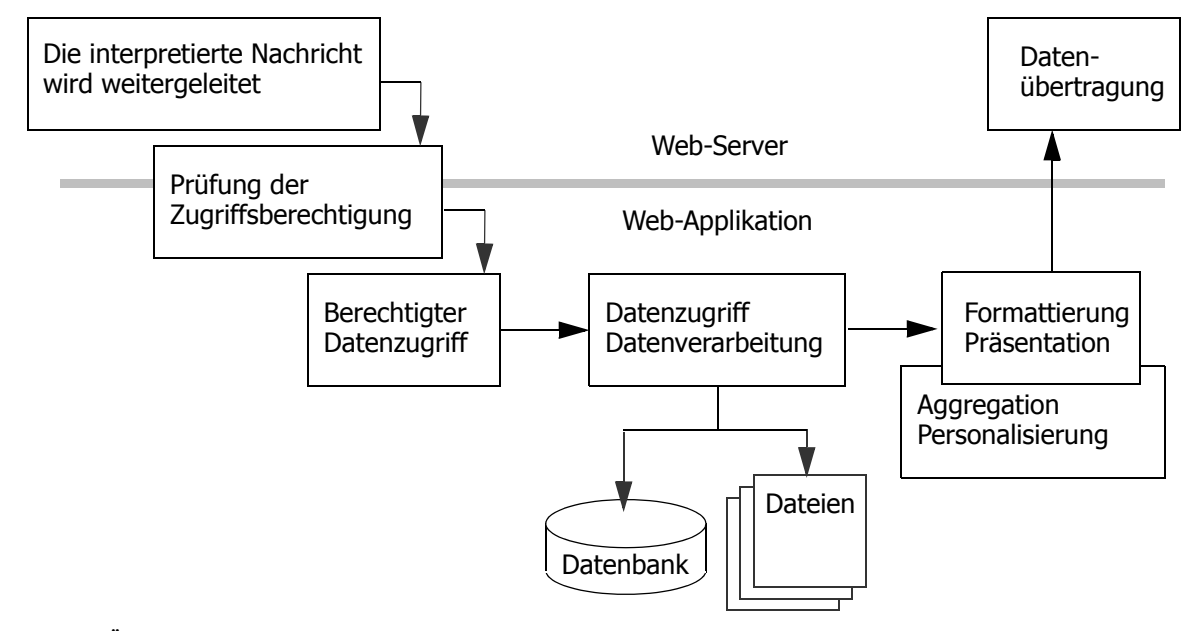

erweitern. Der Ablauf der Datenverarbeitung im Zusammenhang mit einer Web-Applikation kann wie in Abbildung [4.5](#page-73-0) dargestellt werden:

<span id="page-73-0"></span>**Abb. 4.5: Üblicher processing flow einer Web-Applikation (nach [Shklar, 2003])**

Die ankommende Anfrage wird vom Web-Server empfangen und interpretiert, um den vom Client gewünschten Prozess einzuleiten. Dieser kann das Bereitstellen einer statischen HTML-Seite oder das Ausführen einer Prozedur, sowie das Aufrufen eines komplexen Verarbeitungsmoduls sein. Gleichzeitig, falls vorgesehen, werden die Zugriffsberechtigungen des Clients auf die gewünschte Ressource geprüft. Sind diese erfüllt, so werden die Parameter der Anfrage zur Web-Applikation weiter geleitet. Diese führt die vorgesehenen Prozesse aus und stellt eine angepasste Antwort zusammen, welche als Aggregation aus mehreren Teilen bestehen kann. Die formatierte ("webtaugliche") Antwort wird dem Client über den Web-Server zugestellt. Allenfalls kann die Web-Applikation die Protokollierung der ausgeführten Prozeduren vornehmen.

#### **4.5.2 Programmierungsansätze**

Die Programmierung solcher Web-Applikationen kann nach den folgenden verschiedenen Ansätzen erfolgen [Shklar, 2003]:

- *Programmatic approach*
- *Template approach*
- *Hybrid approach*
- *Framework*

Im Falle des **programmatic approach** besteht der Code der zugeordneten Seite mehrheitlich aus Anweisungen einer Programmiersprache wie *Perl*, *Python*, *Tcl* oder *Java*. Die Formatierung der Seite (z.B. HTML) wird im Allgemeinen durch Ausgabeanweisungen (z.B. *print* oder *write*) der gewählten Programmiersprache produziert. Der Nachteil dieses Ansatzes liegt in den beschränkten kreativen Gestaltungsmöglichkeiten der Seite. Jede Ausgabe muss durch eine entsprechende Anweisung im Programmcode generiert werden. Unter diese Kategorie fallen die *CGI*-Skripte und die *Java-Servlets*. *CGI* ist eine Technologie, welche das Schreiben von Programmen zur dynamischen Generierung von Web-Seiten unterstützt. Durch *CGI*, sowie mit *Java-Servlets,* sind sämtliche Angaben im Zusammenhang mit einer Client-Server-Verbindung für den Programmierer zugänglich (Headers, ULR-Parameter, usw.).

Der **template approach** verwendet Vorlagen, welche aus Formatierungsstrukturen bestehen mit beschränkten Möglichkeiten der Programmierung. Der Schwerpunkt liegt bei der Formatierung und der Gestaltung und viel weniger bei der Programmlogik. Die Seitenvorlagen bestehen meistens aus HTML-Code, gekoppelt mit Konstruktion zur Unterstützung von konditionalen oder iterativen Auswertungen und zur Ersetzung von Parameterwerten. Technologien, welche nach dieser Definition arbeiten sind u.a. *SSI* und *Cold Fusion*.

Beim **hybrid approach** werden Codesequenzen und strukturierte Vorlagen in einer kombinierten Lösung verwendet. Dieser Ansatz bietet gute Möglichkeiten sowohl bei der Programmierung des dynamischen Verhaltens der Webseite, als auch bei deren Gestaltung und Formatierung. Dabei wird aber gegen den Grundsatz der Trennung zwischen Inhalt und dessen Visualisierung verstossen. Als Programmierumgebung für diesen Ansatz bieten sich *PHP*, *ASP*, *JSP* und weitere an.

Eine durchgängige Trennung von Programmlogik und Web-Layout wird durch die konsequente Umsetzung der *Model-View-Controller-*Architektur (MVC) erreicht. Das MVC-Muster beschreibt die klare Schichtentrennung einer Anwendung nach *Model*, *View* und *Controller*. Der Seiteninhalt, also die Daten, wird als *Model* definiert. Die Darstellungen der Daten im gewünschten Format wird als *View* bezeichnet. Der operative Teil der Datenverwaltung und -visualisierung wird durch den *Controller* übernommen. Die Entwicklung unter den MVC-Voraussetzungen wird als **framework approach** bezeichnet.

## **4.6 Webbasierte Dienste**

Der allgemeine Begriff "Dienste" (*services*) im Zusammenhang mit dem Internet deckt ein breites Spektrum von unterschiedlichen Technologien und webbasierten Anwendungen ab. Die Entwicklung solcher Dienste ist auf den Ansatz der komponentenbasierten Softwareentwicklung zurückzuführen. Der Zugang zu einer Komponente erfolgt ausschliesslich über ihre Schnittstellen, deren Syntax und Semantik in einer Spezifikation festgelegt wurden. Softwaresysteme, welche eine dienstbasierte Architektur aufweisen, zeichnen sich somit durch mehr Modularität und Flexibilität aus im Vergleich zu komplexen monolithischen Anwendungen. So können mit Hilfe von Webdiensttechnologien auch betriebliche Funktionalitäten als autonome Softwarekomponenten implementiert und als Dienste im Internet verfügbar gemacht werden [Tamm, 2005].

Eine Präzisierung des Begriffes "Dienste" im Sinne seiner Umsetzung in dieser Arbeit wird in der Folge vorgestellt.

## **4.6.1 E-Services**

Unter E-Services werden alle Dienste und Aktivitäten zusammengefasst, welche mittels Computer erstellt und über elektronische Medien, vor allem jedoch über das Internet, interaktiv angeboten und ausgeführt werden. Dabei kann es sich um Informations- und Bildungsdienste handeln wie E-Learning (siehe Kapitel 5) oder um kulturelle und administrative Dienste wie E-Culture oder E-Government, aber auch um Handels- und Bestelldienste wie E-Business und E-Commerce [itwissen<sup>1</sup>, 2008]. In anderen Worten fasst E-Service alle Dienstleistungen zusammen, welche elektronisch angeboten und ausgeführt werden und darum mit der Vorsilbe "E" gekennzeichnet sind.

## **4.6.2 Webservices**

Das Internet wird hauptsächlich in einer Mensch-Maschine-Beziehung genutzt. Mit Hilfe von Browsern wird der Zugriff auf verschiedene Informationen und Applikationen ermöglicht. Das Internet eignet sich allerdings auch als universelle Plattform für die Kommunikation zwischen verteilten Anwendungen. Konzeptionell betrachtet sind in diesem Sinne Webservices Dienste, welche für die Kommunikation zwischen Computern konzipiert und über verschiedene Plattformen hinweg

<sup>1.</sup> http://www.itwissen.info/definition/lexikon/E-Service-eService-electronic-service.html. Zugegriffen jan. 2008

interoperabel sind [itwissen<sup>1</sup>, 2008]. Aufbauend auf dem Internet-Protokoll werden offene Standards wie XML, SOAP, WSDL und UDDI eingesetzt. Mittels XML werden die Daten formatiert, welche mit SOAP ausgetauscht werden können. Der WSDL Standard regelt die Beschreibung der vorhandenen Dienste und UDDI dient dem Bereitstellen und Auffinden von Webservices mit Hilfe von Webservices-Verzeichnissen (WSR).

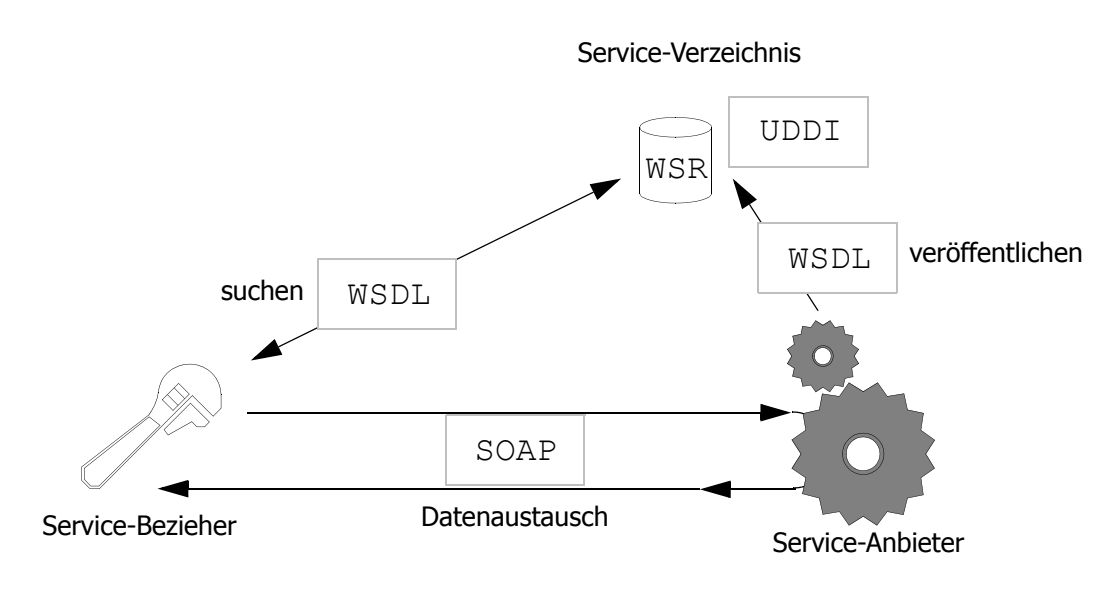

**Abb. 4.6: Webservice**

Die Anwender durchsuchen das Verzeichnis und wählen den gewünschten Dienst aus. Nachdem eventuell weitere Protokolldetails ausgetauscht werden, findet die dynamische Einbindung der Komponente über programmatische Schnittstellen statt.

## **4.6.3 Application Service Provider**

Bei Application Service Provider (ASP) steht die Bereitstellung von Softwarefunktionalitäten über Netzwerke im Vordergrund. Im Detail stellt ASP einer Vielzahl von Kunden garantierte Dienstleistungen zur Nutzung einer Anwendungssoftware zur Verfügung. Die Anwendungssoftware wird zentral in einem Datenzentrum verwaltet und betrieben. Kunden können über Netzwerke auf die Anwendungssoftware und die Dienstleistungen zugreifen. Der Anbieter garantiert die Verfügbarkeit der

<sup>1.</sup> http://www.itwissen.info/definition/lexikon/Webservice-WS-web-services.html. Zugegriffen Jan. 2008

Software sowie die Pflege und Wartung der Server im Datenzentrum und leistet den Kunden Service und Support.

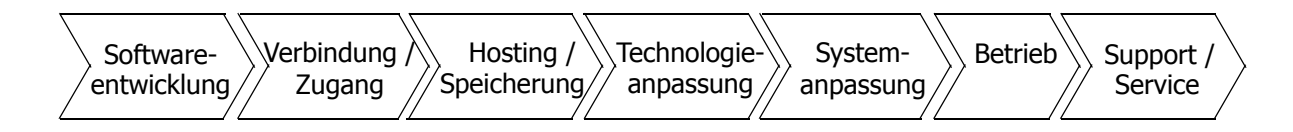

#### **Abb. 4.7: APS Wertschöpfungskette**

Alle Anwendungen laufen dabei auf den Servern des Anbieters. Dank Internet und globalen Telekommunikationsinfrastrukturen können die Software-Funktionen über das Netz bezogen werden. Die Komplexität von Software und Rechnerleistung am Arbeitsplatz wird reduziert und ins Netz verlagert. Dabei können vorhandene Personal Computer (PC) älterer Bauart durchaus weitergenutzt werden, da die Leistung aus dem Netz kommt und das *remote computing* vom Betriebssystem unabhängig ist  $[$ itwissen $<sup>1</sup>$ , 2008].</sup>

## **4.7 Internet-basierte Kommunikation in der Geodäsie**

Der zielgerichtete Wissenserwerb sowie der Erfahrungs- und Wissenstransfer, gewinnen in der Geodäsie immer mehr an Bedeutung. Nicht nur für Studierende, sondern auch für Unternehmen eröffnet der webbasierte Wissenstransfer (E-Learning) neue Perspektiven: flexibleres und effizienteres Lernen, zentrale Wissensaufbereitung, aktueller Forschungsstandpunkt.

Auf einer gemeinsamen Plattform lassen sich unterschiedliche Medien einbinden und mit verschiedenen Technologien Dienste realisieren. Durch die verschiedenen Medien, welche das Web unterstützt, kann das breite geodätische Wissen ideal vermittelt werden. Dazu werden auch die unterschiedlichen Lernstile der Anwender unterstützt. Zudem können die Programmstrukturen bequem verändert und dem aktuellen Standard angepasst werden. Da die Geodäsie verschiedene Teilbereiche aufweist, können die jeweiligen Inhalte auf einer Internetplattform idealerweise modular angeboten werden.

<sup>1.</sup> http://www.itwissen.info/definition/lexikon/application-service-provider-ASP-Application-Service-Provider.html. Zugegriffen jan. 2008

# **Kapitel 5 E-Learning**

## **5.1 Einleitung**

Unter dem Begriff E-Learning lässt sich eine breite Auslegung unterschiedlichster Lehr- und Lernformen mit Hilfe elektronischer Medien einordnen. Wobei als Medium ein Informations- und Kommunikationsraum zu verstehen ist, welcher den Austausch und die Koordination unter den teilnehmenden Agenten erlaubt. Eine Internet-Plattform stellt somit die Implementierung eines Mediums dar [Seufert 2002]. Die durchdachte Didaktik und Methodik, welche der konventionellen Lehrund Lernformen zu Grunde liegen, werden oftmals beim Einsatz neuer Medien weitgehend missachtet. Jedoch können herkömmliche Lerninhalte nicht nur ins Netz gestellt werden, sondern sie sind neu zu strukturieren und didaktisch den eingesetzten Medien anzupassen. Aus diesem Grund sind bei der Entwicklung von internet-basierten Lerninhalten die didaktischen Erkenntnisse unabdingbar. Erst so entsteht ein Mehrwert aus dem Lernprozess mit den neuen Medien.

In den folgenden Abschnitten wird E-Lernend als Lernprozess verstanden, welcher unter Verwendung der Internettechnolgie gestattet, unabhängig von Zeit und Ort aufbereitete Inhalte und Lernsequenzen durchzuarbeiten [Dorninger, 2002]. Die Internettechnologie wurde bereits im vorherigen [Kapitel 4](#page-62-0) besprochen, so dass an dieser Stelle die Lernprozesse, die Lerntheorien und die Aufbereitung der Lerninhalte behandelt werden.

## **5.2 Entstehung**

Der aus dem Englischen stammende Ausdruck "E-Learning" steht für "elektronisches Lernen", wobei mit der Vorsilbe e elektronische Medien gemeint sind, welche den Lernprozess unterstützen sollen. Der Begriff wird zur Bezeichnung verschiedener Lernsysteme verwendet, welche sich vor allem durch die flexible und offene Vermittlung, selbstgesteuertes Lernen und den Einsatz neuer elektronischer Technologien zur Präsentation und Kommunikation auszeichnen [Mayer, 2004]. Wird der elektronische Teil vom Web abgedeckt, so spricht man unter anderem von Web-Based-Training (WBT). Ein eindeutiges Wort, sowie eine anschauliche Definition dafür sind kaum zu finden. In dieser Arbeit wird der vorgeschlagene Begriff WBT mit folgender Definition verwendet: Zweckgerichtete überlegte Anwendung der Web-Technologie zur Lehre eines Menschen [Horton, 2000].

WBT entstand aus dem Zusammenlauf drei verschiedener Entwicklungen: Fernunterricht (*distance learning*), computergestützter Unterricht (*Computer-conveyed education*) und aus den Internet-Technologien [Horton, 2000].

Bei den klassischen Unterrichtsformen kommen die Lernenden in einem gemeinsamen Raum mit dem Lehrer zusammen, wo der Stoff vermittelt und darüber diskutiert wird. Die ersten Ansätze in Richtung des heutigen E-Learning hatten das Ziel, die räumliche Komponente zu überwinden. Bereits 1840 unterrichtete Isaac Pitman sein Stenographiesystem über Briefwechsel. Etwa gleichzeitig wurden auch an der Universität von Cambridge *off-campus* Vorlesungen angeboten. In den USA (Illinois Wesleyan University) startete in den 1870-er Jahren ein Programm zum Selbststudium zu Hause. Wenige Jahre später, 1883, wurde die *Correspondence University* in New York gegründet. Diese Art Unterricht ermöglichte den Zugang zur Ausbildung auch denjenigen, welchen es mit den klassischen Methoden untersagt war, sei es, weil die Entfernung zur Ausbildungsstätte zu gross war, sei es, weil während den Unterrichtszeiten gearbeitet werden musste oder auch aus anderen Verhinderungsgründen.

Mit dem Aufkommen von neuen Technologien konnte sich auch der Fernunterricht entwickeln. 1925 wurde der erste Kurs über Radio angeboten (University of Iowa). In den 1940-er Jahren bot sich das Fernsehen als Übertragungsmittel an. Die

Entwicklung der globalen Netzwerke über Satellitenkommunikation überwand definitiv die räumlichen Einschränkungen.

Die zweite Komponente, welche die Entwicklung von WBT unterstützte, ist der computergestützte Unterricht. Sein Ursprung liegt in den 1930-er Jahren, als die amerikanische Armee ihre Soldaten, im Hinblick auf den zweiten Weltkrieg, ausbilden musste. Dabei ergab sich, dass der in audiovisueller Form gelieferte Unterrichtstoff am effizientesten aufgenommen wurde. Als die Computer aufkamen, war der Schritt, sie zu diesem Zweck einzusetzen, sehr klein. Die erste relevante Anwendung von Computer im Unterricht fand in den 1950-er Jahren statt, als die Universität von Stanford, in Zusammenarbeit mit IBM, einen computergestützten Kurs für Primarschulen anbot. Ein Quantensprung dieser Technologie geschah mit der Einführung der Personal Computer. Die notwendige Standardisierung in diesem Bereich wurde von Apple Macintosh und später von Microsoft Windows vorgenommen, um die Inkompatibilitäten zwischen Hard- und Software zu überwinden. Zu diesem Zeitpunkt musste die Information auf jedem Rechner vorhanden sein, weil diese noch nicht vernetzt waren. Die weitere Entwicklung war die Überwindung dieser letzten Beschränkung. Sie führte zum eigentlichen WBT zu gelangen. Dies geschah mit der Entstehung vom Internet.

Der Grundgedanke von WBT ist, jemandem Information über einen bestimmten Gegenstand zu vermitteln, so dass dieser davon bereichert wird. Die ersten rudimentären WBT waren deshalb unzählige Tutorials über die Anwendung von HTML. Dabei fehlten aber die didaktische Komponente und die Interaktivität noch vollständig. Um den ersten Punkt zu lösen waren fachkompetente Personen gefragt, beim zweiten half die Konkurrenz in dieser Sparte der Software-Entwicklung. Ende der 1990-er Jahren standen verschiedene Technologien zur Verfügung wie Scripting-Sprachen, weitere Auszeichnungssprachen (z.B. XML) und Werkzeuge zur Schaffung interaktiver Prozesse (z.B. Animationen).

## <span id="page-80-0"></span>**5.3 Lernparadigmen**

Unter den Lernparadigmen sind die Gesetzmässigkeiten zu verstehen, nach denen das Lernen funktioniert, wie es stattfindet und wie es unterstützt werden kann. Nachfolgend sollen die drei wichtigsten Lernparadigmen *Behaviorismus*, *Kognitivismus* und *Konstruktivismus* im Wesentlichen dargestellt werden. Anschliessend werden neue Lernparadigmen vorgestellt, welche im Zusammenhang mit E-Learning entstanden sind. Sie basieren alle auf bestimmten Annahmen zur Arbeits- und Funktionsweise des Gehirns, wodurch sich unterschiedliche Lehr- und Lernstrategien sowie Lernziele ergeben.

### **5.3.1 Behaviorismus - Lernen durch Verstärkung**

Der Behaviorismus betrachtet das Lernen als konditionierten Reflex, welcher durch Adaption erworben wird. Im Prinzip wird versucht, den Organismus (Mensch und Tier) nach dem Vorbild einer Black-Box zu verstehen, bei welcher die Funktionsweise nur aus dem Input (Reize) und dem Output (Reaktion) zu erschliessen ist. Das, was sich zwischen dem Reiz und der Reaktion abspielt, bleibt also verborgen. Psychische Vorgänge werden dabei in Reiz-Reaktion-Verbindungen aufgelöst. Dabei wird auf die Heranziehung innerpsychischer Vorgänge zur Erklärung von Verhaltensweisen, die mit naturwissenschaftlichen Begriffen nicht zu beschreiben sind, verzichtet [Skinner, 1978].

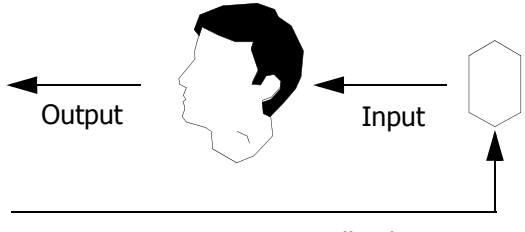

Extern gesteuertes Feedback

**Abb. 5.1: Behaviorismus - Gehirn ist eine Black-Box (nach [Bugenstock, 2006])**

Wichtig sind vor allem die Gesetzmässigkeiten zwischen Reiz und Reaktion, die internen Vorgänge im Gehirn interessieren nicht. Heute ist diese Theorie allerdings stark in Misskredit geraten, weil das Reiz-Reaktion-Schema die Komplexität der menschlichen Lernprozesse nicht vollumfänglich erfassen kann [Baumgartner, 1999].

#### **5.3.2 Kognitivismus - Lernen durch Einsicht**

Im Gegensatz zum Behaviorismus, werden menschliches Erleben und Verhalten innerhalb des Kognitivismus mit kognitiven Prozessen erklärt. Dabei wird nicht nur das Verhalten von aussen beobachtet, sondern das menschliche Lernen wird auch aus der Perspektive der Gedächtnis- und Wissenspsychologie betrachtet. Es wird versucht, für die Verarbeitungsprozesse (Black-Box) theoretische Modelle zu entwickeln. Im kognitivistischen Grundmodell wird Lernen als ein Informationsverarbeitungsprozess angesehen [Baumgartner, 1999].

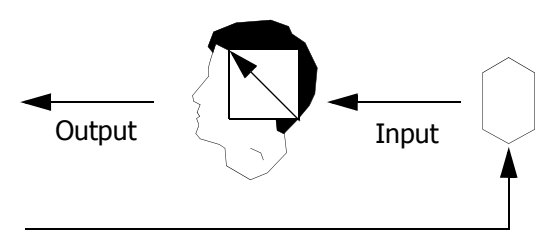

Extern modelliertes Feedback

**Abb. 5.2: Kognitivismus - Interne Verarbeitungsprozesse stehen im Mittelpunkt (nach [Bugenstock, 2006])**

Auf dieser sehr abstrakten Ebene sind menschliches Gehirn und Computer äquivalent, d.h. beide erscheinen als "Geräte" zur Informationsverarbeitung. Die Art des Lernens, welche beim Kognitivismus im Mittelpunkt steht, ist das Problemlösen: Es geht darum, eine Methode oder ein Verfahren zu finden, deren Anwendung dann die richtige Lösung ergibt. Es handelt sich somit um eine Informationsverarbeitung, welche zum Erkenntnisgewinn führt [Lefrancois, 2006].

Eine bedeutende Schwäche dieses Paradigmas ist die unmögliche bzw. umständliche Modellierung körperlicher Fertigkeiten.

### **5.3.3 Konstruktivismus - Lernen durch Interpretation**

Im Konstruktivismus wird Lernen als aktiver Prozess betrachtet, bei dem der Mensch durch seine Sinne die Umwelt wahrnimmt und dank Beziehung zu früheren Erfahrungen zu einem individuellen Wissen umsetzt [Foerster, 1997]. Das Gehirn wird als selbstreferentielles System betrachtet, das Energien über die Sinnesorgane verarbeitet und daraus neue individuelle Informationen erzeugt. Es ist ein von den Lernenden selbständig und selbst gesteuerter Prozess.

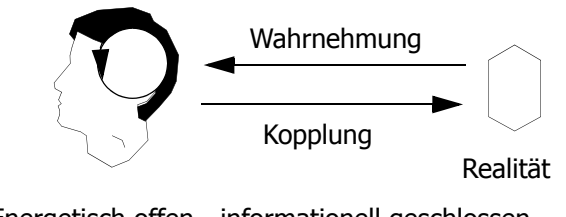

Energetisch offen - informationell geschlossen

**Abb. 5.3: Konstruktivismus - Gehirn ist ein selbstreferentielles System (nach [Bungenstock, 2006])**

Dieses Paradigma bildet einen Gegensatz zum Kognitivismus, bei welchem objektive Informationen aufgenommen und verarbeitet werden. Für das Lehren und Lernen zieht diese Ansicht Konsequenzen nach sich. Streng genommen kann es z.B. keine optimale Wissensvermittlung geben, da sie individuell und unvorhersagbar ist. Die Lehrenden können unterstützend wirken, indem sie die Aktivierung von Vorkenntnissen, ihre Ordnung, Korrektur, Erweiterung, Ausdifferenzierung und Integration fördern. Sie begleiten den Lernprozess und verhelfen den Lernenden zu eigenen Problemstellungen, die selbständig entwickelt und gelöst werden müssen [Mandl, 1992].

Als einziges Paradigma der drei genannten orientiert sich der Konstruktivismus mehr am Lernenden und macht die Qualität der Wissensvermittlung nicht nur von der Eingabe der Lehrenden abhängig.

## **5.3.4 Neue Lernparadigmen**

Die technologischen Entwicklungen haben Lehr- und Lernsysteme wesentlich beeinflusst. Das E-Learning war in seinen ersten Phasen stark durch die rein technischen Möglichkeiten der neuen Medien, wie etwa die Verfügbarkeit globaler Netze, synchroner und asynchroner digitaler Kommunikationsmittel, geprägt. Nun setzt im Bereich des Lehrens und Lernens mit elektronischen Hilfsmitteln ein Meinungs-, Erkenntnis- und Gestaltungsprozess ein, welcher zu einem Paradigmenwechsel führen wird [e-learning1, 2007]. Nach dieser neuen Auffassung lauten die heutigen Lernparadigmen zum Beispiel:

- Personalisiertes und selbstbestimmendes Lernen,
- Projektorientiertes, kollaboratives und situatives Lernen,
- *Active learning,*
- *Just-in-time learning,*
- Mikrolearning.

Dementsprechend haben sich auch die Lehrparadigmen entwickelt. Somit ist heutzutage oft die Rede von:

- Wissensgesteuertem *Coaching,*
- *Mentoring,*
- Mediale Unterstützung eigeninitiativer Lernteams.

<sup>1.</sup> http://www.e-learning-zeitschrift.org/04\_2007/editorial.php. Zugegriffen Dez. 2007

Diese Formen des Lernens können zwar nicht eindeutig der einen oder anderen der genannten lerntheoretischen Strömungen zugeordnet werden, sie stehen aber seit den späten 1990er Jahren intensiver zur Diskussion.

## <span id="page-84-0"></span>**5.4 Lernobjekte**

Inhalte für E-Learning benötigen eine gewisse Form und Struktur, um sie elektronisch verarbeiten zu können. Diese Einheiten oder Module werden Lernobjekte (*Learning Object*) genannt. Eine genaue Definition davon ist auch in der Fachliteratur umstritten. Die Arbeitsgruppe *IEEE Learning Object Metadata* formuliert zum Beispiel folgende Definition: "*Learning Objects are defined as an entity, digital or non-digital, which can be used or re-used or referenced during technolog supported learning*". Während das *Digital Library Network for Engineering and Technology* folgende Definition formuliert: "*A learning object is defined as a structured, standalone resource that encapsulates high quality information in a manner that facilitates learning and pedagogy. It has a stated objective and a designated audience*". Demnach werden die Lerninhalte in zunächst unabhängige, in sich abgeschlossene Einheiten aufgeteilt. Diese Lernobjekte werden dann einzeln oder von Fall zu Fall in Kombination verwendet, um Inhalte in genau der Lernsituation angemessenem Umfang dem Lernenden anzubieten. Gemäss Experten und Forscher sollte die Entwicklung eines solchen Lernobjektes verschiedene Phasen durchlaufen:

- Auswahl und Formulierung eines Themas, das den Lehrplanerfordernissen entspricht;
- Design eines Szenarios und die Umsetzung in kleinere Sequenzen, denn jede Sequenz muss auch einzeln als Teil des Gesamten genutzt werden können;
- Umsetzung des Themas mit Hilfe einer geeigneten pädagogischen Methode. Der Lernprozess sollte durch klare pädagogische Ziele unterstützt werden und deshalb auch quantifizierbare und direkte Ergebnisse liefern, die während oder am Ende der Aktivität sichtbar sind;
- Die digitale Realisierung setzt das Szenario und die pädagogische Methode in eine geeignete Computeranwendung um, welche den Regeln der visuellen Kommunikation auf einem Bildschirm folgt;
- Eine Testphase ist nötig, um die Reaktionen der Lernenden zu testen, da sie oftmals zu Verbesserungen der pädagogischen Methode sowie der Computeranwendung führt.

Durch die Grösse der Lernobjekte sind Aspekte wie Entwicklung und Wiederverwendung beeinflusst. Die Grössenangaben der Lernobjekte werden mit dem Begriff Granularität ausgedrückt. Sie richtet sich nach der Aggregationstiefe und/oder der Komplexität der Inhalte.

## **5.5 Lerntechnologien**

E-Learning Anwendungen setzen sich häufig aus konventionellen und innovativen Informations- und Kommunikationstechnologien zusammen, welche für den spezifischen Zweck des mediengestützten Lernens Verwendung finden. Vor allem die sogenannten Basistechnologien (z.B. Email) wurden erst durch die Anwendung auf Lernszenarien als Entwicklungswerkzeuge für E-Learning identifiziert. Die eingesetzten Informations- und Kommunikationstechnologien können nach deren technischen Eigenschaften den asynchronen oder den synchronen Medien zugeteilt werden. Unter asynchroner Kommunikation versteht man in der Informatik und Netzwerktechnik einen Modus der Kommunikation, bei dem das Senden und Empfangen von Daten zeitlich versetzt stattfindet [wikipedia1, 2007]. Unter synchron versteht man hingegen die Zeitgleichheit von zwei oder mehreren Ereignissen. Die Synchronisation kann sich auch auf Kommunikationspartner beziehen, die zeitgleich eine bestimmte Aktion durchführen, wie die Abarbeitung eines Protokolls [itwissen2, 2007]. Einige Beispiele davon sind in folgender Tabelle aufgeführt.

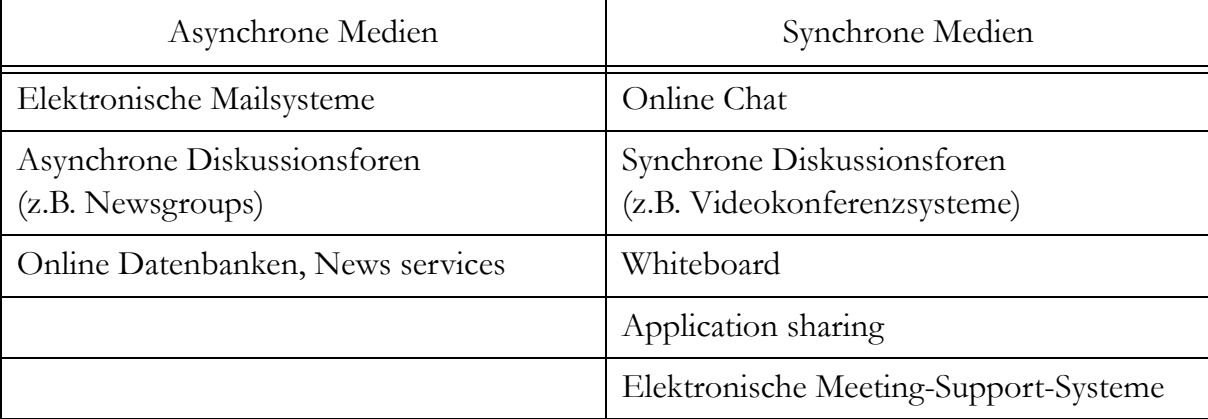

**Tab. 5.1: Asynchrone und synchrone Systeme (nach [Seufert, 2002])**

Die unterschiedlichen Medien und Technologien werden zu Werkzeugen und Applikationen zusammengesetzt, um damit E-Learning-Projekte zu unterstützen und deren Realisierung zu ermöglichen. Um einen Überblick über die Entwicklungs-

<sup>1.</sup> http://de.wikipedia.org/wiki/Asynchrone\_Kommunikation. Zugegriffen Dez. 2007

<sup>2.</sup> http://www.itwissen.info/definition/lexikon/Synchron-synchronous.html. Zugegriffen Dez. 2007

werkzeuge geben zu können, werden sie den Phasen der Wertschöpfungskette zugeordnet, wie folgende Abbildung zeigt. [Seufert, 2002].

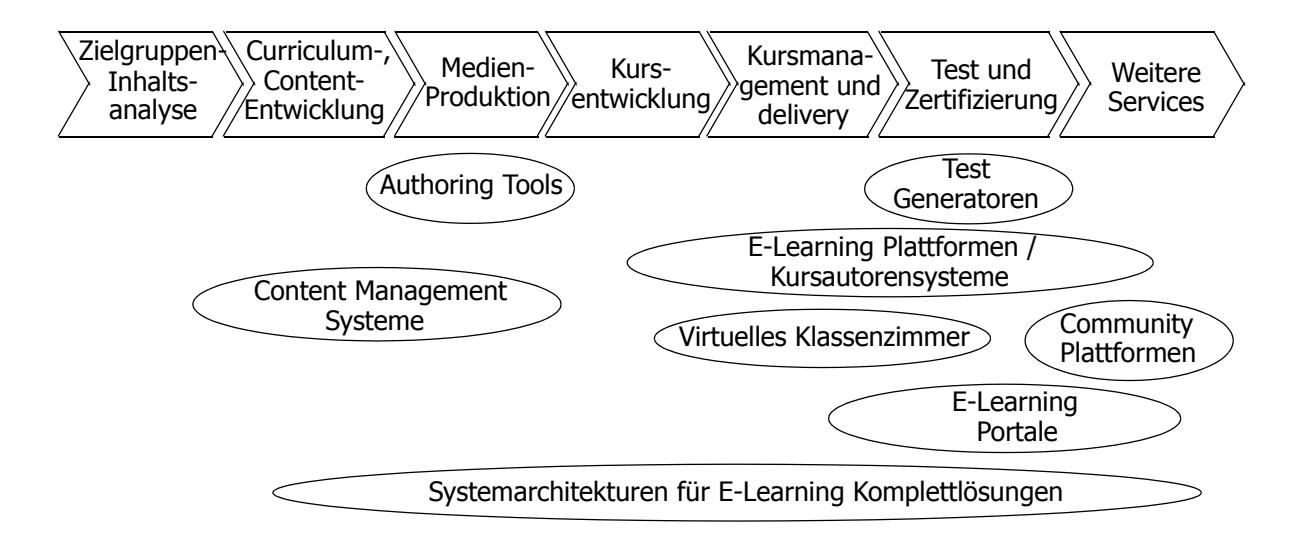

#### **Abb. 5.4: E-Learning Wertschöpfungskette**

Die meisten Lösungen sind für einzelne Phasen bestimmt worden und bieten deshalb, im Gegensatz zu Komplettlösungen, grössere Flexibilität an. Folgend werden die einzelnen Werkzeugskategorien kurz erläutert.

### **5.5.1 Content Management Systeme**

Sie übernehmen die Funktion, Lerninhalte einer E-Learning Umgebung zu verwalten, zu visualisieren und zu aggregieren sowie auch für die intelligente Suche bereitzustellen. Moderne CMS-Systeme verfügen über Automatismen um Fehler im Content respektive im Angebot erkennen zu können. Der Content kann aus unterschiedlichen Dateiformaten zusammengesetzt sein, wie beispielsweise Text, Bilder, Audio- oder Videodateien, Animationen, usw. Weiter verfügen sie über ein Task-Management und eine Workflow-Steuerung [itwissen<sup>1</sup>, 2007].

#### **5.5.2 Authoring Tools**

Diese Entwicklungswerkzeuge dienen dem Kursdesign und der Medienproduktion. Sie unterstützen das Schreiben von Hypertext und Multimedia-Anwendungen. Solche Werkzeuge ermöglichen die Erstellung abschliessender Anwendungen, indem man auf einfache Weise z.B. Textparagraphen, Bilder, Graphiken und Töne zusammenfügen kann. Durch die Definition der Beziehungen zwischen den Objekten und

<sup>1.</sup> http://www.itwissen.info/definition/lexikon/content-management-system-CMS-Content-Managementsystem.html. Zugegriffen Dez. 2007

durch die Wahl einer sinnvollen Reihenfolge können die Autoren nützliche sowie attraktive Applikationen gestalten. Die meisten solcher Systeme unterstützen auch eine scripting Sprache für hoch entwickelte Applikationen.

#### **5.5.3 Lernplattformen**

Unter dem Begriff Lernplattform bzw. Learning Management System (LMS) versteht man eine auf dem Client-Server-Modell basierende Softwarearchitektur, die in einer zentralen Oberfläche mehrere aufgabenspezifische Teilprogramme integriert, mit denen E-Learning-Szenarien unterstützt werden. Gemeinsam ist all diesen Lernumgebungen, dass sie Werkzeuge zur Kommunikation, Verwaltung von Lerninhalten, Koordination von webbasierten Lernangeboten und Assessment der Lernenden enthalten [wikipedia1, 2007]. Mit einem solchen Kursautorensystem (z.B. WebCT) können somit webbasierte Kurse ohne vertiefte Programmierkenntnisse entwickelt werden. Nachteilig ist, dass Kursautorensysteme häufig auf die Erstellung einzelner Kurse spezialisiert sind und damit kein organisationsweites Management aller Kurse und Lernressourcen ermöglichen.

## **5.5.4 Test Generatoren**

Auf dem Markt haben sich einige Softwareapplikationen für die Erstellung und Auswertung von Tests etabliert. Diese Tools bieten meist umfangreiche Funktionalitäten, wie verschiedene Testarten, Fragearten und Feedbackmöglichkeiten. Leistungsfähige Test Generatoren werden meist in Verbindung mit einer relationalen Datenbank (SQL) implementiert, um die umfangreichen Datenbestände zu verwalten.

### **5.5.5 E-Learning Portale**

Der Begriff des Portals erfreut sich zunehmend grosser Beliebtheit, wobei er jedoch oft nicht einheitlich verwendet wird [Wilbers, 2000]. Als Lernportale können jene Webseiten bezeichnet werden, die Lernenden oder Organisationen konsolidierten Zugang zu Lern- und Trainingsressourcen von verschiedenen Quellen anbieten. E-Learning Portale stellen daher einen Aggregationspunkt für das Angebot an E-Learning Produkten, wie beispielsweise Online-Kurse, Kursmaterialien, Zugang zu Experten und Communities, dar. Darüber hinaus ist es bezeichnend für Portale, dass sie den Benutzern eine Personalisierung erlauben [Seufert, 2002].

<sup>1.</sup> http://de.wikipedia.org/wiki/Lernplattformen. Zugegriffen Dez. 2007

### **5.5.6 Learning Community Plattformen**

Der Begriff *Online Community* (oder *Virtual Community*) hat sich mittlerweile auch im Bildungsbereich etabliert. Eine der meist genannten Definition ist folgende: "Vir*tual communities are social aggregations that emerge from the Net when enough people carry on those public discussions long enough, with sufficient human feeling, to form webs of personal relationships in cyberspace*" [Rheingold, 1994].

Im Kontext der Aus- und Weiterbildung hat das Konzept der *Online Community* an Bedeutung zugenommen, um die Qualität von Online-Kursen sowie die Attraktivität internetbasierter Lernumgebungen zu erhöhen und der Gefahr der Vereinsamung des einzelnen Lernenden entgegenzuwirken. Mitglieder einer Lerngemeinschaft können Studierende, Dozierende, Tutoren, Forscher, Praktiker und sonstige Experten sein, die ein gemeinsames Interesse an Wissen und bestimmten Lerninhalten haben.

### **5.5.7 Systemarchitekturen für E-Learning Komplettlösungen**

In der Praxis haben sich Systemarchitekturen entwickelt, die den Zweck einer E-Learning Komplettlösung haben und die gesamte E-Learning Wertschöpfungskette abzudecken versuchen. Häufig sind derartige Systemarchitekturen in Verbindung mit dem Aufbau von *Corporate Universities* und/oder mit bereits bestehenden Wissensmanagement Systemen zu sehen [Seufert, 2002].

## **5.6 E-Learning im Bereich der mathematischen Geodäsie**

Eine webbasierte Applikation richtet sich an Nutzer mit unterschiedlichem geodätischem Vorwissen, welche aus verschiedenen Anwendergruppen stammen können. Somit soll ein solches Lehr- und Lernsystem Lernmaterialien, Aufgaben und Werkzeuge enthalten, mit welchen die Anwender möglichst flexibel den auf sie abgestimmten Lern- oder Arbeitsprozess gestalten und durchführen können.

Die geodätischen Grundlagen und Theoriemodule können idealerweise mittels behavioristischer und kognitivistischer Lehrstrategie vermittelt werden. Die Anwender sollten nachher z.B. verstehen wie das Ausgleichungsprinzip funktioniert. Wenn das Basiswissen vorhanden ist, so kann mittels konstruktivistischer Lehrstrategie der Prozess der Wissenskonstruktion individuell in Angriff genommen werden. Das vorhandene Wissen wird mit den neuen Inhalten verbunden. Geodätische Programme können richtig und verständnisvoll angewendet werden und die Resultate

erhalten die korrekte Interpretation. Das individuelle ingenieurmässige Problemlösen wird gefördert und unterstützt dank der Internettechnologie und somit dank der Unabhängigkeit von Ort und Zeit, was nicht nur bei Studenten, sondern auch bei Grossprojekten (NEAT) von Vorteil sein kann.

## **Kapitel 6**

## **Konzept für eine geodätische Internetplattform**

## **6.1 Entwicklungsgrundlage - Stand der Technik**

Die Computerbranche erlebte eine Revolution (ein sogenanntes *paradigm shift*), als IBM 1981 die standardisierte Architektur einführte, wonach die Rechner modular aus Standardkomponenten zusammengebaut werden konnten. Der grosse Erfolg machte die Personal-Computerarchitektur zum Standard. Als für die neuen Rechner auch ein neues Betriebssystem zu entwickeln war, beauftragte IBM die Firma Microsoft damit. Das von Microsoft entwickelte Betriebssystem wurde, gegen Lizenz, auf allen Computern installiert und folglich mitverkauft. So wurde Microsoft zum Lizenzgeber für eine Softwareplattform für die gesamte PC-Industrie. Damit wurde eine weitere Wende erreicht: Nun stand die Software und nicht mehr die Hardware im Mittelpunkt. Das anschliessende Aufkommen der kommunikationsorientierten Systeme, wie das Internet, trieb bereits ein neues Konzept voran: die Dienste (*services*). Diese sind für den Anwender, sowohl von der Hard-, als auch von der Software, entkoppelt. Die Plattform der Dienste ist das Web, dessen Entwicklung die Vorstellung der synthetischen Anwendungen realisiert, welche aus verschiedenen Diensten von völlig unterschiedlichen Computern bestehen. Zurzeit heisst die Zukunft des Internet *Web 2.0* [O'Reilly, 2004]. Dabei soll das Web nicht blosser

Informationsspeicher bleiben, sondern sich zu einer Plattform entwickeln. Damit entsteht ein globales Datenverarbeitungssystem. Die Daten und Algorithmen können beliebig erweitert und neu kombiniert werden. Die so entstehenden Applikationen werden kontinuierlich weiterentwickelt. Sie stehen als Dienstleistung zur Verfügung, deren Benutzung unabhängig von der Art des Terminals (PC, PDA, Mobiltelephon, usw.) ist.

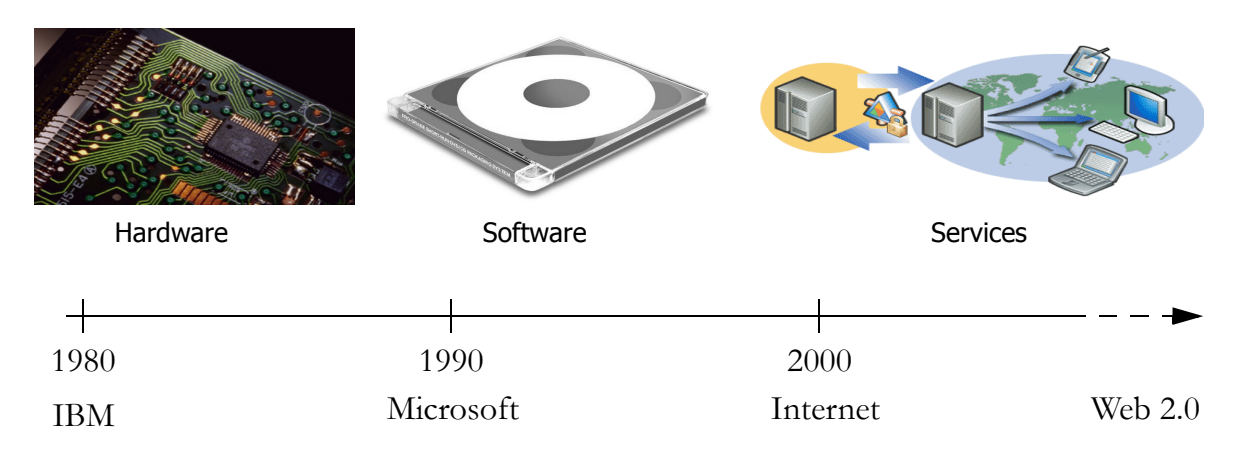

**Abb. 6.1: Verlagerung des Schwerpunktes in der Entwicklung der Informatiktechnologie**

Der Trend im Web-Bereich zeigt also weg von der Publikation zur Partizipation hin. Weitbekannte Beispiele der Gegenwart sind die online Enzyklopädie Wikipedia und die von Google eingeschlagenen Strategien (z.B. Google Earth).

## **6.2 Die geodätische Internetplattform**

Die Internetplattform zur geodätischen Ausgleichungsrechnung, deren Entwicklung in diesem Kapitel beschrieben wird, möchte sich dem oben erwähnten Trend anschliessen. Die vorgesehenen Informationsmodule werden zwar vorerst für die Anwender nicht interaktiv veränderbar oder ergänzbar sein, jedoch sollen die angebotenen Berechnungsmodule eine Schnittstelle anbieten, um sie programmatisch zu komplexeren Prozessen zu kombinieren. Die folgende Abbildung [6.2](#page-92-0) zeigt einen Entwurf der vorgesehenen Internetplattform. Das erarbeitete Konzept wird durch die Implementierung der Berechnungsmodule sowie die Redaktion des informativen Teils verwirklicht. Dazu stehen u.a. auch mehrere Forschungsarbeiten über die geodätische Ausgleichungsrechung an der ETH Zürich zur Verfügung (z.B. die robusten Ausgleichungsverfahren), deren Ergebnisse in einer neuen Form dem breiteren Publikum zugänglich gemacht werden können. Mit dem Einsatz neuer Medien werden vielfältige Formen der Interaktion gefordert, welche den Wissenstransfer unterstützen. Damit können auch komplexere Sachverhalte in anschaulicher und logisch nachvollziehbarer Form präsentiert werden. Der Grad möglicher Interaktion ist jedoch stark von der technischen, konzeptionellen und didaktischen Gestaltung der Anwendungen beeinflusst.

Sowohl bei der Planungsphase als auch bei der Realisierung werden stets die optimalsten Anwendungsmöglichkeiten für die künftigen Anwender berücksichtigt (Adaptierbarkeit). Die zentrale Verwaltung vereinfacht die Aktualisierung der Inhalte und kann zusammen mit einer geeigneten Datenstruktur den Aufwand, das Angebot mehrsprachig anzubieten, stark reduzieren.

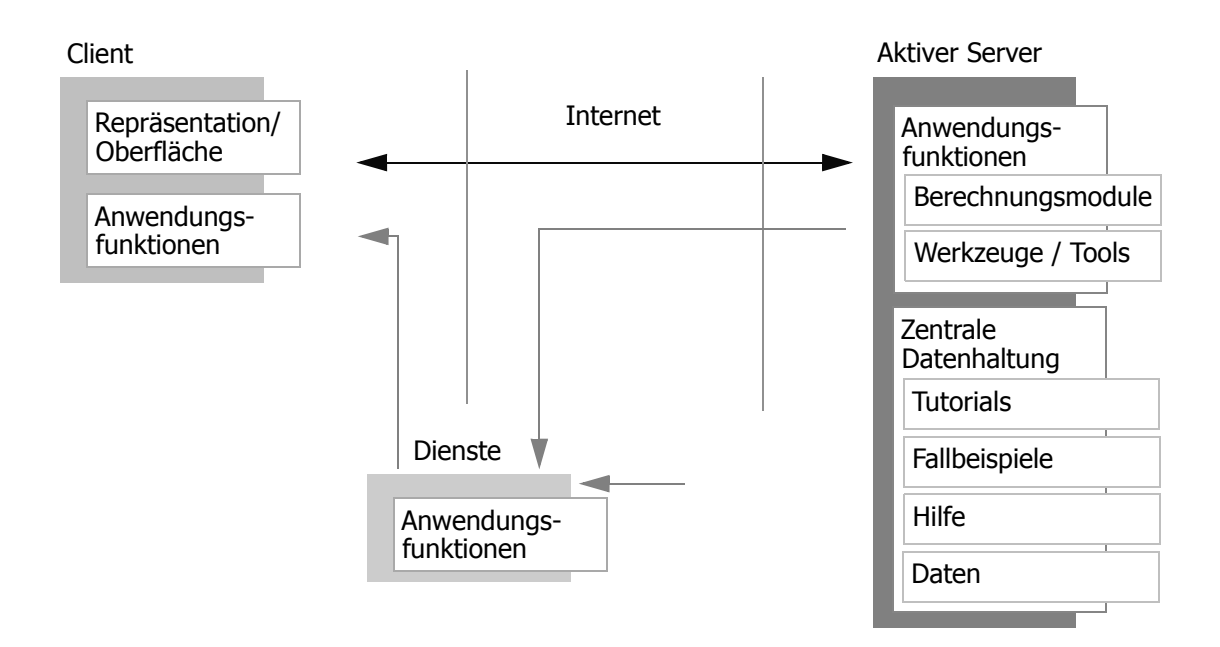

<span id="page-92-0"></span>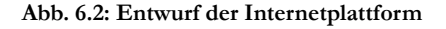

Mit dem Aufbau der Plattform auf die Internet-Technologie werden sämtliche Inhalte und Dienste über ein verteiltes Computernetzwerk veröffentlicht. Dies erlaubt das Angebot an allen Standorten zu nutzen, welche an diese Infrastruktur angeschlossen sind, und dies, ohne dass ein lokaler Datenträger vorliegen muss.

### **6.2.1 Anforderungen an das System**

Bei der Ausarbeitung des Konzeptes der Web-Applikation sind unterschiedliche Anforderungen und Rahmenbedingungen bezüglich der künftigen Anwender zu berücksichtigen, welche die Auswahl der Technologien für die Realisierungsphase stark beeinflussen. In den ersten Kapiteln wurde u.a. aufgezeigt, welches breite Wissen notwendig ist, um geodätische Arbeiten nach den Regeln der Kunst auszuführen. Dabei wurden ebenfalls die Bedingungen formuliert, welche eine Internetplattform zu erfüllen hat, um den Wissenstransfer im Sinne dieser Arbeit zu verwirklichen. In den folgenden Abschnitten werden diese Forderungen zusammengefasst und nach Kategorien aufgezählt. Die Anforderungen werden in die folgenden drei Klassen eingeteilt: anwenderseitige, serverseitige und allgemeine Anforderungen.

Vorgesehen ist, dass der Anwender mittels Web-Browser auf die Internetplattform zugreift. Somit können die Anforderungen und Bedingungen von Seite des **Anwenders** wie folgt zusammengefasst werden:

- Um den Einarbeitungsaufwand für den Benutzer möglichst gering zu halten, ist eine einfache, intuitiv bedienbare Applikation zu schaffen, welche sich an den weit verbreiteten Standards (W3C, HTTP, usw.) orientiert.
- Die zur Informationsübermittlung verwendeten Formen (Texte, Bilder, Animationen, Simulationen, Prozesse, usw.) sollen in einer einheitlich organisierten Oberfläche bereitgestellt sein.
- Es sollte für den Benutzer nur ein geringer oder besser kein Installationsaufwand entstehen.
- Der Benutzer soll keine, oder nur eine beschränkte, bei komplexeren und personalisierten Prozessen, Programmiersprache zur Bedienung der Anwendung lernen müssen.
- Überarbeitete Versionen der Applikation sollten dem Benutzer so zur Verfügung gestellt werden, dass er stets mit der Aktuellsten arbeiten kann, ohne dass für ihn ein zusätzlicher Installations- bzw. Beschaffungsaufwand entsteht.
- Beim Arbeiten sollte der Benutzer einen möglichst individuellen, orts- und zeitunabhängigen Zugriff auf die Anwendung haben.
- Die zur Verfügung stehenden Informationen und Anwendungen sollen sich dem unterschiedlichen Wissensstand der Anwender anpassen können.

Sämtliche Entwicklungen, welche zur Realisierung der Internetplattform einen Beitrag leisten, sind auf einem Server abzulegen. An die Plattform, als **serverseitige** Anwendung, werden folgende Anforderungen gestellt:

- Für einen schnellen Zugriff auf die Ressourcen ist eine hochgradige Datenstruktur anzustreben.
- Im Hinblick auf die Nachhaltigkeit der Applikation muss bei der Planung und Entwicklung berücksichtigt werden, dass eine inhaltliche und funktionelle Erweiterung möglich ist.
- Die Wiederverwendbarkeit von Inhalten und Programmen sowie die Integration extern entwickelter Komponenten soll unterstützt werden.
- Die einzelnen Berechnungsmodule sollen, neben der gegenwärtigen auch für weitere Applikationen zur Verfügung stehen. Über eine Schnittstelle sollen die Module auch an weitere Applikationen angebunden werden können (API).
- Die anerkannten Standards des betreffenden IT-Bereiches sollen eingehalten werden, um eine möglichst breite Interoperabilität zu gewährleisten.

In der dritten Kategorie werden unter den **allgemeinen** Anforderungen die Bedürfnisse zusammengefasst, welche das System als Ganzes betreffen:

- Neben der Anwendung von synthetischen Datensätzen (zum Demo-Zweck) soll vor allem die Verarbeitung von realen, messtechnisch erworbenen Daten gewährleistet sein.
- Der Datenfluss, von der Erfassung über die Auswertung bis zur Ausgabe der Resultate, soll durchgehend und stufenlos durchlaufen werden können.
- Durch die Speicherung von Steueroptionen ist die Wiederverwendung erzeugter Daten bzw. die spätere Auswertung dieser möglich. Der Benutzer muss nicht bei jedem Neuaufruf der Anwendung die Bearbeitung von neuem beginnen.
- Die Unterstützung des Benutzers soll über eine jederzeit erreichbare Hilfe (inhaltlich und systembeschreibend) gewährleistet sein.

Diese Auflistung hat keinen Anspruch auf Vollständigkeit, sondern es wurden lediglich die wichtigsten Punkte erwähnt, welche aus der Problemanalyse abgeleitet wurden.

## **6.2.2 Lösungsansatz**

Die angestrebte Lösung sieht die Entwicklung einer Internetplattform vor, welche den Anforderungen der Wissensvermittlung in der geodätischen Ausgleichungsrechnung auf innovative Weise gerecht werden soll. Dabei sollen professionelle Berechnungsdienste und wissenschaftliche Abhandlungen zu diesem Thema angeboten werden. Die Web-Applikation soll einen neuen Ansatz im Umgang mit den mathematischen Verfahren der geodätischen Ausgleichungsrechnung zeigen. Es wird eine enge Kopplung zwischen informativen und operativen Modulen angestrebt, so dass die Implementierungen der theoretischen Prinzipien in Softwareform, anhand realitätsnaher Daten erprobt werden können, und dass umgekehrt die Abläufe der Berechnungen und die Interpretation deren Resultate auf Grund der theoretischen Abhandlungen wirksam unterstützt werden. Dabei sollen folgende Vorteile einer Web-Lösung eingesetzt werden:

- Relativ einfache Erstellung und gute Formatierungsmöglichkeiten von Dokumenten (HTML).
- Es lassen sich verschiedene Medien (Text, Bild, Animation, Video, Ton) einbinden und kombinieren, welche unterschiedliche Lernstile erleichtern.
- Vielfältige Möglichkeiten zur Verknüpfung der unterschiedlichen Inhaltsseiten, z.B. über Hypertext- und Hypermediastrukturen.
- Es werden Standard-Elemente für Interaktionen bereitgestellt, die verschiedene Navigations- und Aktionsmöglichkeiten unterstützen.
- Erweiterungen und Veränderungen der Programmstruktur, der Eingabeelemente und der Inhalte sind sehr leicht möglich.
- Durch die einfach zu realisierende Modularität der einzelnen Komponenten, wie z.B. der fachlichen Inhalte, der Funktionen und der Daten, ist auch die Trennung verschiedener Aufgabenbereiche während der Entwicklung möglich.
- Bei komplexeren Bedienungsanforderungen, wie sie z.B. bei Simulationen notwendig sind, ist eine Einbindung von komplexeren Interaktionsmodellen (z.B. Java-Applets) leicht möglich.
- Es ist eine einfache Integration externer Komponenten (z.B. statistische oder mathematische Werkzeuge, Datenbanken, usw.) über standardisierte Schnittstellen möglich.

Als Nachteile einer Web-Lösung könnten einzelne fehlende Funktionalitäten im Vergleich zu Desktop-Applikationen (z.B. *drag and drop*) und die Beschränkung auf browsereigene Eingabe- und Anzeigeelemente aufgeführt werden. Diese Nachteile beeinträchtigen jedoch nicht die Effizienz der Anwendung, denn die vorhandenen Funktionalitäten genügen den benötigten Anzeige-, Ein- und Ausgabebedürfnissen.

## **6.3 Konzept der geodätischen Internetplattform**

## **6.3.1 Konzeptionelle Lösung**

Am Anfang jeder Entwicklung steht ein Konzept. Dieses soll das Vorhaben und die wichtigsten Rahmenbedingungen sowie die gewünschten Ziele und die daraus abgeleiteten Massnahmen beschreiben. In diesem Zusammenhang besteht das Vorhaben aus einer webbasierten Arbeits- und Lernumgebung für die geodätische Ausgleichungsrechnung. Der Begriff einer Lernumgebung wird im konkreten Fall durch folgende drei Punkte beschrieben:

- es wird damit ein Lehr-/Lernsystem charakterisiert, welches Lernmaterialien, Aufgaben und Werkzeuge enthält und so eine Umgebung bietet, in welcher die Anwender möglichst flexibel ihren Lern- oder Arbeitsprozess gestalten und durchführen können;
- es soll auch ein softwaretechnisches Konzept enthalten sein, welches neben den einzelnen Informations- und Aufgabenseiten verschiedene andere Software und Werkzeuge verwaltet und den Benutzern zugänglich macht;
- eine Verwaltungs- und Organisationsstruktur soll integriert sein, um das komplexe System in Stand zu halten und es zu administrieren.

Das Gesamtsystem der Plattform entspricht einem virtuellen Laborraum. Es ist als Raum für Lern- und Arbeitsaktivitäten gedacht, welcher ständig mit Lehrinhalten, Werkzeugen und Algorithmen aus dem Gebiet der geodätischen Ausgleichungsrechnung und weiteren angrenzenden Gebieten, sowie der Statistik, der analytischen Geometrie und der Mathematik ergänzt werden kann. Lernende können auf Grund der freien Verfügbarkeit der Berechnungsmodule bei der Arbeit je nach Bedürfnis, Fähigkeit und Interesse, neben den vorgegebenen Aufgaben auch weitere Beispiele, Informationen oder Fallstudien abrufen und anwenden. Auch professionelle Anwender aus der Praxis sollen die Plattform nutzen können. Bei dieser Anwendergruppe stehen die Berechnungsmodule im Vordergrund. Diese könnten vor allem für diejenigen Benutzer von Interesse sein, welche sporadische Berechnungen mit solcher Software zu betätigen haben und sich so langwierige Installationen ersparen können. Der Treffpunkt von Experten und Lernenden auf derselben Plattform soll genutzt werden, um erfolgversprechende Synergien entstehen zu lassen.

## **6.3.2 Technische Komponenten**

Im Fall der geplanten Web-Applikation wird das Ablaufdiagramm in der folgenden Abbildung [6.3](#page-97-0) Bestandteil des ausgearbeiteten Konzeptes. Aus diesem sollen die Hauptkomponenten und deren Interaktionen ersichtlich werden. Da es sich um eine Web-Applikation handelt, gibt es zwei Kommunikationspartner, der Client (z.B. ein Browser) und ein Web-Server. Über letzteren werden sämtliche Angebote an Informationen und Applikationen zugänglich gemacht, die den drei folgenden Bereichen zugeteilt werden können:

• Information-Server

- Application-Server
- Daten-Pool

Der Zugang sowie die Verknüpfungen zwischen den Komponenten sollen durch entsprechende Schnittstellen erfolgen, welche die Datenflüsse und die Interaktionen der Anwender steuern können.

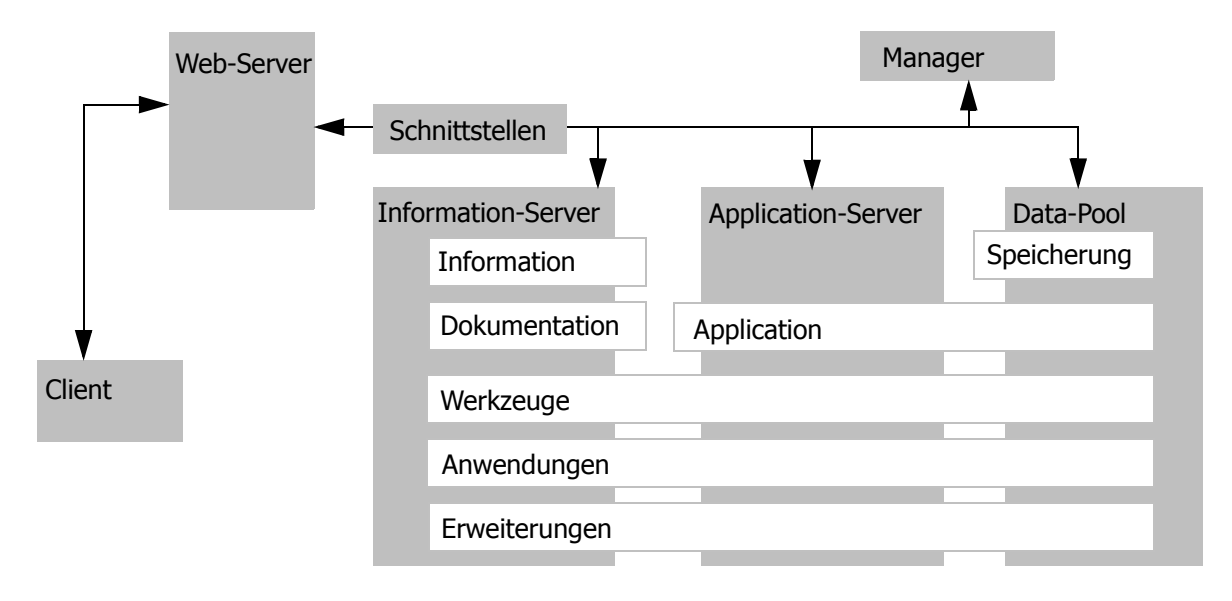

#### <span id="page-97-0"></span>**Abb. 6.3: Konzeptionelles Modell der Plattform**

Der *Information-Server* beinhaltet die didaktisch aufbereitete Theorie zur Fehlertheorie und zur geodätischen Ausgleichungsrechnung. Daraus soll ein interaktives Lernsystem entstehen. Der *Application-Server* hingegen soll die Berechnungsmöglichkeiten anbieten. Die Algorithmen werden über das Web gesteuert und ausgeführt. Input- und Outputdaten der jeweiligen Berechnungsvorgänge werden im *Daten-Pool* abgelegt. Die Zugriffe werden über ein Authentifizierungssystem kontrolliert. Die Verwaltung der berechtigten Benutzer sowie deren persönliche Systemeinstellung sollen über ein entsprechendes Verwaltungssystem unterstützt werden (*Manager*).

Im geodätischen Umfeld der Schweiz stellt das weit verbreitete Programmsystem vom Bundesamt für Landestopographie [swisstopo1, 2008] einen Standard in der computergestützten Ausgleichungsrechnung dar. Die vorhandene Möglichkeit, diese in die Plattform zu integrieren, erreicht im Wesentlichen drei Ziele:

- Die Plattform wird durch erprobte und bewährte Algorithmen bereichert.
- Der Software wird eine neuere zeitgemässe Benutzeroberfläche verschafft.

<sup>1.</sup> http://www.swisstopo.admin.ch/internet/swisstopo/de/home/products/software.html. Zugegriffen Juni 2008

• Dem Anwender entfallen langwierige Installationen.

Durch die Beteiligung des Institutes für Geodäsie und Photogrammetrie der ETH Zürich an der Entwicklung vieler dieser geodätischen Programme ist der Zugang zum Quellcode gesichert. Somit können die nötigen Änderungen vorgenommen werden, um die Programme den technischen Bedürfnissen des neu entwickelten Berechungsdienstes anzupassen.

## **6.4 Didaktisches Modell**

Der Erfolg einer webbasierten Lern- und Arbeitsumgebung kann nur dann eintreffen, wenn alle relevanten Komponenten wie die Inhalte, die gewählte Technologie und die Didaktik in einem optimalen Verhältnis stehen, so dass sie sich gegenseitig unterstützen. In der Folge werden nun die für die beschriebene Web-Applikation relevanten didaktischen Aspekte erläutert.

## **6.4.1 Gewählte Lehrstrategie**

Die über die Plattform vermittelten Sachverhalte müssen von den Benutzern verstanden und angeeignet werden, damit das erworbene Wissen beim ingenieurmässigen Problemlösen situativ eingesetzt werden kann (*konditionales Wissen*). In Anlehnung an Kapitel [5.3 auf Seite 79](#page-80-0) liegen grundsätzlich drei unterschiedliche didaktische Konzepte vor, welche die Gestaltung des zu vermittelnden Sachverhaltes prägen.

Beim *behavioristischen Lernparadigma* ist der zentrale Wirkungsmechanismus die positive Verstärkung. Grundlage dieser Lehrstrategie ist die Annahme, dass Wissensobjekte in objektiver und für alle Lernenden in gleicher Art und Weise, sowie in einer logischen Abfolge vermittelbar und somit lernbar sind. Die Lehrinhalte sind somit in überschaubare und verständliche Einheiten aufzuteilen. Bezieht man sich dabei auf das E-Learning, so spricht man häufig von Lernobjekten (Kapitel [5.4 auf](#page-84-0) [Seite 83\)](#page-84-0). Diese Einheiten werden vom Lehrenden in logische Abfolgen gebracht; immer wieder werden Erfolgskontrollen eingebaut, die den Lernenden ein möglichst positives Feedback vermitteln und sie somit bei den Lernanstrengungen positiv unterstützen. Die behavioristische Lehrstrategie wird sinnvollerweise dann angewendet, wenn bei den Lernenden noch kein oder nur sein ehr lückenhaftes Wissen zum Lernthema vorhanden ist.

Im Gegensatz zu den behavioristischen Ansätzen betonen *kognitive Ansätze* die Bedeutung interner Prozesse und kognitiver Strukturen des Verstandes. Lernen wird als kognitiver Prozess der Informationsverarbeitung verstanden. Dies bedeutet, kognitive Strukturen aufzubauen, d.h. den Lernstoff in den bestehenden kognitiven Strukturen zu verankern. Dabei haben Finde-Verfahren und Problemlösetechniken im Vordergrund zu stehen. Die Lernobjekte sind, mit der Unterstützung von Interaktionen, in diesem Sinne zu erweitern oder zu ergänzen. Die *konstruktivistische Lehrstrategie* geht davon aus, dass das Lernen ein aktiver, individueller Prozess der Wissenskonstruktion ist. Demzufolge ist lernen die individuelle Verbindung von bereits vorhandenem Wissen mit neuen Wissensinhalten. Aus der Tatsache, dass die individuellen Wissenskonstrukte sehr verschieden sein können, ist das zu vermittelnde Wissen nicht direkt und in einheitlicher Form präsentierbar. Die Lernenden müssen sich deshalb in individueller Art und Weise explorativ mit neuen Lerninhalten auseinandersetzen. Unterstützend dazu wirkt die Möglichkeit der Auswahl des Schwierigkeitsgrades, die Angabe von Präferenzen für bestimmte Medienformate, die Umstrukturierung der Inhalte oder die Möglichkeiten zur Eingabe eigener Informationen.

Die durch eine Web-Applikation gegebenen Gelegenheiten der Interaktivität, der Personalisierung und des flexiblen Anwendungskontextes sind optimale Eigenschaften für eine eher konstruktivistische Gestaltung der Inhalte der Plattform. Wegen der heterogenen Vorkenntnisse der Zielgruppen ist jedoch die Vermittlung von grundlegendem Basiswissen nach behavioristischen Ansätzen von Vorteil. Damit ist gewährleistet, dass korrekte grundlegende Wissensschemata zu den verschiedenen Themen angelegt werden. Die gewählte Lösung ist also eine **pragmatische Lehrstrategie**, welche eine Kombination dieser grundsätzlichen Strategien darstellt. So wird z.B. nach einer konstruktivistischen Aufarbeitung des Vorwissens und einem nachfolgenden Wissenstest eine individuell angepasste behavioristische Informationsvermittlung angeboten (Individualisierung, Differenzierung) [ilias1, 2008]. Oder umgekehrt wird nach behavioristischen Ansätzen das Basiswissen vermittelt, welches dann mit einem konstruktivistisches Vorgehen ausgebaut und vertieft wird.

<sup>1.</sup> http://ilias.phzh.ch/phzh/

ilias.php?ref\_id=69&back\_pg=97&obj\_id=106&obj\_type=PageObject&cmd=layout&cmdClass=illmpr esentationgui&cmdNode=1&baseClass=ilLMPresentationGUI. Zugegriffen März 2008

### **6.4.2 Mediale Aufbereitung der Inhalte**

Virtuelle Studienangebote bedürfen einer grundlegend anderne didaktisch-methodischen Grundlage als Präsenzveranstaltungen, weil das pädagogische Verhältnis zwischen Lehrenden und Lernenden nicht mehr ein unvermitteltes, sondern durch Computer und Internet technisch vermitteltes ist. Dies ermöglicht den Lehrenden die Inhalte medial zu präsentieren und den Studierenden die Inhalte kooperativ und/oder eigenständig zu erarbeiten. Die hier angedeuteten neuen Medien lassen sich grob in Präsentations- und Interaktionsmedien unterscheiden. *Präsentationsmedien* dienen der anschaulichen und verständlichen Darbietung von Lehrinhalten, welche in diesem Zusammenhang über die üblichen Printmedien hinausgehen und weitgehende Möglichkeiten bieten (Hypertext, Animationen, Clips, usw.). *Interaktionsmedien* erfüllen aus didaktischer Sicht prinzipiell die Funktion der Forderung (und Förderung) der Lernenden, die Lerninhalte aktiv zu verarbeiten, auf variierende Problemsituationen anzuwenden und kritisch zu beurteilen (synthetische Aufgabenstellungen, Fallbeispiele, konkrete Problemstellungen, usw.) [Euler, 2005]. Ein ausgewogener Einsatz beider Medien erleichtert die Zielerreichung der Plattform.

Konkret wird die zu vermittelnde Information in inhaltlich abgeschlossene Einheiten geteilt (Lernobjekte), welche relativ unabhängig von weiteren Einheiten und ohne Unterbruch gelernt werden können. Die Formulierung der Lernziele ist ein zentraler Bestandteil der didaktischen Struktur einer solchen Lerneinheit [Weitl, 2002]. Die Verknüpfung der Einheiten zu einem übergeordneten thematischen Element wird grundsätzlich nach zwei Ansätzen realisiert. Der Aufbau einer Einheit kann nach dem sogenannten klassischen **Tutorial** erfolgen, wie die Abbildung [6.4](#page-100-0) verdeutlicht:

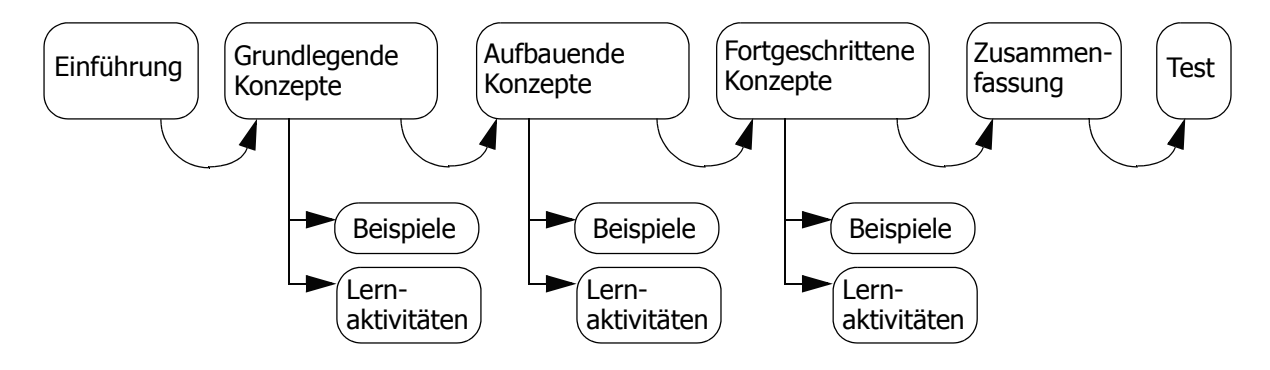

<span id="page-100-0"></span>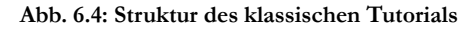

Nach einem einleitenden Teil, welcher den Sachverhalt einführt und die Zielsetzung der Lerneinheit beschreibt, werden die grundlegenden Konzepte erklärt. Die Erläuterungen werden mit Beispielen und interaktiven Lernaktivitäten bereichert. Darauf aufbauend folgen stufenweise weitere Konzepte, welche nach der gleichen Struktur vorgestellt werden. Je nach Gegenstand des Lernobjektes sind bis zu drei solcher Einheiten notwendig, um den nötigen Informationsumfang zu erreichen. Abschliessend werden die wichtigsten Aspekte zusammengefasst. Das Erlernte kann mit einem Test geprüft werden, um feststellen zu können, ob die zu Beginn gesetzten Ziele erreicht wurden und so die Grundlagen erschaffen wurden, um ein nächstes Thema in Angriff zu nehmen.

Als weitere Struktur der Lernobjekte wurde diejenige gewählt, bei welcher die **Lernaktivitäten** im Zentrum stehen. Dabei werden die thematisch kompakten Lerneinheiten wie folgt aufgebaut:

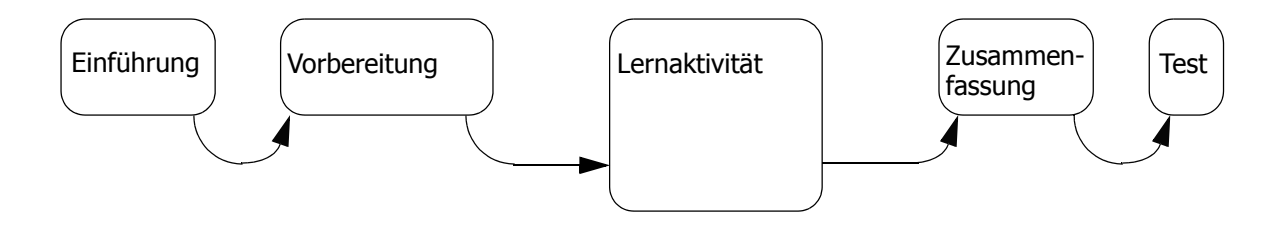

**Abb. 6.5: Struktur einer aktivitätsbezogenen Einheit**

Hier stehen hauptsächlich aktive Lernprozesse im Vordergrund, welche die Interaktivität fördern. Damit ist ein zumindest partiell dynamischer, ergebnisoffener Austauschprozess gemeint, welcher nicht vorweg definierte, mechanistisch ablaufende Lernprozesse auslöst [Euler, 2005]. Den vorbereitenden Teil liefert das Grundlagewissen und die Motivation, um den aktiveren Teil anzugehen. Die Zusammenfassung wiedergibt das Wesentliche aus der Lerneinheit, dessen Beherrschung mit einem Test geprüft werden kann.

Besonders die Studierenden unter den Plattformanwendern sollen unterstützt werden, selbst tätig zu sein, selbst gesteuerte Inhalte zu nutzen, eigenständige Entscheidungen treffen zu können und eine gewisse technische Kompetenz zu erwerben. Mit einem entsprechenden Grad an Interaktivität soll die Möglichkeit gegeben werden, mit Modellen und Algorithmen aktiv zu arbeiten. Dies dient als didaktisches Instrument zur Vermittlung von Prozess- und Systemverständnissen [Müller, 2004]. In diesem Sinne werden auch Fallbeispiele als offene Zusammenstellung von Informationen und Simulationsberechnungen in Form eines virtuellen Online-Praktikums in die Plattform integriert. Diese sollen so gestaltet werden, dass sie sowohl Ansätze des tutoriell unterstützten Lernens, als auch des individuellen, selbstständigen bzw.

des entdeckenden Lernens realisiert. Ausgehend von multimedial aufbereiteten Informationsmodulen wird die Möglichkeit gegeben, verschiedene Simulationen orts- und zeitunabhängig durchzuführen und so die Fähigkeit zur Lösung exemplarischer Probleme zu erwerben und gleichzeitig den Praxisbezug zu verbessern [Bräunig, 2006].

## **6.4.3 Zielgruppe**

Die Zielgruppe des realisierten Prototyps der Plattform umfasst in erster Linie die Studierenden des Studiengangs Geomatik und Planung an der ETH Zürich. Bei der Ausbildung werden gegenwärtig die üblichen didaktischen Mittel im Frontalunterricht eingesetzt. Die Konsolidierung des Erlernten und die folgende Erweiterung geschehen auf individuelle Art, jedoch sind diese oft durch praktische Anwendungen unterstützt; z.B. durch den Einsatz von den in der Praxis üblichen Werkzeugen wie Computerprogramme.

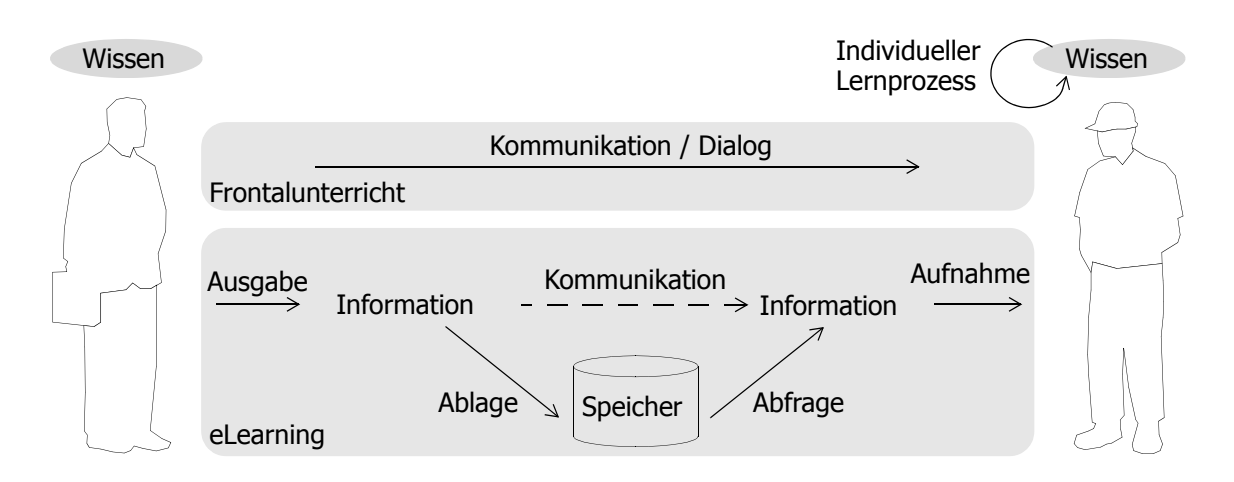

<span id="page-102-0"></span>**Abb. 6.6: Wissenstransfer im Frontalunterricht und im eLearning**

Die geodätische Plattform soll zunächst die Steigerung der Lernqualität anstreben, indem didaktische Szenarien verwirklicht werden, die im Rahmen der klassischen Lehre nicht umsetzbar sind. Die Studierenden sowie die Anwender im Allgemeinen sollen von den entwickelten Lernmodulen Gebrauch machen können, gemäss der eingenen Bedürfnisse. Somit wird eine ideale Ergänzung der verschiedenen Unterrichtsformen erreicht im Sinne vom *blended E-Learning*.

Die obige Abbildung [6.6](#page-102-0) zeigt den Wissenstransfer in der üblichen Unterrichtsform und im E-Learning.

## **Kapitel 7**

## **Realisierung der geodätischen Internetplattform**

## **7.1 Grundvoraussetzung der technischen Realisierung**

Technische Grundvoraussetzung für webbasierte Angebote ist eine stabile und leistungsfähige informations- und kommunikationstechnische Infrastruktur [Euler, 2005]. Die Wahl der Komponenten, welche die Plattform bilden, muss somit sorgfältig getroffen werden.

Heutzutage gilt es, bei der Entwicklung moderner Web-Applikationen (und Applikationen im Allgemeinen) folgende wichtige Punkte zu berücksichtigen:

- die Plattformunabhängigkeit,
- die Skalierbarkeit,
- die Modularität,
- die einfache Erweiterbarkeit,
- die Trennung von Layout, Inhalt und Logik.

Diese Bedingungen beeinflussen die Wahl der Software-Komponenten und der Entwicklungswerkzeuge. Beim Aufbau des Prototyps der eigenen Plattform wurde nach den erwähnten Punkten vorgegangen. Für die effiziente operative Umsetzung des beschriebenen Konzeptes wird das Projekt in folgende chronologische Teilaufgaben zerlegt:

- Festlegung der technischen Lösung;
- Realisierung der Lernmodule;
- Implementierung der Berechnungsmodule;
- Ausarbeitung von Fallbeispielen;
- Regelung der Verwaltung und der Steuerung;
- Durchführung einer Testphase und mehrerer Evaluationen.

Der Prototyp der Plattform soll, wie bereits erwähnt, als Zielgruppe die Studierenden des Studiengangs Geomatik und Planung an der ETH Zürich ansprechen, bei welchen die Fehlertheorie und Ausgleichungsrechnung wichtige Bestandteile der Ausbildung sind. Es sollen jedoch auch Anwender aus der Praxis miteinbezogen werden, um den Anforderungen dieser Benutzergruppe ebenfalls gerecht zu werden.

In den folgenden Abschnitten werden die Systemarchitektur, die gewählten technischen Lösungen und die Programmieransätze beschrieben.

## **7.2 Systemarchitektur**

Die Lern- und Arbeitsumgebung für die geodätische Ausgleichungsrechnung wird als browserbasierte mehrschichtige Web-Anwendung realisiert. Als Grundschicht dient die Infrastruktur der Internet-Technologie (Web-Server, Protokolle, usw.). Darauf werden die weiteren Schichten aufgebaut. Die zwei wichtigsten davon sind die Berechnungsmodule und die informativen Module. Vor allem bei der Realisierung Letzterer wird von den Möglichkeiten der neuen Medien Gebrauch gemacht.

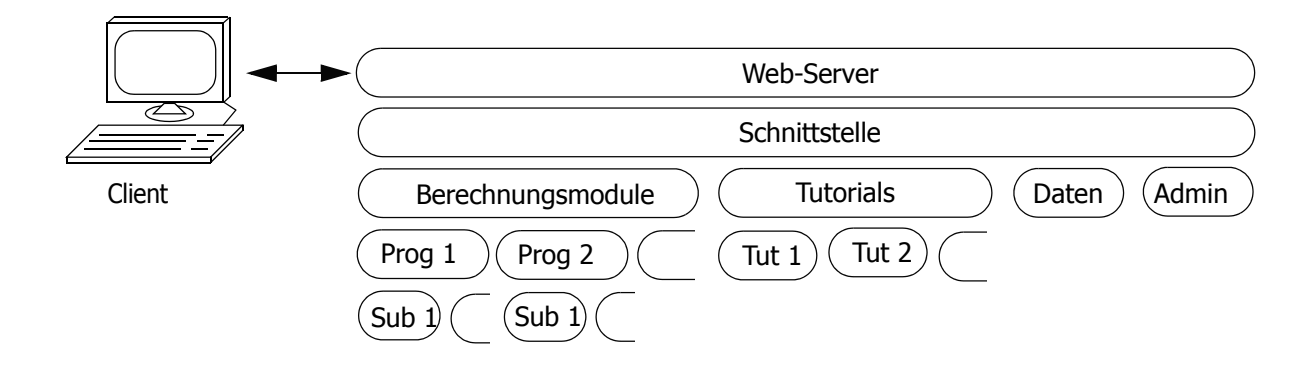

**Abb. 7.1: Schichten der Web-Applikation**

Dank der Möglichkeit, die etablierten Software der geodätischen Ausgleichungsrechnung in die Berechnungsmodule einzubinden, wird damit eine innovative Lösung gefunden.

Die wichtigsten Komponenten und Technologien, welche zur Realisierung der Applikation verwendet werden, sind in Abbildung [7.2](#page-106-0) dargestellt und werden in den folgenden Abschnitten beschrieben:

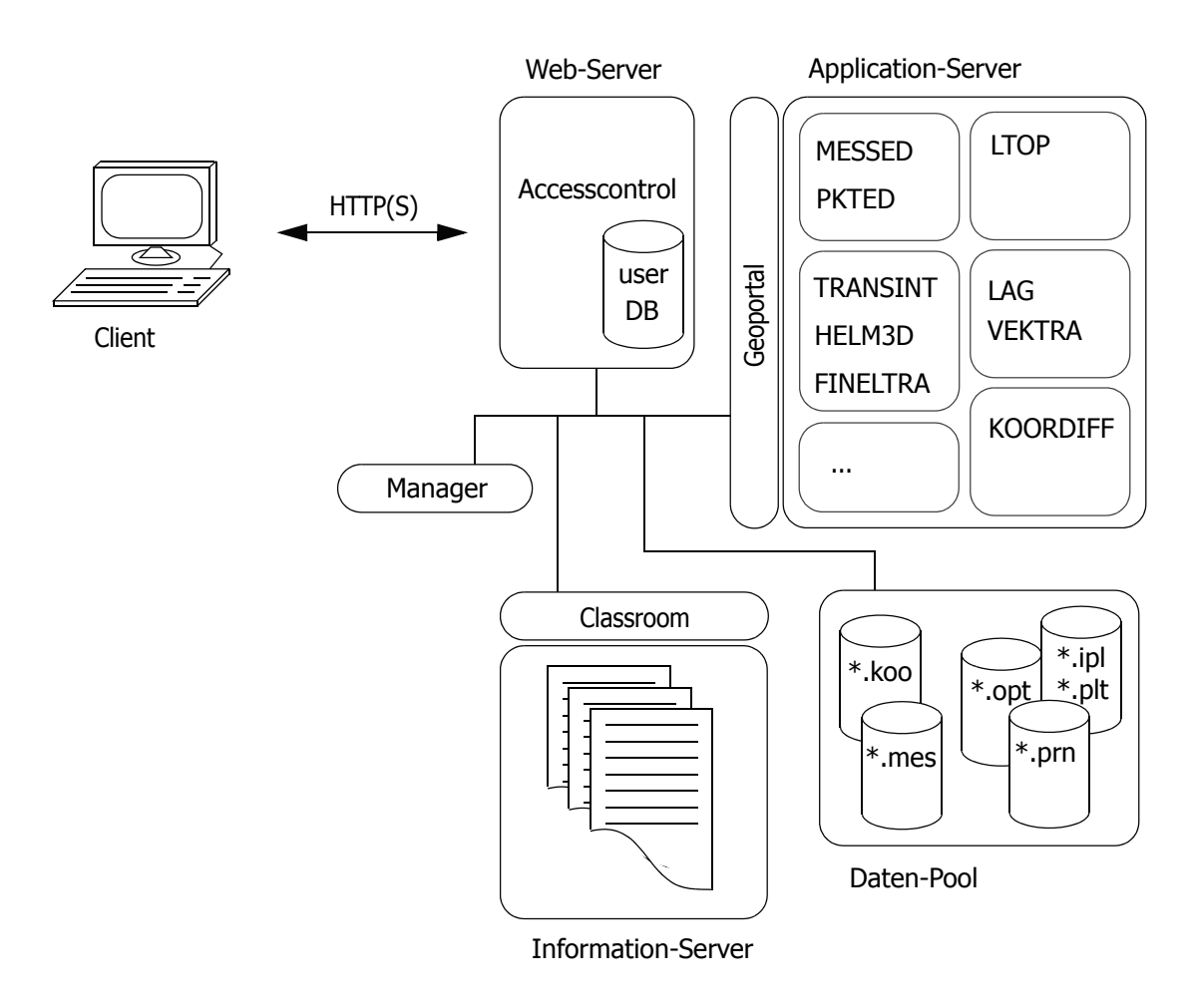

<span id="page-106-0"></span>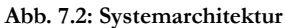

## **7.2.1 Client**

Als Kunde (*Client*) wird die Applikation benannt, welche die Dienste eines Servers in Anspruch nimmt. Im konkreten Fall wird als Client und als Frontend ein Web-Browser vorausgesetzt. Dieser ermöglicht die Anzeige von Text, Bild, Video oder Audio sowie die interaktive Eingabe von Daten. Die Kommunikation mit dem Server erfolgt über das Protokoll HTTP bzw. HTTPS bei sensiblen Daten.

## **7.2.2 Web-Server**

Der meistbenutzte Web-Server im Internet, der *Apache HTTP Server*, ist ein Produkt der *Apache Software Foundation*. Neben Unix und Linux unterstützt *Apache* auch Windows, sowie eine Vielzahl weiterer Betriebssysteme. Eine gute Stabilität und eine hohe Geschwindigkeit zeichnen diese Software aus. Dank verschiedener Multiprocessing-Module (MPM) wird die gleichzeitige Bedienung mehrerer Client-Anfragen realisiert. Der Apache-Web-Server ist modular aufgebaut: Durch entsprechende Module kann dessen Funktionsumfang erweitert werden. Der *Apache* bietet die Möglichkeit, mittels serverseitiger Skriptsprache Webseiten dynamisch zu erstellen. Häufig verwendete Skriptsprachen sind PHP oder *Perl*. Diese sind kein Bestandteil des Web-Servers, sondern müssen entweder als Module eingebunden oder über die CGI-Schnittstelle angesprochen werden.

Bei der Entwicklung der hier vorgestellten Plattform wurde *Apache* auf einem UNIX-Server installiert und der PHP-Interpreter wurde als Modul eingebunden (mod\_php).

#### **7.2.3 Information-Server**

Der Information-Server beinhaltet die Lektionen sowie die interaktive Hilfe und weitere Anleitungen. Sämtliches Dokumentationsmaterial wird strukturiert abgelegt. Der Zugriff auf diese Ressourcen und deren Auslieferung wird mit PHP-Programmen geregelt.

#### **7.2.4 Application-Server**

Dieser Server stellt die Berechnungsmodule den Anwendern zur Verfügung. Die einzelnen Komponenten des erwähnten geodätischen Programmsystems wurden so angepasst, dass sie im Batch-Modus ausführbar sind. Die nötigen Inputdaten und parameter werden über HTML-Formulare mittels PHP-Skript auf einem UNIX-Server abgelegt und anschliessend den Programmen übergeben. Die Programme sind mehrheitlich in FORTRAN geschrieben und für UNIX kompiliert worden. Dank dem offenen Zugang zum Quellcode sind alle nötigen Anpassungen an das neue Interaktionsmodell möglich.

### **7.2.5 Daten-Pool**

Die vom Anwender eingegebenen Dateien und Parameter werden über HTTP-Standards von PHP-Skripten auf den Server übertragen und für jeden Anwender
getrennt gespeichert. Das Überschreiben oder die Umbenennung der Dateien wird ebenfalls mit Skripten verwaltet, um die Konsistenz zu gewährleisten. In die Berechnungsprozesse können somit sowohl Daten, welche sich auf dem Rechner des Anwenders befinden, als auch Daten, welche bereits auf dem Server vorhanden sind, einfliessen (Ortsunabhängigkeit der Daten).

#### **7.2.6 Datenbank**

Mittels einer Datenbank werden die Informationen über die Anwender verwaltet. So zum Beispiel die Adresse, die angehörige Gruppe und demzufolge die Zugriffsberechtigungen. Dafür wird eine MySQL-Datenbank angelegt, welche bekanntlich optimal mit den weiteren vorhandenen Komponenten *Apache* und PHP funktioniert.

## **7.3 Entwicklungsansätze**

#### **7.3.1 Technische Lösung der Lernmodule**

Der informative Teil der Plattform wird nach der **Model-View-Controller-Architektur** (vgl. Kapitel [4.5.1 auf Seite 71](#page-72-0)) aufgebaut. Dabei wird ein XML-Profil eingesetzt, welches für ein parallel laufendes E-Learning Projekt<sup>1</sup> im GIS-Bereich entwickelt wurde. Dieses hat sich mit gutem Erfolg bei der Erstellung von E-Learning-Kursen durchgesetzt, so dass es zur Zeit als OpenSource-Projekt<sup>2</sup> weiter entwickelt wird. Die Redaktion der Inhalte wird in einer vorgegebenen XML-Struktur vorgenommen. Diese erlaubt die Verfassung von Text aber auch das Einbinden von Bildern oder multimedialen Formaten. Vorgesehen sind auch Glossareinträge und eine Literaturverwaltung [elml<sup>3</sup>, 2008]. Die vollständige Lerneinheit kann dann geprüft werden, um allfällige Inkonsistenzen in den Datensätzen zu vermeiden. Von der XML-Datei können anschliessend unterschiedliche Formate für die Bildschirm-Visualisierung (z.B. HTML), sowie angepasste Formate für den Druck (z.B. PDF)

<sup>1.</sup> GITTA-Projekt: Geographic Information Technology Training Alliance (www.gitta.info)

<sup>2.</sup> eLML: Elesson Markup Language (www.elml.ch)

<sup>3.</sup> http://www.elml.ch/website/en/html/index.php. Zugegriffen Mai 2008

abgeleitet werden. Eine weitergehende Beschreibung dieses Projektes kann auf der entsprechenden Web-Seite nachgelesen werden.

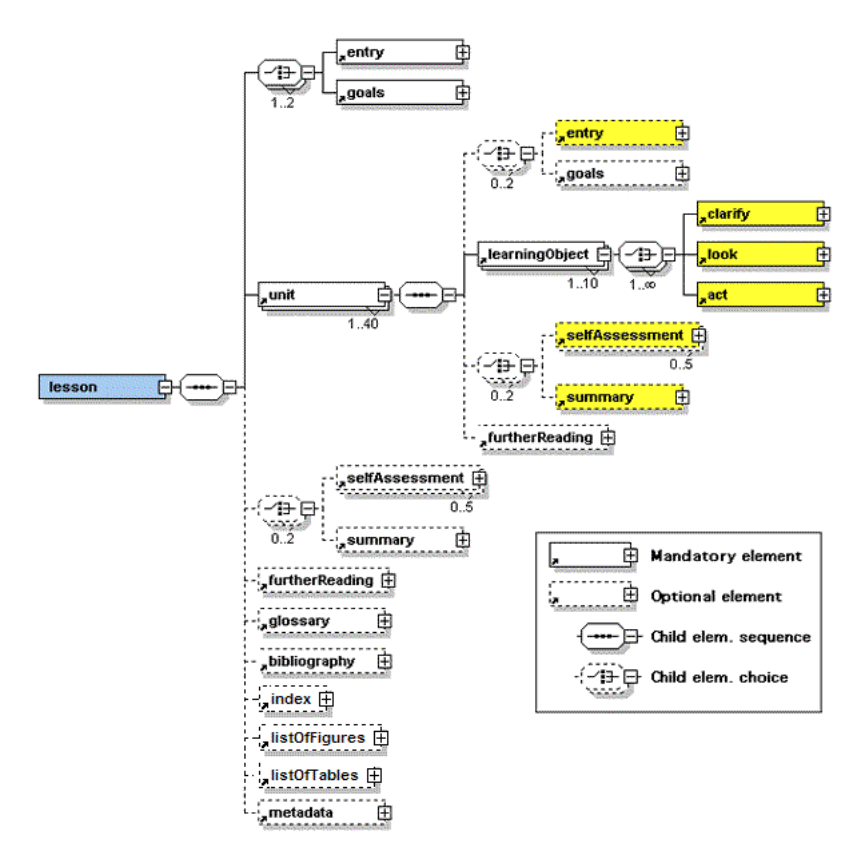

**Abb. 7.3: Detail von drei Ebenen der elml-Strucktur (nach [elml])**

Das didaktische Modell, welchem eLML zu Grunde liegt, ist mit dem Kürzel **ECLASS** [Gerson, 2000] bekannt. Dieses sieht vor, dass eine Lerneinheit in folgende Teile gegliedert wird:

- die Einführung (*entry, explain*), welche den Umfang der Lerneinheit und deren Zielsetzung festlegt;
- der Hauptteil (*clarify*), welcher die Gegenstände der Einheit erklärt;
- eine Veranschaulichung (*look*) der wichtigsten Elemente durch Bilder, Animationen usw.
- ein interaktiver Teil (*act*), um einzelne Elemente in einem aktiven Prozess anwenden zu können;
- eine Zusammenfassung (*summary*) des Inhaltes;
- Tests (*selfassessment*), um die Zielerreichung zu prüfen.

Die Struktur sieht die Möglichkeit vor, die einzelnen Lerneinheiten zu einer Lektion zusammen zu führen und diese dann in einem Modul zu organisieren. Für die Betrachtung am Bildschirm werden aus den XML-Dateien HTML-Seiten abgeleitet, welche dem einheitlichen Erscheinungsbild der Plattform angepasst sind.

#### **7.3.2 Technische Lösung der Berechnungsmodule**

Mit dem gleichen Design werden auch die interaktionsgeprägten Berechnungsmodule entwickelt. Dabei wird der **hybride Ansatz** (vgl. Kapitel [4.5.1 auf Seite 71](#page-72-0)) angewendet. Dieser erlaubt eine grosse Flexibilität in der Handhabung der von Anwendern übermittelten Daten und deren Weiterleitung zu den Algorithmen sowie die zeitgerechte dynamische Reaktion auf die weiteren Interaktivitäten des Benutzers. Als Programmiersprache wird PHP angewendet. Diese ist eine weit verbreitete Open Sarde Skriptsprache, welche speziell für die Webprogrammierung geeignet ist, denn sie wird im HTML-Code eingebettet. Der Code wird auf dem Server ausgeführt. Der wesentliche Unterschied zu Programmiersprachen wie *Perl* oder *C* ist, das,s anstatt mit vielen Anweisungen den HTML-Code zu generieren, der HTML-Code mit eingebetteten PHP-Anweisungen geschrieben wird. Der Client empfängt nur das Ergebnis des ausgeführten PHP-Codes und hat somit keine Möglichkeit herauszufinden, wie der zu Grunde liegende Code aussieht. PHP bietet einen riesigen Funktionsumfang, welcher auch den hochstehenden Ansprüchen von professionellen Programmierern bei Weitem genügt.

Der PHP-Code wird durch spezielle Anfangs- und Schlusstags vom HTML-Code getrennt, wie das folgende Beispiel verdeutlicht:

> <html> <head> <title>Beispiel</title> </head> <body> <?php echo "Hallo, ich bin ein PHP-Skript!"; ?> [...]

#### **Abb. 7.4: Einfaches Beispiel von PHP-Quellcode**

Eine der mächtigsten Funktionen von PHP ist die Art, wie HTML-Formulare verarbeitet werden. Sobald ein Formular an ein PHP-Skript übergeben wird, werden die Informationen dieses Formulars dem Skript automatisch verfügbar gemacht. So können die Einträge des Anwenders formatiert und an die entsprechende Software im Hintergrund weitergeleitet werden. Als Einträge sind hier sowohl einzelne Angaben in Textform, als auch Dateien gemeint, welche auf den Server hochgeladen werden. PHP unterstützt auch HTTP-Cookies. Diese ermöglichen die Datenspeicherung innerhalb der jeweiligen Browser-Umgebung zur Weiterleitung oder wiederholten Identifikation von Benutzern [php1, 2008].

# **7.4 Design**

Im Rahmen von Web-Entwicklungen kommt der Gestaltung der Inhalte eine grosse Bedeutung zu, denn eine saubere und schlichte Darstellung unterstützt die Lesbarkeit und motiviert die Anwender. Dabei wird auf zwei Ebenen gearbeitet, welche eng miteinander gekoppelt sind: Das Layout (Makrotypografie), also die Art und Weise der Anordnung von Informationselementen im Medienprodukt und die Mikrotypografie, welche sich mit den Besonderheiten der Schriftgestaltung befasst. Folgende Punkte sind bei einer effizienten Informationsverarbeitung einzuhalten:

- Die Aufmerksamkeit des Lesers muss auf den Inhalt gerichtet sein;
- Für effizientes Lernen muss das Vorwissen der Lernenden aktiviert sein;
- Das neue Wissen muss so präsentiert werden, dass bei den Lernenden ein optimaler Wahrnehmungsprozess stattfinden kann;
- Die Speicherung des neu Gelernten im Gedächtnis der Lernenden muss unterstützt werden;
- Das neue Wissen muss durch die Lernenden überprüft und verbessert werden können;

Ein gutes typografisches Design, unterstützt durch ein gelungenes Layout können sowohl die Aufmerksamkeit wecken und erhalten, als auch besonders den Wahrnehmungs- und damit teilweise auch den Speicherungsprozess unterstützen. Die Aktivierung des Vorwissens, also die Verbindung des Vorwissens mit neuem Wissen sowie die Überprüfung und Verbesserung des neuen Wissens, sind eher von den Inhalten abhängig. Dabei wirken folgende kognitionspsychologische Regeln unterstützend:

- Einfachheit;
- Saubere Gliederung (roter Faden);
- Kürze und Prägnanz;

<sup>1.</sup> http://www.php.net/manual/de/introduction.php. Zugegriffen Mai 2008

#### • anregende Zusätze.

Alle Entscheidungen bezüglich dem Layout sind zu überprüfen, ob sie im Dienste der kognitionspsychologischen Regeln stehen und ob sie das effiziente Lehren und Lernen unterstützen [Vontobel<sup>1</sup>, 2008].

Das entworfene Erscheinungsbild der Plattform im Browser ist in drei verschiedene Funktionsbereiche aufgeteilt, wie in Abbildung [7.5](#page-112-0) dargestellt. Die Navigationsleiste am linken Bildschirmrand beinhaltet ein lokales Inhaltsverzeichnis, welches die Navigation innerhalb der Themenkomplexe bzw. der Inhaltsübersicht gestattet. Diese ist stets gleich strukturiert. Die Inhalte zu den jeweiligen Links werden im Informations- bzw. Arbeitsbereich dargestellt. Im oberen Bereich sind graphisch-gestalterische Elemente vorhanden. Ein wesentliches Anliegen bei der Konzeption und Realisierung der unterschiedlichsten Komponenten der Lernumgebung ist diese einheitlich beizubehalten. Damit ist ein schnelles Einarbeiten, eine intuitive Bedienung und eine gute Orientierung innerhalb der Lernumgebung möglich [Bräunig, 2006].

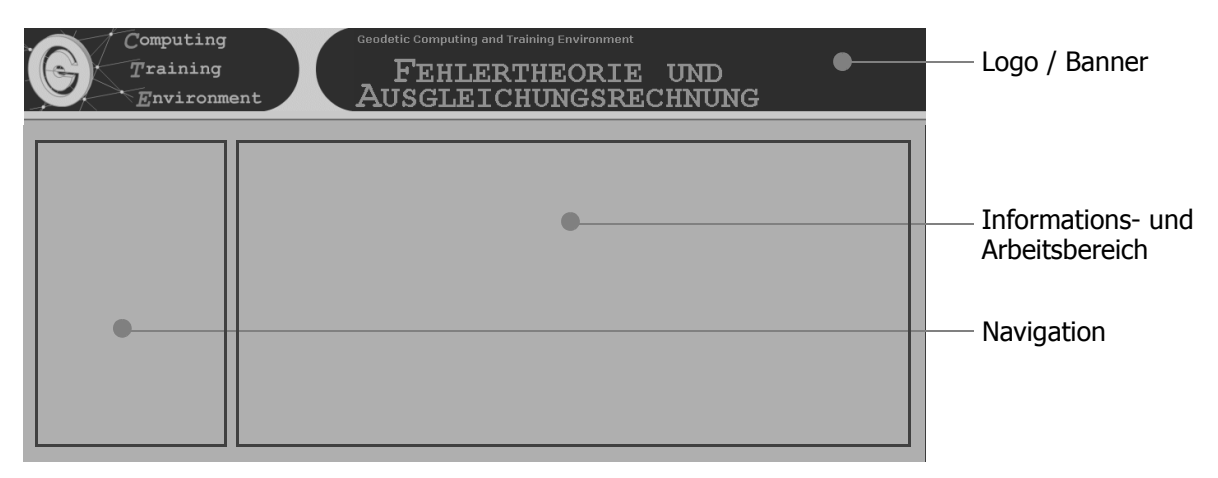

<span id="page-112-0"></span>**Abb. 7.5: Bildschirmeinteilung der Umgebung**

Die bisher erwähnten Navigationsmöglichkeiten stützen sich ausschliesslich auf die Nutzung von Hypertext- bzw. Hypermediastrukturen. Für das aktive Auseinandersetzen mit den Lehrinhalten und das Bearbeiten der Praktika reichen diese Interaktionsmöglichkeiten aber nicht aus. So enthält die multimediale Lernumgebung neben hypertext- und hypermediabasierten Lehrtexten und Informationssammlungen auch Aufgaben und Werkzeuge zur Durchführung von Simulationen und zur Lösung von Aufgaben.

<sup>1.</sup> http://ilias.phzh.ch/phzh/ilias.php?baseClass=ilLMPresentationGUI&ref\_id=219. Zugegriffen Mai 2008

# **7.5 Realisierung der Lernmodule**

Da beim computerunterstützten Lernen der Einsatz unterschiedlicher Medien eine wichtige Rolle spielt, soll in diesem Abschnitt auf deren Anwendung bei der Realisierung der Arbeits- und Lernumgebung eingegangen werden.

#### **7.5.1 Die Sprachunabhängigkeit**

Bei der herkömmlichen mündlichen Wissensvermittlung durch den Dozenten, ist es für die Studierenden unerlässlich die referierende Sprache zu verstehen; der Wissenstransfer ist demzufolge sprachabhängig. Bei der Realisierung einer Web-Lösung kann der sprachlichen Komponente ein bedeutungsvollerer Stellenwert gegeben werden, was bei dieser Arbeits- und Lernumgebung auch gemacht wurde. In die entwickelte Datenstruktur wurde die Verwaltung von mehrsprachigen Inhalten implementiert. Versäumt man diesen wichtigen Schritt in der Konzeptions- und Realisierungsphase, so kann der nachträgliche Umbau gar unmöglich werden. In der realisierten prototypischen Lösung sind sämtliche Inhalte aus Zeitgründen nur auf Deutsch vorhanden. Jedoch sind die Dialoge zur Steuerung der Berechnungsmodule und einzelne Informationsmodule mehrsprachig verfügbar.

#### **7.5.2 Redaktion der Inhalte**

Die Lerneinheiten werden mit dem Inhalt des Frontalunterrichts so koordiniert, dass die Lernumgebung unterstützend wirken kann, im Sinne von *blended E-Learning*. Die logische Abfolge der Lernobjekte und deren Umfang ermöglicht aber auch eine Bearbeitung der Inhalte unabhängig von weiteren Lehrveranstaltungen; d.h. im Eigenstudium. Bei der Redaktion der Inhalte wird darauf geachtet, dass unterschiedliche Medien zum Einsatz kommen. So werden z.B. die Grundsätze der Statistik und der Wahrscheinlichkeitsrechnung mit Text und Bildern erläutert aber auch mit interaktiven Applikationen. Letztere sind Java-Applets, welche die Visualisierung der Verteilungsfunktionen von bekannten Zufallsexperimenten wie das Würfeln oder das Ziehen aus einer Urne unter unterschiedlichen Bedingungen ermöglichen. Damit wird die aktive Verarbeitung der Inhalte angestrebt. Dieser Strategie wird grundsätzlich gefolgt und ihr wird noch mehr Bedeutung zugemessen, wenn von den allgemeinen Grundsätzen zur geodätischen Ausgleichungsrechnung übergegangen wird. In diesem Fachgebiet lassen sich nämlich oft die Gegenstände eines Lernobjektes auf Grund geometrischer Formen und mathematischer Beziehungen veranschaulichen. Zu diesem Zweck eignen sich interaktive und multimediale Elemente besonders gut. Damit können auch komplexere Prozesse in deren Grundkomponenten zerlegt und die Wechselwirkungen dazwischen gezeigt werden. Repräsentativ dafür wird an dieser Stelle das Beispiel der Koordinatentransformation aufgezeigt (vgl. [2.5.5 auf Seite 46](#page-47-0)). In textueller Form wird das Thema präsentiert, mittels Bilder und Formeln werden die Ansätze erläutert. Die praktische Umsetzung der theoretischen Abhandlung wird wiederum mit einer interaktiven Applikation erklärt. Damit kann am Beispiel einer beliebigen geometrischen Form eine Transformation angewendet werden, welche in ihre Komponenten zerlegt wird, um so den Einfluss der einzelnen Faktoren (Translation, Rotation, Massstab, usw.) sichtbar zu machen. Das erfolgreiche Erarbeiten der Lektion erleichtert den Übergang zum Einsatz einer professionellen Software. Diese Software kann dann in ein Fallbeispiel eingesetzt oder mit eigenen Daten erprobt werden.

Auf ähnliche Art wird auch die Ausgleichung von geodätischen Netzen angegangen (vgl. [2.5.4 auf Seite 45](#page-46-0)). Mit statischen Inhalten werden die Grundbegriffe und Vorgehensweisen erläutert, welche dann in einem interaktiven Beispiel umgesetzt werden. Dabei handelt es sich um ein einfaches geodätisches Problem, in welchem die Koordinaten von vier Punkten aus vier Punkten mit bekannten Koordinaten, mittels Distanzmessungen hergeleitet werden müssen. Der Anwender ist in der Wahl der Messanordnung frei.

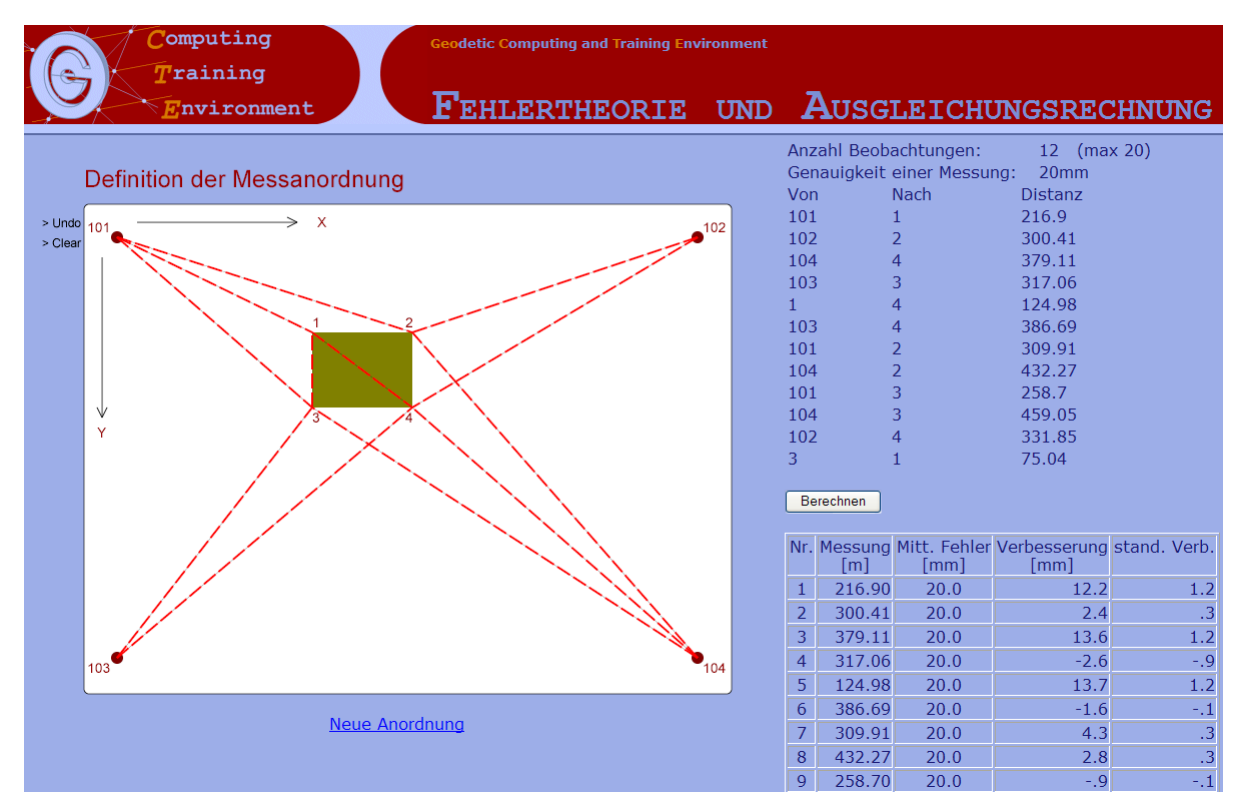

**Abb. 7.6: Beispiel einer interaktiven Anwendung**

Die ins Problem eingeführten Messungen werden mit einer vermittelnden Ausgleichung nach der Methode der kleinsten Quadrate (vgl. [2.3.1 auf Seite 28](#page-29-0)) von einer professionellen Software ausgewertet, wovon aber der Anwender zu diesem Zeitpunkt noch keine Kenntnis hat. Per Knopfdruck wird das geodätische Problem im Hintergrund gelöst. Dem Anwender werden die problembezogenen Matrizen (A, N und  $\varrho_{\mathrm{xx}}$ ) gezeigt sowie die Verbesserungen der beobachteten Grössen und die ausgeglichenen Koordinaten mit der entsprechenden Genauigkeitsangabe tabellarisch dargestellt. Mittels dieser Applikation ist eine Einführung in die computergestützte Ausgleichung gewährleistet und erleichtert den Umgang mit professionellen Lösungen, welche die Eingabe einer Vielfalt von Parametern erfordern. Dies kann wiederum mit einem der angebotenen Fallbeispiele erprobt werden.

Die gewählte pragmatische Lernstrategie konnte, ähnlich wie für die zwei beschriebenen Beispiele, für die Grundlagen der mathematischen Geodäsie (vgl. Kap. 2) angewendet werden.

#### **7.5.3 Fallbeispiele und Simulationen**

Die angestrebte enge Kopplung zwischen den Berechnungsmodulen, welche die softwaremässige Implementierung der theoretischen Grundsätze darstellen, und den zu Grunde liegenden Abhandlungen und Erläuterungen werden mit Fallbeispielen und Simulationen bestens realisiert. Der Anwender findet dabei in logischer Abfolge erläutert die Behandlung einer gegebenen Problemstellung, sowohl von einem theoretischen, als auch von einem praktischen Gesichtspunkt aus betrachtet. Letzterer lädt ein, die gestellte Aufgabe aktiv zu lösen. Exemplarisch wird hier die Fallstudie über den Einsatz von robusten Schätzern (vgl. Kap [2.3.2 auf Seite 29\)](#page-30-0) gezeigt. Diese werden auf die geodätische Aufgabe der Koordinatentransformation angewendet. Die Problemstellung eignet sich besonders, um die Funktionsweise und die Effizienz von robusten Schätzern der Methode der kleinsten Quadrate gegenüber zu stellen, weil das entsprechende funktionale Modell relativ einfach ist. Über das Webinterface kann der Anwender mit dem Datensatz aus einer realen Gegebenheit (Deformationsanalyse) die unterschiedlichen Verfahren einander gegenüber stellen und deren Eigenschaften bezüglich vermessungstechnisch relevanten Anforderungen prüfen. Dafür steht einerseits eine professionelle Software zur Verfügung, anderseits werden auch, dank den flexiblen Eigenschaften der Web-Applikation, Algorithmen aus statistischen Programmen angeboten. Das geodätische Programm bietet entweder eine Ausgleichung nach der Methode der kleinsten Quadrate oder eine robuste Ausgleichung nach BIBER (siehe [Seite 31\)](#page-32-0) oder eine LMS-Lösung an (siehe [Seite 31](#page-32-1)). Das statistische Programm bietet hingegen verschiedene Verfahren an, wovon jedoch nur eine Auswahl realistisch im geodätischen Bereich einsetzbar ist. Ein Beispiel dafür ist die Forward Search Methode (siehe [Seite 32](#page-33-0)).

Das Durcharbeiten der Fallstudie vermittelt dem Anwender das nötige Wissen, um in einem realen Fall die Situation richtig einzuschätzen, die nötigen Prozesse einzuleiten und die Ergebnisse zu interpretieren. Auch in diesem Fall, wo der Anwender vom operativen Teil der Plattform Gebrauch macht, steht ihm die vollständige Information zur Verfügung, und er kann bei Bedarf danach greifen um allfällige Schwierigkeiten zu meistern.

#### **7.5.4 Hilfesysteme**

Zur Unterstützung des Benutzers werden sowohl bedienungsorientierte (Systembenutzungshilfen), als auch inhaltliche Hilfekomponenten bzw. Informationssysteme angeboten. Die Systembenutzungshilfen erklären die Benutzung des Computerprogramms bzw. die Funktionsweise und Bedienung einzelner Komponenten. Auch hier werden verschiedene Medien eingesetzt. So wird z.B. die Bedienung der Plattform nach erfolgtem Einloggen mit einem kurzen Video erklärt. Die inhaltliche Hilfe bezieht sich direkt auf inhaltliche themenbezogene Fragen und Probleme. Der Zugriff auf die Informationseinheiten dieser Komponenten kann aus den Texten über Hyperlink erfolgen.

Eine besondere Qualität erhält ein Hilfesystem, wenn es in der Lage ist, situationsbedingt die benötigten Informationen bereitzustellen. Diese Art der Hilfe wird als kontextsensitive Hilfe bezeichnet. Ansatzweise wird dies bei der Implementierung der Berechnungsmodule angewendet, wo sich die weiterhelfenden Hinweise den Phasen des Berechnungsprozesses anpassen. Auch bei der Wiedergabe der formatierten Ergebnisse werden kontextbezogene Angaben angeboten.

## **7.6 Realisierung der Berechnungsmodulen**

Es ist naheliegen, dass die Realisierung der Berechnungsmodule der anspruchsvollere Teil des gesamten Entwicklungsaufwandes darstellt. Das neue Interaktionsmodell muss entwickelt werden und weiter müssen die vorhandenen Software angepasst werden. Die Eingabemasken der Originalversion der Software werden überarbeitet und als HTML-Formulare abgebildet. Die Dialoge dazu werden in mehreren Spra-

chen realisiert. Handelt es sich um eine grössere Anzahl Parameter, welche gesetzt werden müssen, um eine Berechnung erfolgreich durchzuführen, so werden diese thematisch gruppiert und dementsprechend die Formulare zusammengestellt. Die Eingaben des Anwenders werden mit PHP-Skripten auf ihre Richtigkeit oder zumindest auf ihre Plausibilität geprüft, bei Inkonsistenzen wird dem Anwender eine Fehlermeldung zugestellt, mit der Aufforderung, die Eingabe zu verbessern. Sind die Eingaben korrekt, so werden sie auf den Datenserver übertragen. Im Falle von Dateien werden diese in den für den Anwender reservierten Bereich abgelegt. Somit können die Ausgangsdaten einer Berechnung sowohl auf dem Server (z.B. als Ausgabe einer früheren Berechnung) als auch lokal beim Anwender vorliegen. Handelt es sich um Parameter, welche die Berechnungen steuern sollen, so werden diese in ein so genanntes Optionenfile geschrieben. Dieses wird ebenfalls bei den Daten des Anwenders abgelegt. Damit kann, zu einem beliebigen späteren Zeitpunkt, genau dieselbe Berechnung nochmals durchgeführt werden oder bei veränderten Bedürfnissen müssen nur die betroffenen Parameter angepasst werden. Die folgende Abbildung [7.7](#page-117-0) verdeutlicht den Datenfluss:

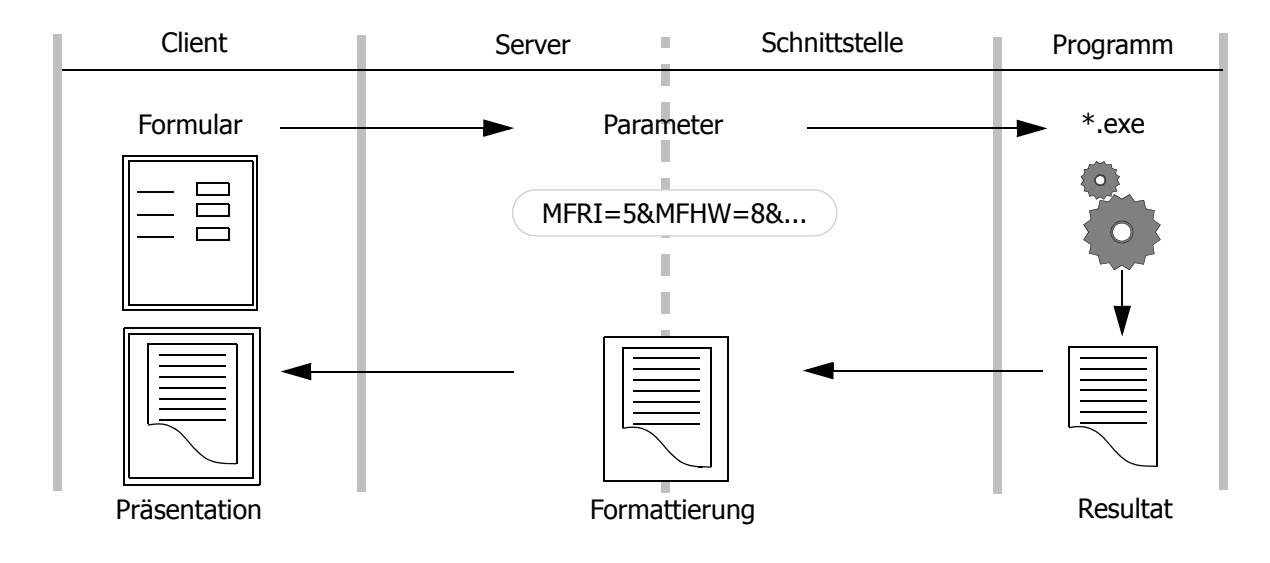

<span id="page-117-0"></span>**Abb. 7.7: Datenfluss**

Anschliessend wird die entsprechende Software im Hintergrund aufgerufen und mit den vom Anwender gelieferten Einträgen ausgeführt. Die daraus entstehenden Ergebnisse werden von der Software in Dateien geschrieben. Die entwickelte Schnittstelle übernimmt die Inhalte und formatiert sie, so dass der Anwender diese mit den Vorteilen des Hypertextes analysieren kann. Die Dateien im Originalformat stehen selbstverständlich zum Herunterladen bereit.

Um die Ausführung im Hintergrund zu ermöglichen (Batch-Modus) wurde der Quellcode der einzelnen Programme dementsprechend editiert und neu kompiliert, um sie in das entwickelte Interaktionsmodell einzubinden. Aufgrund der langjährigen Entwicklung dieser Programme (teilweise seit den 1960-er Jahren) ist jeder Eingriff in deren Quellcode sorgfältig vorzunehmen. Programme, welche einzelne unterschiedliche Berechnungen anbieten, werden in ihre Grundkomponenten zerlegt, um sie dann dynamisch innerhalb der Plattform einzeln anzusprechen oder sie zu einem Prozess zusammen zu führen. Dies ist z.B. der Fall beim Programm für das Preprocessing von messtechnisch erfassten Werten (MESSED). Daraus wurden *standalone* Module gebildet, wie dasjenige für Meteoreduktionen von Distanzen (siehe [Seite 41\)](#page-42-0) oder das zur Berechnung vom Mittel einer Satzmessung oder das für die Konvertierung von messgeräteabhängigen Formaten zum systemeigenen Format der Programme.

Bei der Entwicklung der Berechnungsmodule ist die Visualisierung der Ergebnisse wichtig . Die Behauptung, dass ein Bild mehr aussagt als 1000 Worte, ist in der Interpretation der Ergebnisse einer geodätischen Ausgleichung längst erwiesen. Die Entwicklung einer überarbeiteten und an den heutigen Standard angepassten Visualisierungsmöglichkeit, ist Teil der gesetzten Ziele. Der Einsatz der weborientierten Technologien wird hierbei unterstützend genutzt. Als webtaugliches Graphikformat wird SVG gewählt. Abbildung [7.8](#page-118-0) zeigt ein mit SVG visualisiertes Netz:

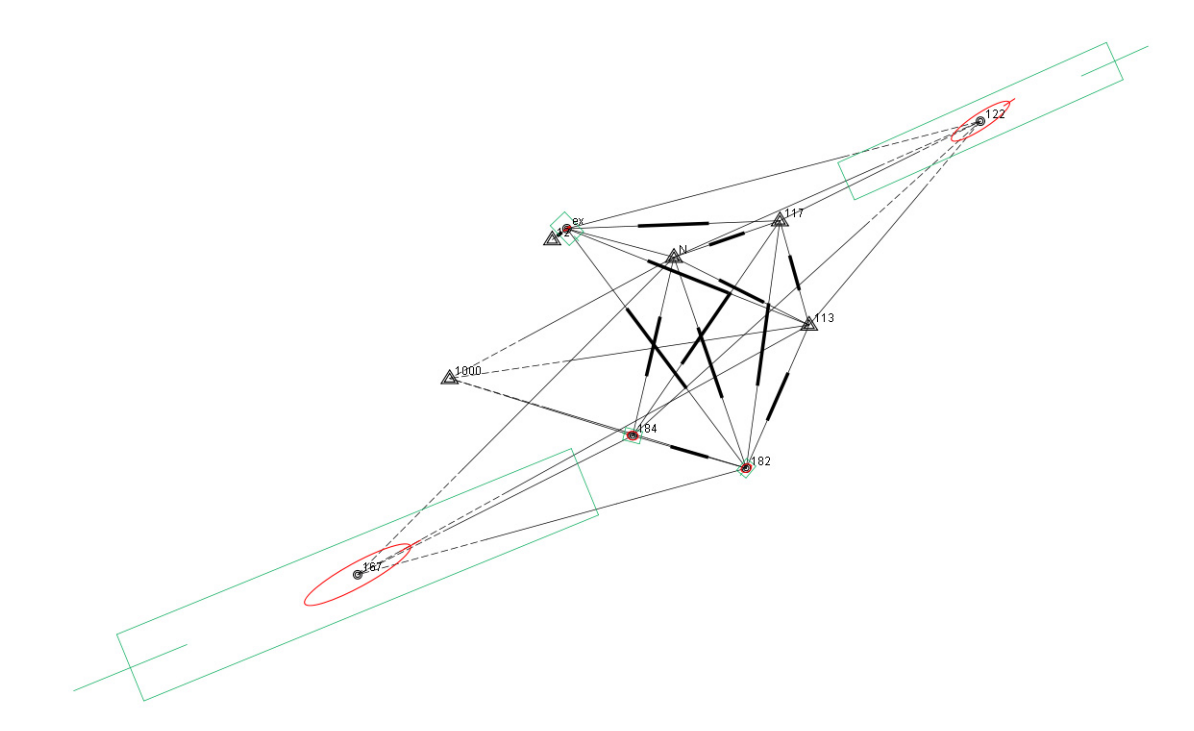

<span id="page-118-0"></span>**Abb. 7.8: Visualisierung eines geodätischen Netzes mittels SVG**

Im Browser visualisierte SVG-Elemente wie Linien, Punkte oder Flächen lassen sich identifizieren und dazu zusätzliche Informationen ausliefern ohne zwingendermassen eine Serveranfrage tätigen zu müssen. Somit werden die Ergebnisse einer Ausgleichung von der entsprechend entwickelten Applikation zur Vektorgraphik umgewandelt und dem Anwender zugestellt. Die einzelnen Elemente werden zu Objekten zusammengefasst, deren Darstellung, mit geeigneten Werkzeugen, den eigenen Bedürfnissen angepasst werden kann. Die folgende Abbildung zeigt die Visualisierung eines geodätischen Netzes.

Die Visualisierung kann entweder für die Darstellung am Bildschirm oder für den Druck optimiert werden. Die graphische Darstellung kann zudem als Vektorgraphik im SVG-Format oder als Bild (Raster) heruntergeladen werden.

# **7.7 Erfahrungen und Evaluation**

Ein zentraler Aspekt der Entwicklung von E-Learning-Komponenten ist die Evaluation der Ergebnisse und des Einsatzes. Damit diese Evaluationsmassnahmen nicht nur Erkenntnisse über die am Projekt-Ende implementierten Produkte liefern, sondern eine Grundlage für die schrittweise Entwicklung im Sinne eines *Prototyping* bieten können, sind sie projektbegleitend durchzuführen. Nur so ist gewährleistet, dass die Ergebnisse erster Evaluationsmassnahmen in die weitere Arbeit einfliessen und eine empirisch abgesicherte Optimierung der Komponenten und ihrer Inhalte vorgenommen werden kann.

Während der Projektlaufzeit wurden Evaluationen zu verschiedenen Zeitpunkten in den Lehrveranstaltungen durchgeführt. Dabei kamen unterschiedliche Instrumente zum Einsatz, welche an die jeweilige Veranstaltungsart angepasst und zur Untersuchung verschiedener Fragestellungen geeignet waren. Die projektbegleitende Evaluation begann bereits lange vor der Fertigstellung der Lern- und Arbeitsumgebung, so dass die im Evaluationsprozess gewonnenen Einsichten in die Weiterentwicklung einbezogen werden konnten [Flohr, 2004]. Mit den Evaluationen wurden drei miteinander verbundene Ziele angestrebt:

- das Lokalisieren von technischen Problemen;
- die Gewinnung von Erkenntnissen;
- die Dokumentation des Erfolges (Legitimation).

Zeitlich abgestuft wurden drei Blöcke von Evaluationen durchgeführt, bei welchen jeweils eines der obigen Ziele im Vordergrund stand. In der Startphase ging es um die Evaluation des Konzeptes und der gewählten Methoden. In der nächsten Phase waren die Inhalte und deren Präsentation zu evaluieren. In der letzten Phase stand die Plattform als Fertiglösung zur Evaluation, um daraus die Schlussfolgerungen ziehen zu können.

#### <span id="page-120-0"></span>**7.7.1 Evaluation der Methoden**

In der Anfangsphase des Projektes wurden Prototypen einzelner Berechnungsmodule entwickelt, um die Stärken und Schwächen der Wahl der Technologie zu prüfen. Als diese ausreichend ausgearbeitet waren, wurden sie den Studierenden zur Verfügung gestellt, um eine erste Evaluation durchzuführen. Dabei stand der Ablauf der Prozesse im Zentrum aber auch die Menüführung, die sogenannte *Usability*. Durch die Beobachtung der Studierenden während der Lösung der gestellten Aufgaben konnte festgestellt werden, inwieweit die entwickelte Oberfläche intuitiv und ohne grosses Vorwissen tatsächlich verwendbar war. Rein technische Probleme, wie z.B. Fehler bei der Datenübertragung, waren schnell identifiziert. Anhand der Ergebnisse aus diesen periodischen Evaluationen konnten die ersten Prototypen der Berechnungsmodule ständig verbessert werden und so wurde eine einwandfreie Anwendung gewährleistet. Die Erfahrungen aus dieser Phase zeigten sich als sehr wertvoll, auch für die Gestaltung und die nachfolgende Evaluation des informativen Teils der Plattform.

#### **7.7.2 Evaluation der Inhalte**

In einer zweiten Phase des Projektes wurden die Lektionen in die Plattform implementiert. Die Inhalte stützten sich mehrheitlich auf die Unterlagen, welche im Frontalunterricht verwendet werden, weil der Online-Kurs als Begleitung zur Vorlesung vorgesehen war. Durch den Einsatz unterschiedlicher Medien konnten komplexe Sachverhalte einfacher und anschaulicher präsentiert werden. Bei der Evaluation ging es somit um die Prüfung, ob diese Ziele erreicht wurden oder allenfalls um den aktuellen Standpunkt zu erfassen. Die Evaluationen wurden wiederholt mit den betroffenen Studierenden durchgeführt. Die Erkenntnisse daraus streuten sehr stark. Die Aussagen erstreckten sich von "sehr nützlich" bis zu "unnötiger Mehraufwand", die Mehrheit sah jedoch einen positiven Nutzen darin. Interessant bei diesen Umfragen war, dass ein deutlicher Unterschied zwischen den Antworten nach dem ersten und nach dem zweiten Semester erkennbar war. Die Studierenden, welche das Fach Ausgleichungsrechnung erstmals in Angriff nahmen, schätzten die Unterstützung durch die Plattform zu diesem Zeitpunkt mehr im nachfolgenden Semester.

#### **7.7.3 Gesamtevaluation**

Zur Evaluation der gesamten Plattform wurden zwei Anwendergruppen in Betracht gezogen, einerseits Fachexperten im Bereich der geodätischen Ausgleichungsrechnung und anderseits Studierende. Die erste Gruppe wurde beigezogen, um vermehrt Erkenntnisse über den Wandel der Berechnungswerkzeuge von der vorherigen zur webbasierten Lösung zu gewinnen, einschliesslich Hinweise auf Vorund Nachteile, sowie konkrete Änderungsvorschläge. Dafür wurde einzelnen Experten die Zugriffsberechtigung auf die Plattform gegeben mit der Bitte, diese bei den üblich anfallenden Arbeiten, wenn immer möglich, zu verwenden. Die Rückmeldungen verwiesen auf einzelne technische Probleme und auf einige Fehler bei den Angaben von Steuerparametern der Programme. Die Korrekturen und Anpassungen wurden umgehend durchgeführt. Der Gesamteindruck fiel erfreulicherweise positiv aus. Aus Sicht der Testpersonen ist jedoch die Plattform für diejenigen von Vorteil, welche nur vereinzelte Berechnungen durchführen müssen. Bei einer intensiven Anwendung bewähren sich die lokal installierten Versionen der Programme, vor allem für bereits geübte Anwender.

Für die Studierenden kam ein Fragebogen zum Einsatz, welcher von E-Learning-Fachexperten des SVC zusammengestellt wurde und an die eigenen Bedürfnisse angepasst wurde. Jeweils Ende Semester galt es, die Berechnungsmodule und die Online-Lektionen zu evaluieren, welche während dem Semester verwendet wurden. Da sich die Lehrveranstaltung auf zwei Semester erstreckt, konnte die Evaluation mit denselben Studierenden zu unterschiedlichen Zeitpunkten durchgeführt werden. So wurde, neben der Effizienz der Plattform auch der Einfluss des Vorwissens geprüft. Die Graphik in Abbildung [7.9](#page-122-0) verdeutlicht die Tatsache, dass die Studierenden durch die Anwendung der Lern- und Arbeitsumgebung die gesetzten Lernziele optimal erfüllen können.

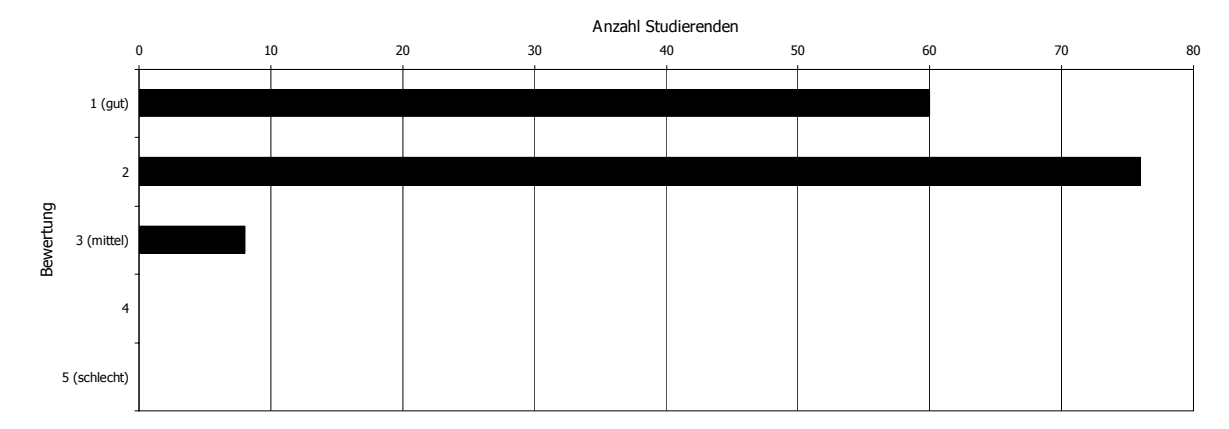

<span id="page-122-0"></span>**Abb. 7.9: Graphik der Evaluation über die Zielerreichung**

Die obige Graphik in Abbildung [7.9](#page-122-0) zeigt die Bewertung der Umgänglichkeit mit der Lern- und Arbeitsumgebung im Sinne der Benutzerfreundlichkeit. Die Streuung der Aussagen ist etwas breiter, jedoch ist die Umgebung für die Mehrheit logisch aufgebaut und intuitiv bedienbar

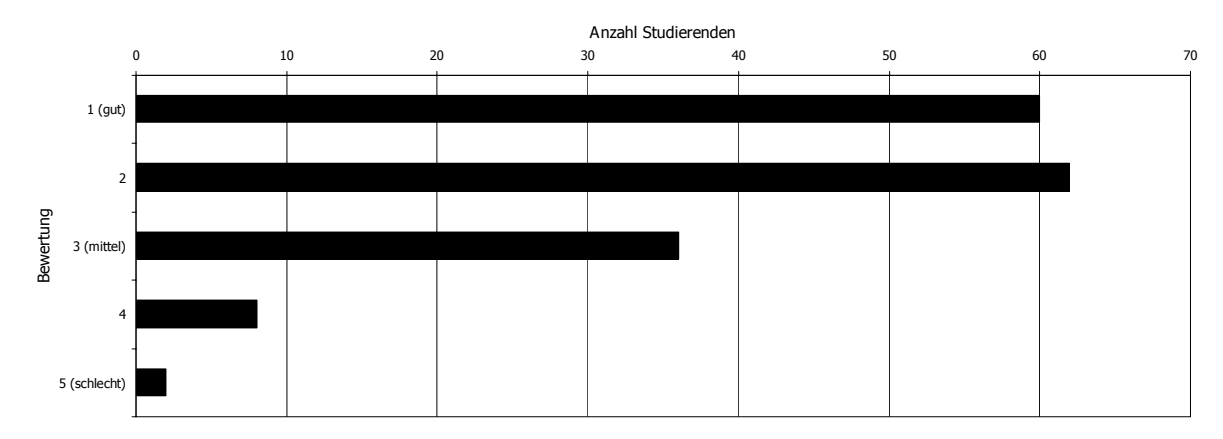

**Abb. 7.10: Graphik der Evaluation über den Umgang mit der Internetplattform**

Die aufgeführten Daten beziehen sich auf mehrere Semester, um eine signifikante Anzahl Bewertungen berücksichtigen zu können.

#### **7.7.4 Fazit aus der Evaluation**

Die Durchführung von Evaluationen während den Aufbauphasen hat sich sehr bewährt, weil auf Grund der daraus entstandenen Erkenntnissen die nötigen Massnahmen ergriffen werden konnten, um so iterativ die Qualität der Plattform zu steigern. Diesbezüglich waren die Evaluationen der Methoden (vgl. Kap. [7.7.1 auf Seite](#page-120-0) [119](#page-120-0)) sehr wichtig. Damit konnte ein effektives Interaktionsmodell für die Berechnungsmodule entwickelt werden, welches sich in den folgenden Jahren im Einsatz bewährt hat. Die Evaluation des Informationsmaterials hat gezeigt, dass das vorhandene Angebot sich primär an Einsteiger richtet. Für Fortgeschrittene ist das Angebot zu erweitern. Dieses scheint auch die Meinung der Fachexperten zu sein, welche die Plattform evaluiert haben, obwohl sie sich vor allem auf die Berechnungsmodule konzentrierten. Das Urteil, dass die Plattform sich eher für sporadische Berechnungen als für intensive Arbeiten eignet, erscheint auch dem Autor als plausibel. Dies trifft aber nur für Anwender zu, welche bereits Erfahrungen im Umgang mit diesen Programmen haben.

# **Kapitel 8 Schlusswort und Ausblick**

# **8.1 Schlussfolgerungen**

Das Ziel dieser Arbeit ist die Konzeption und Entwicklung neuer interaktiver, multimedialer Lern- und Arbeitsmethoden für geodätische Berechnungen und Analysen. Zu diesem Zweck wurden die Technologien untersucht, welche eine Innovation zu den bisherigen Methoden bringen könnten. Der Einsatz dieser Techniken hat sowohl eine Analyse der didaktischen Aspekte, als auch ein gründliches Studium der Materie der geodätischen Ausgleichungsrechnung erfordert. Die Erkenntnisse daraus konnten in eine fortgeschrittene prototypische Lösung umgesetzt und anwendungsbereit gemacht werden. Damit wurde eine Struktur zur Bereitstellung von Informationseinheiten und Berechnungsmodulen geschaffen, welche den Grundbedürfnissen der Ausführung geodätischer Arbeiten entspricht. Eine wichtige Eigenschaft ist die enge Beziehung zwischen den theoretischen Ausführungen der Prinzipien und deren Umsetzung in operative Werkzeuge, welche dank den neuen Medien mit einem innovativen Interaktionsmodell angeboten werde können. Die erwähnten operativen Werkzeuge beschränken sich nicht auf Simulationen oder auf vereinfachte Problemstellungen, sondern bestehen aus professioneller Software, welche ein breites Spektrum der Aufgaben der Geodäten abdecken. Aufgrund der gewählten Internet-Technologien ist die Lern- und Arbeitsumgebung einer breiten

Zielgruppe zeit- und ortsunabhängig zugänglich. Durch die zentrale Verwaltung des Systems, können sowohl neue Erkenntnisse in der Theorie, als auch neue Entwicklungen im Software-Bereich, zeitgerecht allen Anwendern zur Verfügung gestellt werden.

Die Möglichkeit, die entwickelten Inhalte in einen bestehenden Studiengang an der ETH Zürich einbauen zu dürfen, ist von grosser Bedeutung. Damit konnten einerseits die Studierenden in die Entwicklung einbezogen werden, indem sie über Evaluationen die positiven wie auch die negativen Aspekte aufzeigten. Aufgrund dieser Erkenntnisse konnten die nötigen Anpassungen angebracht werden. Anderseits wurde ihnen damit eine alternative Form des Lernens angeboten. Durch die Plattform wird eine Vertiefungsmöglichkeit als Ergänzung zum Frontalunterricht, im Sinne von *Blended-E-learning*, angeboten. Das Informationsangebot dient ebenfalls als Dokumentation und Nachschlagewerk, welches jederzeit konsultiert werden kann. Die Möglichkeit vollständige geodätische Ausgleichungsrechnungen online durchzuführen ist eine weitere Erneuerung, welche durch diese Arbeit erreicht wurde. Die implementierten Berechnungsdienste stellen bewährte Algorithmen, welche durch jahrzehntelange Entwicklung einen sehr hohen Stellenwert erreicht haben, über eine komfortable Benutzeroberfläche jedem berechtigten Anwender zur Verfügung, ohne dass von ihm eine Installation erfordert wird. Die webbasierte Lösung unterstützt ausserdem eine intuitive und dynamische Gestaltung der Inhalte, welche bei der Anwendung unterstützende und motivierende Wirkung auf den Benutzer hat. Die Effizienz bei der Veröffentlichung neuer Forschungserkenntnisse, welche dank der zentralen Verwaltung der gesamten Plattform und der Algorithmen erreicht wird, kann anhand eines konkreten Beispiels erläutert werden. Bei aktuellen Forschungsarbeiten im Bereich der robusten Schätzer wurde ein neuer Ansatz erkannt, welcher auch in der geodätischen Ausgleichungsrechnung zum Einsatz kommen könnte. Nach mehreren Tests zeigte sich der Ansatz für das Belangen der Koordinatentransformation von Interesse, so dass die vorhandene Software dementsprechend erweitert wurde. Diese neue Version konnte dann in der Plattform aufgeschaltet werden und der informative Teil über die robuste Ausgleichung wurde um ein weiteres Kapitel ergänzt.

Mit der realisierten Plattform konnte gezeigt werden, dass mit der Internet-Technologie neue Lern- und Arbeitsmethoden entwickelt werden können. Diese neuen Methoden werden kaum die vorhandenen ersetzen, jedoch optimal ergänzen.

# **8.2 Potentielle Verbreitung der Anwendung**

Die realisierte prototypische Plattform findet momentan ihre Anwender bei den Studierenden und Assistierenden im geodätischen Bereich der ETH Zürich. Da im Hintergrund die professionellen Software für geodätischen Auswertungen laufen, welche, wie bereits erwähnt, in der Schweiz einen Standard darstellen, kann die Plattform auch für diejenigen Anwender von Interesse werden, welche keine eigene Installation dieser Programme haben und doch geodätische Aufgaben lösen müssen. Aber auch für routinierte Anwender kann die Plattform von Vorteil sein, denn es entfällt ihnen jeder Unterhalt und Update der Programme. Dazu stehen allen Anwendern sämtliche Dokumentationen und die gewonnenen Erkenntnisse der langjährigen Forschung in diesem Bereich zur Verfügung, um die Berechungsprozesse professionell durchzuführen und anschliessend die Ergebnisse richtig zu interpretieren.

Der Kreise der potentiellen Anwender könnte aber noch weiter gezogen werden. Das breite Angebot der mehrsprachigen modularen Plattform ist grösstenteils unabhängig von den Eigenschaften der schweizerischen Landesvermessung (Projektion, Koordinatensystem, usw.) und hat somit universale Gültigkeit. Also könnte diese Arbeits- und Lernumgebung auch von Anwendern für geodätische Tätigkeiten im Ausland genutzt werden.

# **8.3 Ausblick**

Neben den beschriebenen Ergebnissen lassen sich aus der vorliegenden Arbeit neue Aufgaben und Forschungspotentiale ableiten, die eine intensive Weiterführung der Untersuchungen zu diesem Themenbereich notwendig machen. Von besonderem Interesse könnte die Weiterentwicklung zu folgenden Schwerpunkten sein:

- Die multimediale Aufbereitung und Bereitstellung weiterer inhaltlicher Komponenten (z.B. Informationsseiten, Tutorials, Experimentierumgebungen, Begriffserläuterungen).
- Die Anbindung mathematischer Funktionalität, z.B. aus einem der bekannten Mathematik- und Statistik-Programmen, um komplexere Prozesse in Teilberechnungen zerlegen zu können und somit das Verständnis zu fördern.
- Die Erweiterung der Funktionalitäten durch graphische Visualisierungen, so dass einzelne Parameter per Mausklick interaktiv in der Graphik gewählt werden können.

• Die Öffnung der Schnittstellen zu den Programmen, so dass diese in weitere Prozesse integriert werden können (API).

Das vorhandene Informationsmaterial wurde vom Autor verfasst und präsentiert, es wäre aber auch eine Kooperation mit den Anwendern möglich, welche sich ebenfalls aktiv an der Redaktion und an der Korrektur der Inhalte beteiligen könnten. Dies wäre ganz im Sinne des sogenannten *Web 2.0*. In Anlehnung dazu würde auch die Öffnung der Schnittstellen zu den Programmen deren Verbreitung stark fördern.

# **Kapitel 9**

# **Literaturverzeichnis**

# **9.1 Bibliographie**

- Aamodt, A. und M. Nygard (1995). Different Roles and mutual dependencies of data, information and knowledge. Data & Knowledge Engineering Nr. 16. Holland, Elsevier.
- Arvanitis, S., U. Kubli, et al. (2005). Determinants of knowledge and technology transfer activities between firms and science institutions in Switzerland: An analysis based on firm data. Eidgenössische Technische Hochschule Zürich, Konjunkturforschungsstelle KOF.
- Association Française de Normalisation (2003). Métrologie: Techniques de mesure, incertitudes-tolérancement, chaîne d'étalonnage, retours d'expériences, définitions. Saint-Denis La Plaine, AFNOR.
- Atkinson, A. und M. Riani (2000). Robust diagnostic regression analysis. New York, Springer.
- Atkinson, A., M. Riani, et al. (2004). Exploring multivariate data with the forward search. New York, Springer.
- Auinger, A. und C. Stary (2005). Didaktikgeleiteter Wissenstransfer: Interaktive Informationsräume für Lern-Gemeinschaften im Web. Wiesbaden, Dt. Univ.-Verl.
- Baarda, W. (1968). A testing procedure for use in geodetic networks. Delft, Rijkscommissie voor Geodesie.
- Ballod, M. (2007). Informationsökonomie Informationsdidaktik: Strategien zur gesellschaftlichen, organisationalen und individuellen Informationsbewältigung und Wissensvermittlung. Bielefeld, Bertelsmann.
- Baumgartner, P. (2005). Eine neue Lernkultur entwickeln: Kompetenzbasierte Ausbildung mit Blogs und E-Portfolios. In: ePortfolio Forum Austria. Salzburg, V. Hornung-Prähauser.
- Baumgartner, P., H. Häfele, et al. (2002). E-Learning Praxishandbuch: Auswahl von Lernplattformen Marktübersicht - Funktionen - Fachbegriffe. Innsbruck, Studienverlag.
- Baumgartner, P. und S. Payr (1999). Lernen mit Software. Innsbruck, Studienverlag.
- Baumgartner, P. und G. Reinmann (2007). Überwindung von Schranken durch E-Learning. Innsbruck, Studienverlag.
- Behrendt, J. und K. Zeppenfeld (2008). Web 2.0. Berlin, Springer.
- Bless, R., S. Mink, et al. (2005). Sichere Netzwerkkommunikation: Grundlagen, Protokolle und Architekturen. Berlin, Springer Bln.
- Bräunig, S. (2006). Konzeption und Realisierung einer webbasierten Lernumgebung für die Signal- und Mustererkennung. Dissertation der Technischen Universität Ilmenau, Fakultät für Elektrotechnik und Informationstechnik.
- Briggs, A. und P. Burke (2002). A social history of the media from Gutenberg to the Internet. Cambridge, Polity.
- Bungenstock , M. (2006). Entwurf und Implementierung einer vollständigen Infrastruktur für modulare E-Learning-Inhalte. Dissertation der Universität Paderborn, Fakultät für Elektrotechnik, Informatik und Mathematik.
- Carosio, A. (1983). Verfahren der multivariaten Statistik zur Beurteilung der Resultate und der Zuverlässigkeit geodätischer Messysteme. Dissertation der Eidgenössischen Technischen Hochschule Zürich, Institut für Geodäsie und Photogrammetrie.
- Carosio, A. (1995). Fehlertheorie und Ausgleichungsrechnung. Eidgenössische Technische Hochschule Zürich, Institut für Geodäsie und Photogrammetrie.
- Carosio, A., H. Kutterer, et al. (2001). First international Symposium on robust statistics and fuzzy techniques in geodesy and GIS. IAG 4.190 Non-probabilistic assessment in geodetic data analysis. Zürich, Institut für Geodäsie und Photogrammetrie.
- Cartwright, W. (2007). Multimedia cartography. Berlin, Springer.
- Centre for Educational Research and Innovation (OECD) (2001). E-learning: The partnership challenge. Paris, OECD.
- Danuser, G. (1992). Robuste Schätzer mit hohem Bruchpunkt. Eidgenössische Technische Hochschule Zürich, Institut für Geodäsie und Photogrammetrie.
- Dörig, R. (1994). Das Konzept der Schlüsselqualifikationen: Ansätze, Kritik und konstruktivistische Neuorientierung auf der Basis der Erkenntnisse der Wissenspsychologie. Dissertation der Universität St. Gallen. Hallstadt, Rosch-Buch.
- Dorninger, C. (2002). Einführung in die E-Learning-Didaktik. In: PCNEWS (November 2002): S. 21-26. Wien, Fiala.
- Dupraz, H. (2001). Referenzsysteme und Referenzrahmen für die Landesvermessung: Rückblick und generelle Übersicht. In: Neue Referenzrahmen und Koordinatentransformationen in der Geomatik. Weiterbildungstage. Lausanne, Golay.
- Eckey, H.-F., R. Kosfeld, et al. (2001). Ökonometrie: Grundlagen Methoden Beispiele. Wiesbaden, Gabler.
- Elmiger, A. and W. Gurtner (1983). Astrogeodaetische Geoidbestimmung und Lotabweichungsinterpolation in der Schweiz. Eidgenössische Technische Hochschule Zürich, Institut für Geodäsie und Photogrammetrie.
- Euler, D. (2005). Nachhaltigkeit von eLearning-Innovationen: Fallstudien zu Implementierungsstrategien von eLearning als Innovationen an Hochschulen. Universität St. Gallen, Institut für Wirtschaftspädagogik.
- Faulstich, W. (2004). Grundwissen Medien. München, Fink.
- Flohr, H. (2004). liOn Linguistik Online: Entwicklung, Einsatz und Evaluation einer Online-Lernumgebung zur Sprachwissenschaft. Dissertation der Universität Bielefeld, Fakultät für Linguistik und Literaturwissenschaft.
- Foerster, H. v. (1997). Einführung in den Konstruktivismus. München, Piper.
- Garrison, D. R. und T. Anderson (2003). E-learning in the 21st century a framework for research and practice. London, RoutledgeFalmer.
- Gerson, S. M. (2000). E-CLASS: Creating a Guide to Online Course Development for Distance Learning Facult. Online Journal of Distance Learning Administration (4).
- Göpferich, S. (2006). Textproduktion im Zeitalter der Globalisierung: Entwicklung einer Didaktik des Wissenstransfers. Tübingen, Stauffenburg Verlag.
- Gräsel, C. (1997). Problemorientiertes Lernen: Strategieanwendung und Gestaltungsmöglichkeiten. Göttingen, Hogrefe.
- Grossmann, W. (1969). Grundzüge der Ausgleichungsrechnung nach der Methode der kleinsten Quadrate nebst Anwendung in der Geodäsie. Berlin.u.a., Springer.
- Gubler, E. (2002). Beschreibung zum Programm LTOP Version 2004. Wabern, Bundesamt für Landestopographie.
- Gurtner, W. (1978). Das Geoid in der Schweiz. Dissertation der Eidgenössischen Technischen Hochschule Zürich, Institut für Geodäsie und Photogrammetrie.
- Hampel, F. R. (2001). Robust statistics: A brief introduction and overview. Eidgenössische Technische Hochschule Zürich, Seminar für Statistik.
- Hasler, U. (2005). Wissenstransfer ist mehr als Technologietransfer. Bericht zur Arbeitstagung vom 16. Juni 2005 an der Zürcher Hochschule Winterthur. Winterthur, Zürcher Hochschule für Angewandte Wissenschaften.
- Heister, H. (2005). Zur Messunsicherheit im Vermessungswesen. Geomatik Schweiz (11/12): S. 604-607 / S. 670-673. Solothurn, Geosuisse.
- Helmert, F. R. (1880). Die mathematischen und physikalischen Theorien der höheren Geodäsie. Leipzig, Teubner.
- Horton, W. (2000). Designing web-based training: How to teach anyone anything anywhere anytime . New York, John Wiley & Sons, Inc.
- Huber, P. (1996). Robust statistical procedures. Philadelphia, SIAM Society for Industrial and Applied Mathematics.
- Huber, P. (2004). Robust statistics. Hoboken, John Wiley & Sons, Inc.
- IEEE Computer Society Standards Coordinating Committee (1990). IEEE standard glossary of computer applications terminology approved December 11, 1986. New York, The Institute of Electrical and Electronics Engineers.
- IEEE Computer Society Standards Coordinating Committee (2003). IEEE Recommended Practice for the Internet - Web Site Engineering, Web Site Management, and Web Site Life Cycle 03, 2003. New York, The Institute of Electrical and Electronics Engineers.
- Internationale Organisation für Normung (1995). Guide to the Expression of Uncertainty in Measurement. Genf, Internationale Organisation für Normung.
- Jantke, K. P. (2005). Marktplatz Internet: Von e-Learning bis e-Payment. Bonn, Gesellschaft für Informatik.
- Kanani, E. (2000). Robust estimators for geodetic transformations and GIS. Dissertation der Eidgenössischen Technischen Hochschule Zürich, Institut für Geodäsie und Photogrammetrie.
- Karl, D. (2005). Erfahrungsaufbau und -transfer: Empirische Studie in einer Grossbank. Frankfurt am Main, Peter Lang.
- Kesseler, H. (2004). Didaktische Strategien beim Wissenstransfer im Spannungsfeld von bildungsdidaktischen und kommunikationswissenschaftlichen Ansprüchen. Dissertation der Ludwig-Maximilians-Universität München, Fakultät für Psychologie und Pädagogik.
- Klimsa, P. (1993). Neue Medien und Weiterbildung: Anwendung und Nutzung in Lernprozessen der Weiterbildung. Weinheim, Deutscher Studienverlag.
- Kuhlen, F. (2005). E-world Technologien: Für die Welt von morgen. Berlin, Springer.
- Lang, W. (1939). Die Grundlinien der schweizerischen Triangulationen. Mitteilung der eidgenössischen Landestopographie. In: Zeitschrift für Vermessungswesen und Kulturtechnik (07/08/09/10/11). Solothurn, Geosuisse.
- Lefrançois, G. R. (2006). Psychologie des Lernens. Heidelberg, Springer.
- Mandl, H. and H. F. Friedrich (1992). Lern- und Denkstrategien: Analyse und Intervention. Göttingen Zürich etc., Hogrefe Verlag für Psychologie.
- Marti, U. (2002). Das Geoid der Schweiz 1998 "CHGEO98". Dissertation der Eidgenössischen Technischen Hochschule Zürich, Institut für Geodäsie und Photogrammetrie.
- Marti, U. and B. Bürki (1997). Geoid der Schweiz. Eidgenössische Technische Hochschule Zürich, Institut für Geodäsie und Photogrammetrie.
- Mayer, T. (2004). I-Learning statt E-Learning: Ein integratives und universelles Modell für Lernsysteme jenseits von Schulbank und Seminarraum, Multimedia und Internet. Dissertation der Universität Nürnberg, Philosophische Fakultät.
- McPherson, M. and M. B. Nunes (2004). Developing innovation in online learning: An action research framework. London, RoutledgeFalmer.
- Meersman, R. (2006). On the move to meaningful Internet systems 2006. OTM 2006 workshops proceedings. Berlin, Springer.
- Meinel, C. and H. Sack (2004). WWW: Kommunikation, Internetworking, Web-Technologien. Berlin, Springer.
- Meister, D. M. (2004). Evaluation von E-Learning: Zielrichtungen, methodologische Aspekte, Zukunftsperspektiven. Münster, Waxmann.
- Mendes, E. (2006). Web engineering. Berlin, Springer.
- Merminod, B. (2004). Méthodes d'estimation. Ecole Polytechnique Fédérale de Lausanne, Laboratoire de Topométrie.
- Müller, M. (2004). E-learning mit GIS- und Modellanwendungen: Ergebnisse des Projektes gimolus. Heidelberg, Wichmann Verlag.
- Norman, J. M. (2005). From Gutenberg to the Internet: A sourcebook on the history of information technology. Novato, CA, historyofscience.com.
- Odermatt, H. (1960). Tafeln zum Projektionssystem der schweizerischen Landesvermessung. Zürich, Leemann.
- Olifer, N. and V. Olifer (2006). Computer networks principles, technologies and protocols for network design. Chichester, John Wiley & Sons, Inc.
- O'Reilly, T. (2004). What Is Web 2.0: Design Patterns and Business Models for the Next Generation of Software. Sebastopol CA, O'Reilly & Associates, Inc.

Peterson, M. P. (2006). Maps and the internet. Amsterdam, ICA/Elsevier.

- Pross, H. (1972). Medienforschung: Film Funk Fernsehen. Darmstadt, Habel.
- Reissmann, G. (1962). Die Ausgleichungsrechnung: Grundlagen und Anwendungen in der Geodäsie. Berlin, Verlag für Bauwesen.
- Rheingold, H. (1994). Virtuelle Gemeinschaft: Soziale Beziehungen im Zeitalter des Computers. Bonn etc., Addison-Wesley.
- Rousseeuw, P. J. and A. M. Leroy (2003). Robust regression and outlier detection. Hoboken, John Wiley & Sons, Inc.
- Saastamoinen, J. (1972/1973). Contributions to the theory of atmospheric refraction. Bulletin Géodésique (1972: 105, 106 / 1973: 107). Berlin, Springer.
- Schelten, A. (2004). Einführung in die Berufspädagogik. Stuttgart, Steiner.
- Schlatter, A. (2006). Das neue Landeshöhennetz der Schweiz LHN95. Dissertation der Eidgenössischen Technischen Hochschule Zürich, Institut für Geodäsie und Photogrammetrie.
- Schnauffer, H.-G. (2004). Wissen vernetzen: Wissensmanagement in der Produktentwicklung. Berlin, Springer.
- Schneider, D., E. Gubler, et al. (2001). Aufbau der neuen Landesvermessung der Schweiz "LV95": Terrestrische Bezugssysteme und Bezugsrahmen. Waber, Bundesamt für Landestopographie.
- Schweizerische Vereinigung für Datenverarbeitung (1998). Der elektronische Marktplatz Internet: Sicherheit und Zahlungssysteme - heute und morgen. Tagungsdokumentation Zürich, 22. Januar 1998. Zürich, SVD.
- Seufert, S. and P. Mayr (2002). Fachlexikon e-le@rning: Wegweiser durch das e-Vokabular. Bonn, Manager-Seminare Gerhard May Verlags-GmbH.
- Shklar, L. and R. Rosen (2003). Web application: Architecture Principle, proteocols and practices. Chichester, John Wiley & Sons, Inc.
- Skinner, B. F. (1978). Was ist Behaviorismus? Reinbek bei Hamburg, Rowohlt.
- Spainhour, S. and R. Eckstein (1999). Webmaster in a nutschell. Sebastopol CA, O'Reilly & Associates, Inc.
- Tamm, G. and O. Günther (2005). Webbasierte Dienste, Technologien, Märkte und Geschäftsmodelle. Heidelberg, Physica.
- Tergan, S.-O., J. J. Sparkes, et al. (1992). Open learning and distance education with computer support. Nürnberg, Bildung und Wissen.
- Torge, W. (1975). Geodäsie. Berlin New York, de Gruyter.
- Weitl, F., C. Süss, et al. (2002). Didaktische Strukturierung von Online-Inhalten. IFIS Reports. Universität Passau, Lehrstuhl für Informationsmanagement.
- Welz, G. (2000). Abschlußbericht zur empirischen Studie Qualifikationsprofile in Wissenstransferberufen für das Projekt "Ausbildungsziel Wissenstransfer". Johann Wolfgang Goethe-Universität Frankfurt am Main, Institut für Kulturanthropologie und Europäische Ethnologie.
- Wichter, S. (2001). Wissenstransfer zwischen Experten und Laien: Umriss einer Transferwissenschaft. Frankfurt am Main, Lang.
- Wichter, S. (2004). Theorie, Steuerung und Medien des Wissenstransfers. Frankfurt am Main, Lang.
- Wicki, F. (1992). Robuste M-Schätzer und Zuverlässigkeit. Eidgenössische Technische Hochschule Zürich, Institut für Geodäsie und Photogrammetrie.
- Wicki, F. (1998). Robuste Schätzverfahren für die Parameterschätzung in geodätischen Netzen. Dissertation der Eidgenössischen Technischen Hochschule Zürich, Institut für Geodäsie und Photogrammetrie.
- Wilbers, K. (2000). Lernportale, universitäre Aktoren, Business Intelligence und m(obile)-Learning: Vier Herausforderungen des e-Learning. In: e-Learning in der Berufsbildung. Köln, Esser, F. H.; Twardy, M.; Wilbers, K. (Hrsg.).
- Wissen, M. (2005). Eine Vorgehensweise zur systematischen Modellierung webbasierter Anwendungen. Heimsheim, Jost-Jetter Verlag.
- Zölly, H. (1948). Geschichte der geodätischen Grundlagen für Karten und Vermessungen in der Schweiz. Wabern, Bundesamt für Landestopographie.

# **9.2 Digitale Quellen**

elml http://www.elml.ch

gitta http://www.gitta.info

ilias http://ilias.phzh.ch

itwissen http://www.itwissen.info

nebis http://www.nebis.ch

php http://www.php.net

springerlink http://www.springerlink.com

swisstopo http://www.swisstopo.admin.ch

wikipedia http://de.wikipedia.org

# **Lebenslauf**

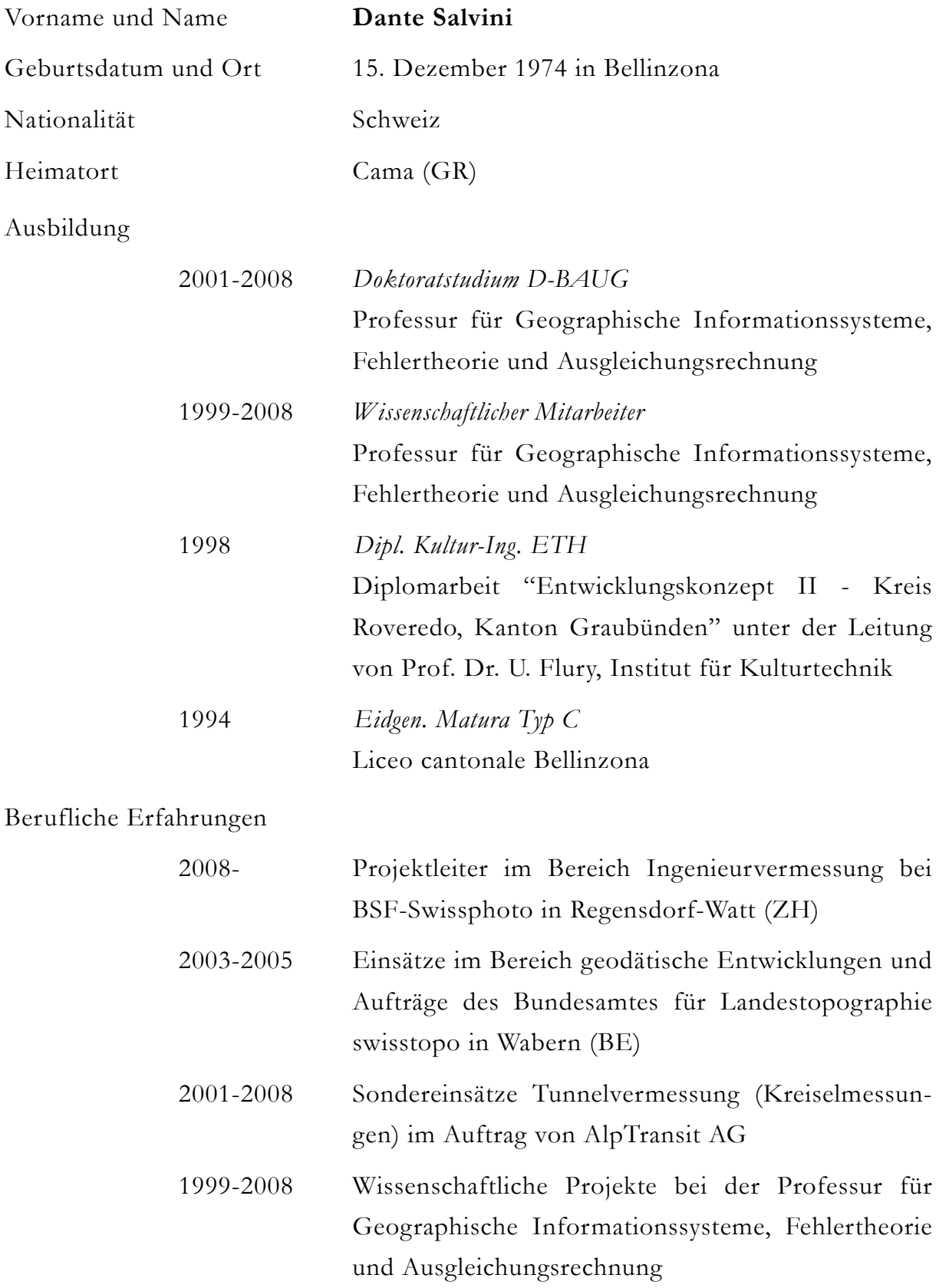